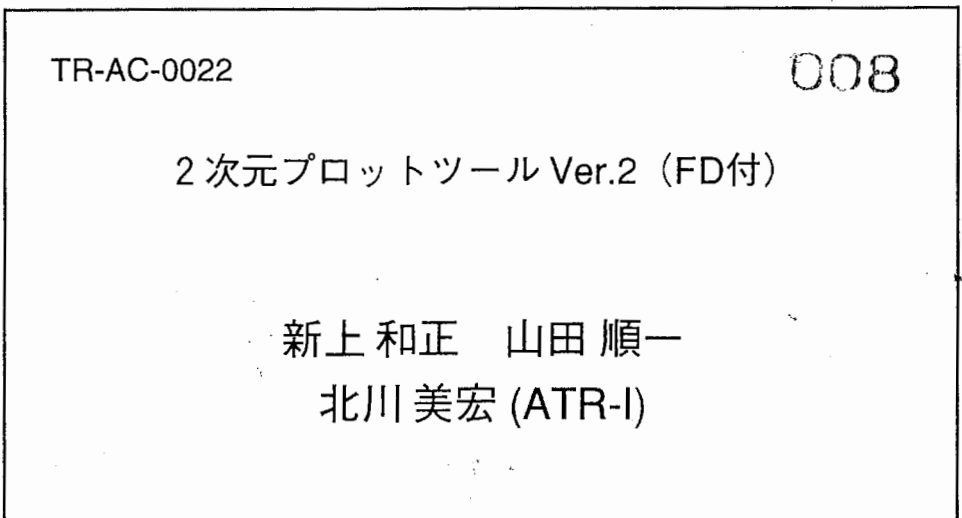

## 1998.8.17

# ATR環境適応通信研究所

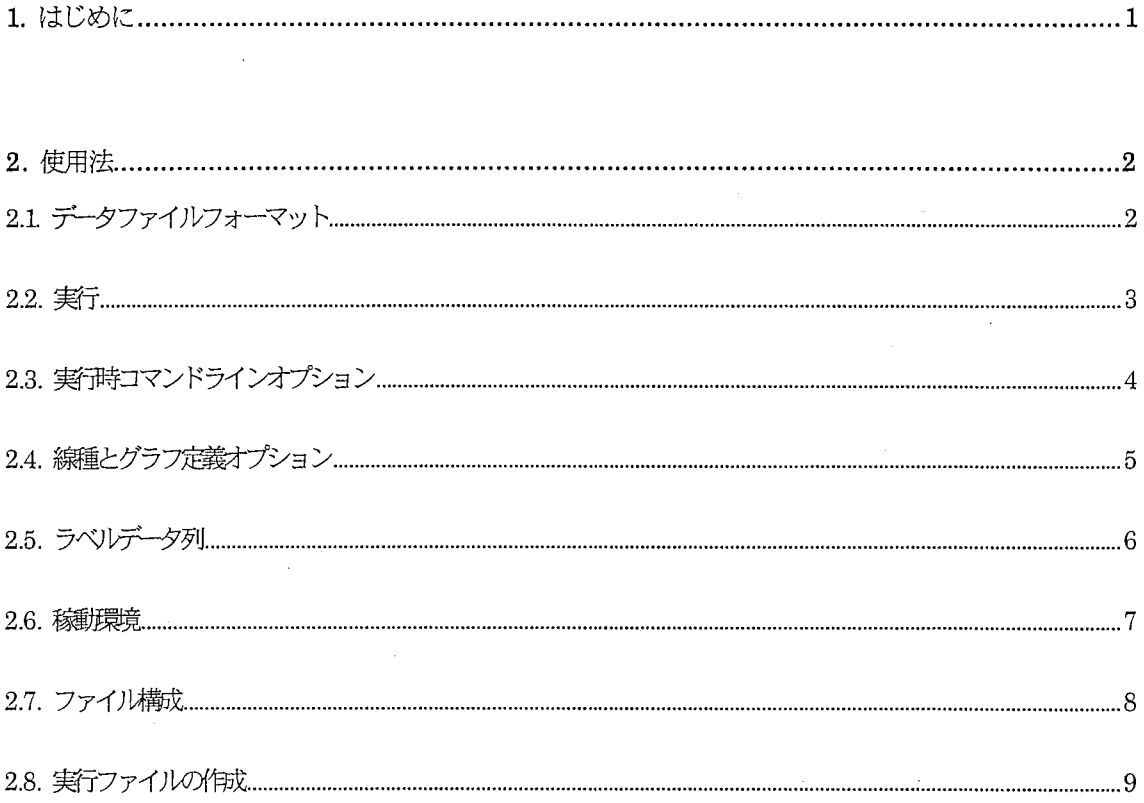

## A. 付録

A1 サンプルグラフおよびデータ

A2. プログラムソースリスト

A.3. 関連ツール

1 重ね描きデータ列識別用プログラム plotl

#### 1. はじめに

2次元グラフプロットツールACRPlotToolを機能拡張し、 Ver.2 としてリリースしました。 今回拡張した主な機能は、カラー化、グラフの重ね描き、グラフ中へのラベル付与です。

前バージョン同様、種々のシミュレーションや実験から得られる数値データを、簡易なフォーマットで指定す るだけで 2次元グラフにプロットできます。またカラー化・グラフの重ね描きにより、複数のデータ系列をひと つのグラフ上で比較できるようになりました。グラフは、 X-windowへ表示またはPS(Post Script),EPS ファイ ルヘ出力されますので、データの視覚化やドキュメント化にご活用ください。

なお、本ツールに関わる著作権その他すべての権利は、株式会社エイ・ティ・アール環境適応通信研究所が 保持しています。

## ACR PLOT TOOL (C) Copyright 1998 ATR Adaptive Communications Research Laboratories All Rights Reserved

2 使用法

2.1. データファイルフォーマット

ACRPlotToolのデータファイルは、以下のフォーマットで記丞されたASCIIファイルです。 なお、グラフ定義部の[線種]および [グラフ定義オプション]<参照: 2.4.線種とグラフ定義オプション>は 省略できます。

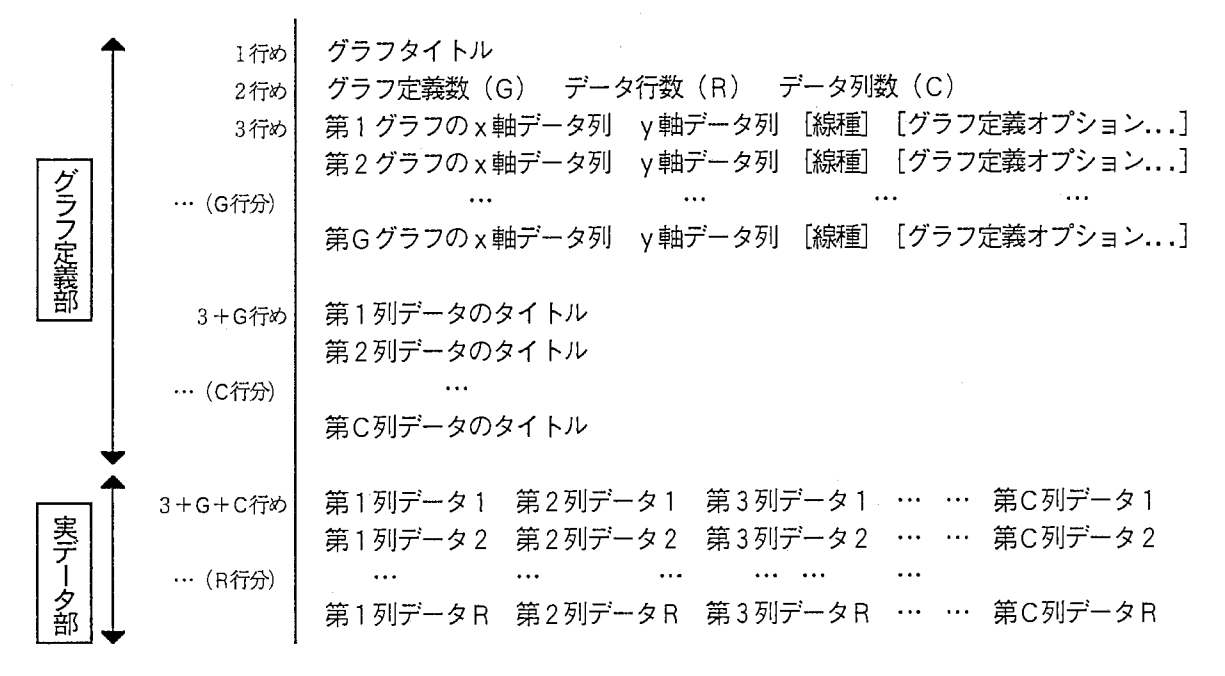

- (注 1)空行は無視されます。
- (注 2) 「!」で始まる行は、コメント行となります。
- (注3) 「@@@@」で始まる行が実データ部にあると、それ以降のデータは無視されます。

例:

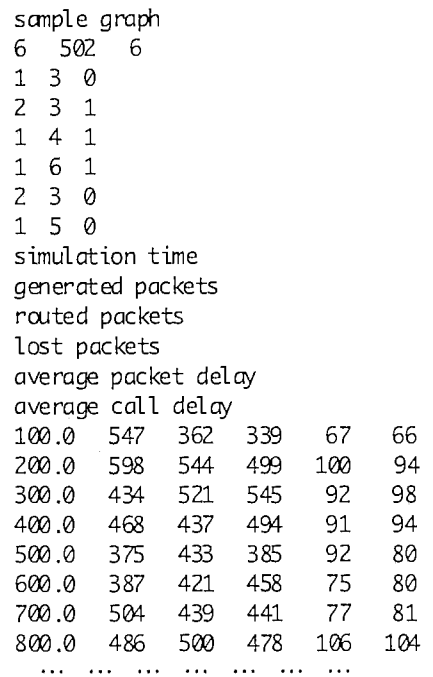

#### % plot - data data.1

この実行により、新しいウィンドウが開き次のようなグラフが表示されます。 開いたウィンドウは、 (そのウィンドウにキーボードフォーカスがある状態で=マウスカーソルをウィンドウ 内に入れて)キーボードから'q'を入力すれば閉じられます。

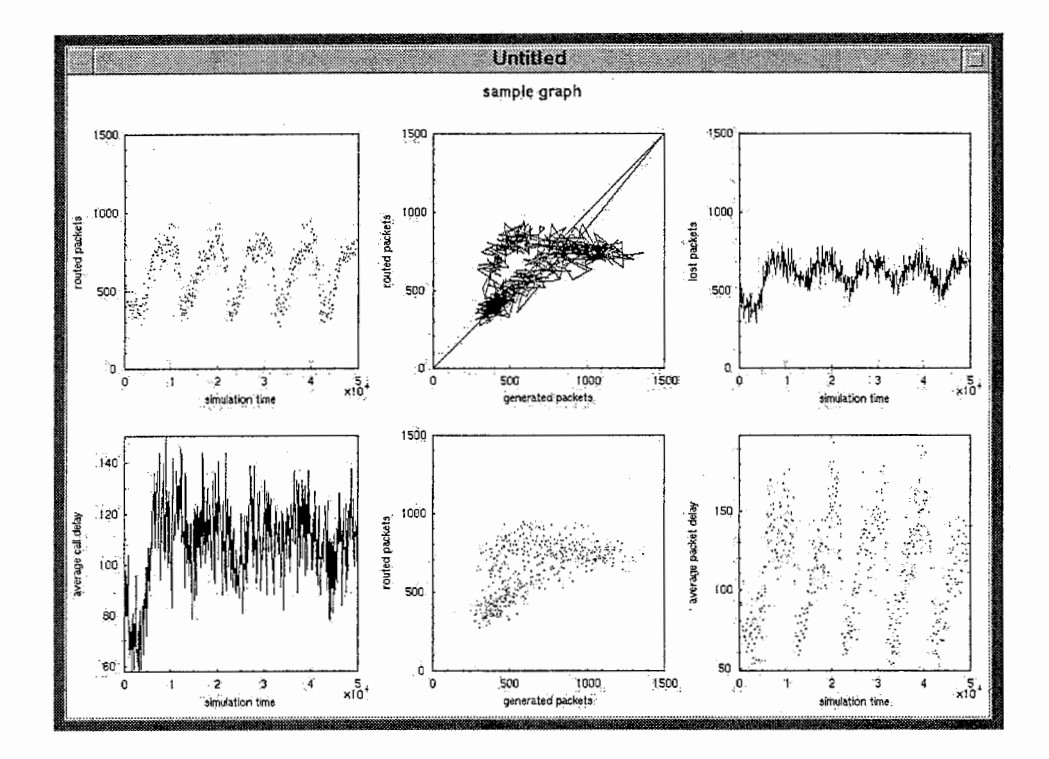

また、コマンドラインオプション-ps でファイル名を指定すると、グラフをPostScript(PS)ファイルに出力でき ます。PSファイルは、以下のようにコマンドlpr を用いてPS対応プリンタへ出力することができます。

% plot -data data.1 -ps data.ps % lpr -Pprinter\_name data.ps

2.3. 実行時コマンドラインオプション

コマンド実行時に以下のオプションが使用できます。

● -data <ファイル名>

読み込むデータファイル名を指定します。無指定の場合、既定値として fort.99という名前のファ イルが読み込まれます。

● -ps <ファイル名>

出力する PostScript(PS)ファイル名を指定します。指定した場合、グラフはウィンドウ表示されま せん。

● -eps <ファイル名>

出力する EPSファイル名を指定します。指定した場合、グラフはウィンドウ表示されません。 EPS ファイルは、 EPS 形式に対応したアプリケーションソフトウェアで図として読み込むことが できます。

● -landscape

疇きでウィンドウ表示またはPSまたはEPSファイル出力されます(既定伽。

 $\bullet$  -portrait

縦置きでウィンドウ表示またはPSまたはEPSファイル出力されます。

● -aspectratio <比率>

グラフの縦横比を実数で指定します。 1の場合、グラフが正方になります。

● -dotratio <比率>

プロットする点の拡大縮小率を指定します。グラフ定義オプション dotsize の値とこの-dotratio の比率との積がプロットする点の大きさとなります。

● -head <ファイル名>

グラフ定義部分のみのファイルを指定します。オプション—data と同時に指定した場合、 -data 指定したデータファイルのグラフ定義部分は無視されます。

● -body <ファイル名>

実データ部分のみのファイルを指定します。オプション-headと合わせて使用します。

## 2.4. 線種とグラフ定義オプション

データファイル中のグラフ定義部で以下の線種を指定できます。既定値は、0 (点描)です。

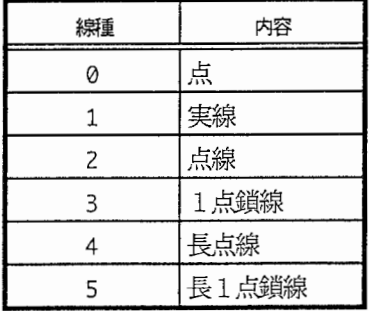

データファイル中のグラフ定義部で以下のグラフ定義オプションを使用できます。

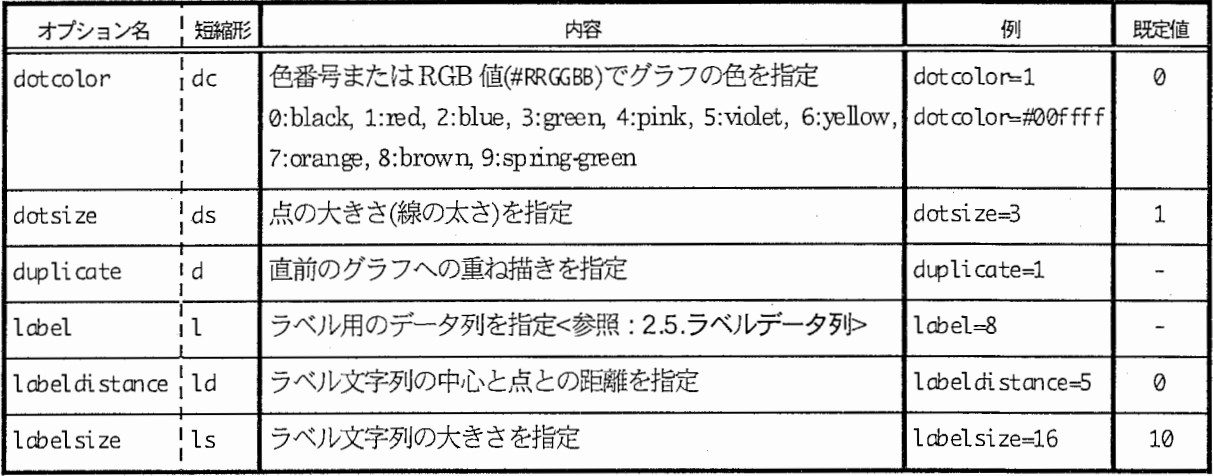

グラフ定義オプションは、空白文字で区切り、複数指定できます。同ーオプションが、複数回指定された場合 は、最後の指定が有効となります。

例1:

label=3 dotsize=2 dotcolor=1 duplicate=1

例2: (短縮形を使用) l=3 dS=Z dc=l d=l

### 2.5. ラベルデータ列

プロット点にラベル文字列を付けることができます。実データ列の並びにラベル文字列のデータ列を用意し、 グラフ定義オプション label=列番号で指定します。また、数値データと区別するため、データ列タイトル部に は「@label」と記述します。

例:

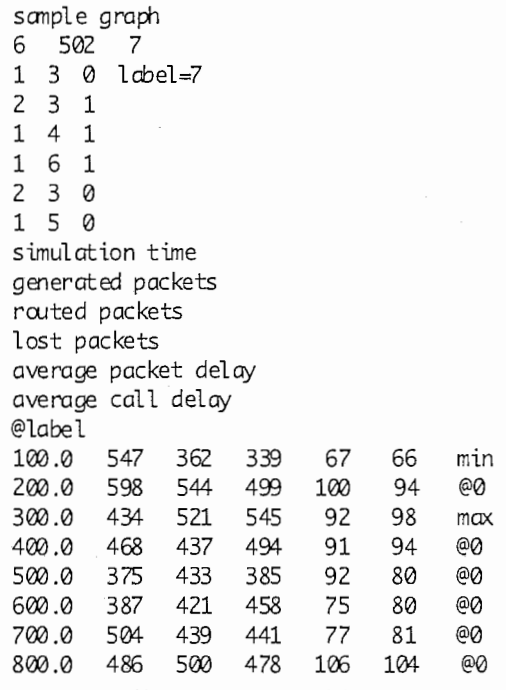

ラベルデータ列には、以下の予約語を使用できます。

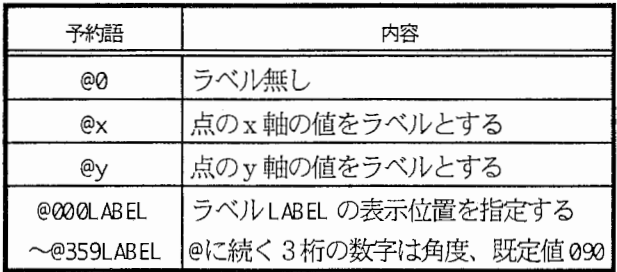

ラベルの表示位置は、次の手順で決定します<参照: 2.4. 線種とグラフ定義オプション>。

1. ラベルを付ける点Aからグラフ定義オプションのlabeldistance分x軸の正方向に離れた点Bを求める

2. 点Aを中心として指定角度分だけ点 Bを回転 (左回りにプラス回転)させた点 Cを求める

3. 点 C がラベル文字列の中心点となるようラベルを表示する

#### 2.6. 稼働環境

HP-UX 10.xおよびSunOS 4.1.x での稼働は確認済みです。ウィンドウ表示では、 X-window(X11R6)環境を前 提としています。なお、 X-window環境があれば、他のプラットフォームでも稼働する可能性があります。

#### 2.7. ファイル構成

本プロットツールは、以下のファイルで構成されています。

README

プロットツール使用方法のドキュメント

#### bin/

実行ファイルのディレクトリ

#### plot\_

HP 用の実行ファイル

plot\_sun

SUN 用の実行ファイル

sanple/

サンプルデータのディレクトリ

#### src/

```
ソースプログラムのディレクトリ
```
Imakefile

X環境上のMakefile作成パラメータファイル

plot.c

プロッドソールのメインモジュール

#### draw. c

ウィンドウ表示/PostScript出力のモジュール

graph.c

グラフ表示の汎用モジュール

print.c

PostScript出力の汎用モジュール

read. c

データファイル読み込みモジュール

plot.h

プロットツールヘッダファイル

#### graph .h

グラフ表示ヘッダファイル

#### tools/

プロットツール関連ソールディレクトリ

#### 2.8. 実行ファイルの作成

以下の手順により、各プラットフォーム用の実行ファイルを作成することができます。

1 各ターゲットマシンヘログインして、各プラットフォームの環境に合わせた Makefileを作成します。  $%$  xm $kmf$ 

2. オブジェクトファイルをクリアします。

% make cleon

3. コンパイルして実行ファイルを作成します。

% make

A1 サンプルグラフおよびデータ

1500 1500 1500 1500 generated packets routed packets routed packets routed packets 1000 1000 1000 1000 500 500 500 500  $\mathbf 0$  $\circ$  $\mathbf 0$  $\mathbf 0$  $\frac{5}{x10^4}$  $\frac{5}{x10^4}$  $\frac{5}{x10^4}$ 500  $\overline{c}$ 3  $\overline{2}$  $\overline{0}$  $\overline{c}$ 3  $\mathbf 0$ 1000 1500  $\overline{0}$  $\mathbf 0$ 3  $\overline{4}$  $\overline{4}$ simulation time simulation time simulation time generated packets 2000 2000  $\mathcal{L}_{\mathbf{a}}$ average packet delay average packet delay 1500 1500 lost packets(1) routed calls(0) 100 150 1000 1000 50 100 500 500 50  $\mathbf 0$  $\overline{0}$  $\Omega$  $\frac{5}{x10^4}$  $x10^4$  $\frac{5}{x10^4}$  $\mathfrak{3}$  $\mathsf{O}\xspace$  $\overline{c}$  $\mathbf 3$  $\mathsf{o}$  $\overline{3}$  $x10^4$  $\overline{c}$  $\overline{4}$  $\overline{4}$  $\mathbf{2}$  $\overline{4}$  $\overline{0}$  $\mathbf 0$  $\overline{2}$ З 4  $\overline{1}$  $\overline{1}$  $\overline{1}$ simulation time simulation time simulation time simulation time 1500 100 140 average call delay(0) 80 1000 routed packets routed calls(1) 1000 120 lost calls(1) 60 100 40 500 500 80 20 60  $\mathbf 0$  $\circ$  $\mathbf 0$ 1000  $x10^4$ 500 1500  $\frac{5}{x10^4}$  $x10^4$  $\mathbf 0$ 3  $\mathbf 0$  $\circ$  $\overline{c}$ 3  $\overline{c}$  $\overline{4}$ 3 4  $\mathbf 0$  $\overline{c}$  $\overline{4}$  $\mathbf{1}$ simulation time simulation time simulation time generated packets

routing simulation by SARA

 $\ddot{+}$ 

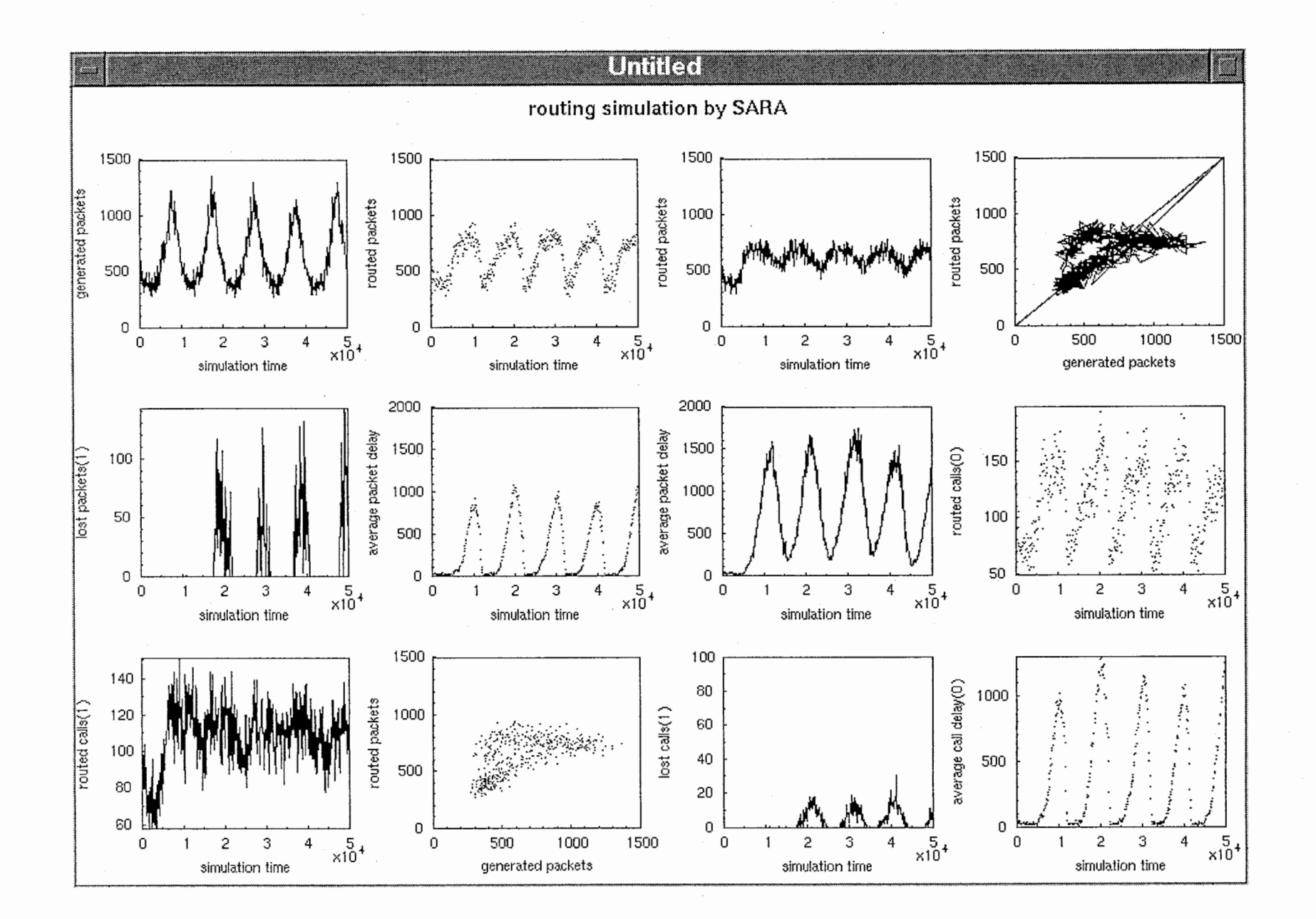

 $\mathbf t$ 

 $\pmb{\cdot}$ 

 $\pmb{\mathsf{1}}$ 

 $\pmb{\cdot}$ 

 $\sim$ 

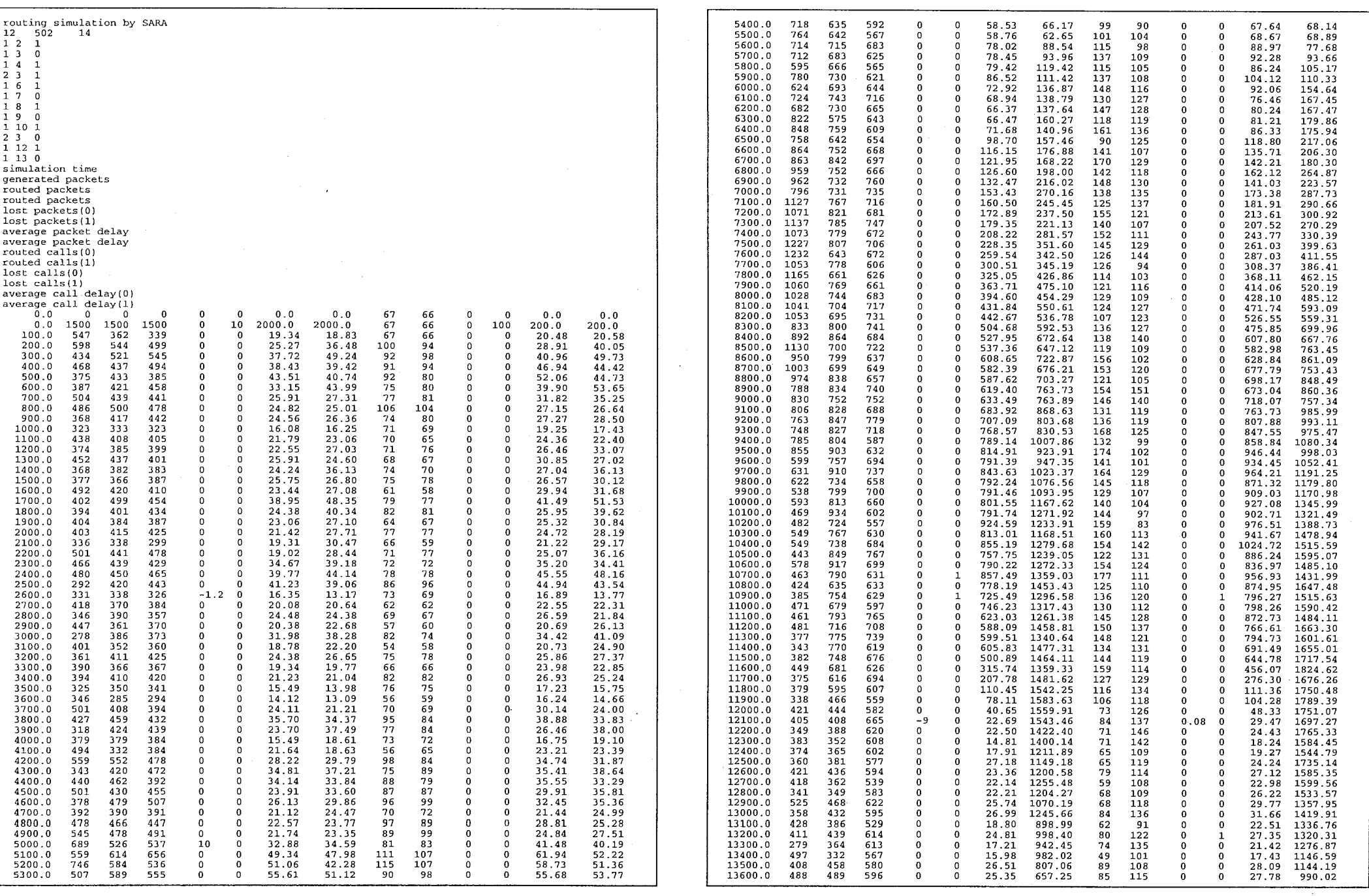

 $\mathcal{L}^{\mathcal{L}}$  and  $\mathcal{L}^{\mathcal{L}}$  are the set of the set of the set of the set of the set of the set of the set of the set of the set of the set of the set of the set of the set of the set of the set of the set of the s

 $\label{eq:2.1} \mathcal{L} = \mathcal{L} \left( \mathcal{L} \right) = \mathcal{L} \left( \mathcal{L} \right) = \mathcal{L} \left( \mathcal{L} \right)$ 

 $\mathbf{1}$ 

 $\label{eq:1} \mathbf{e}^{(1)} = \mathbf{e}^{(1)} + \mathbf{e}^{(1)} + \mathbf{e}^{(1)}$ 

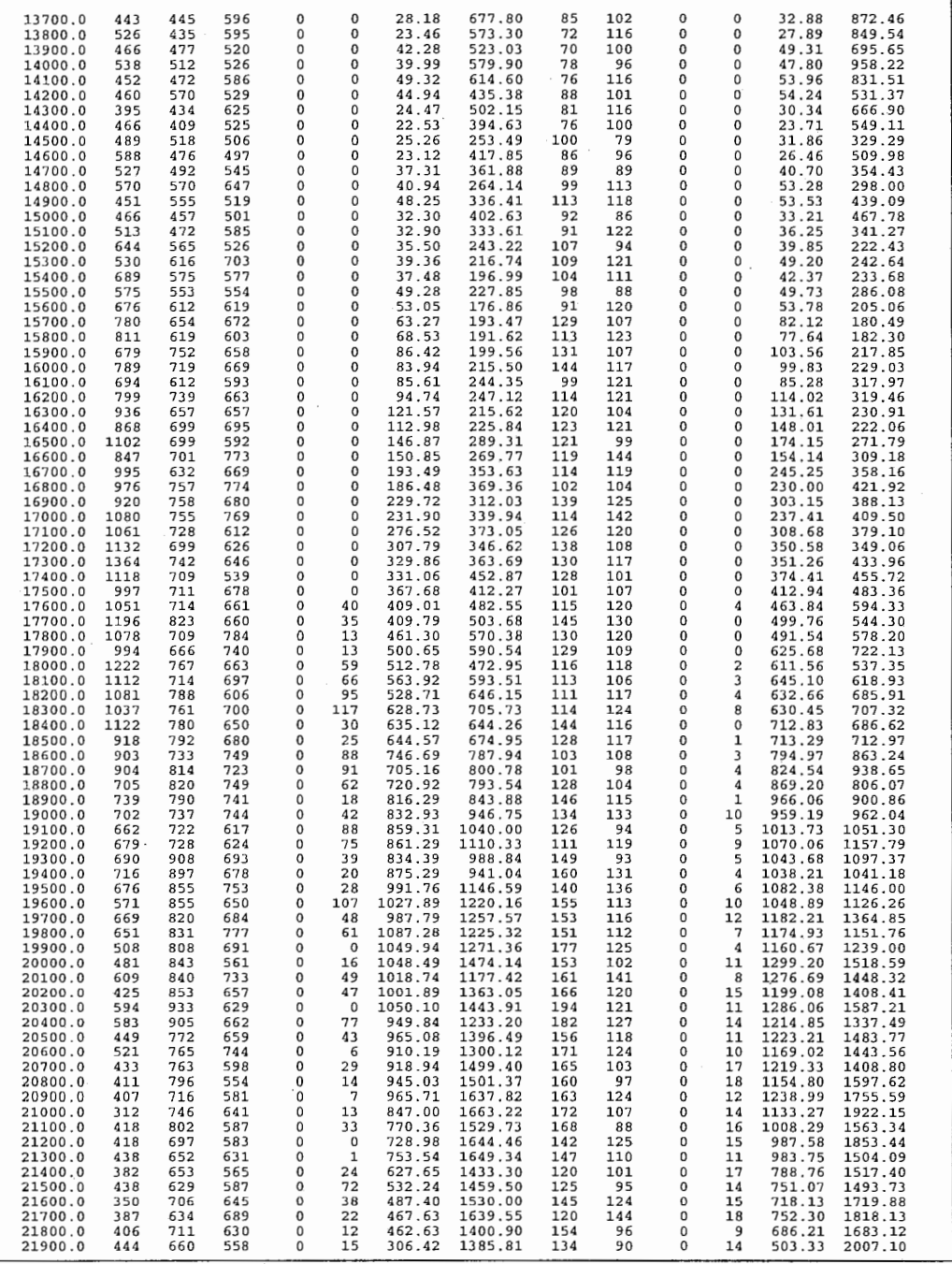

 $\mathbf{A}^{(i)}$  and  $\mathbf{A}^{(i)}$  are  $\mathbf{A}^{(i)}$  and  $\mathbf{A}^{(i)}$  are  $\mathbf{A}^{(i)}$ 

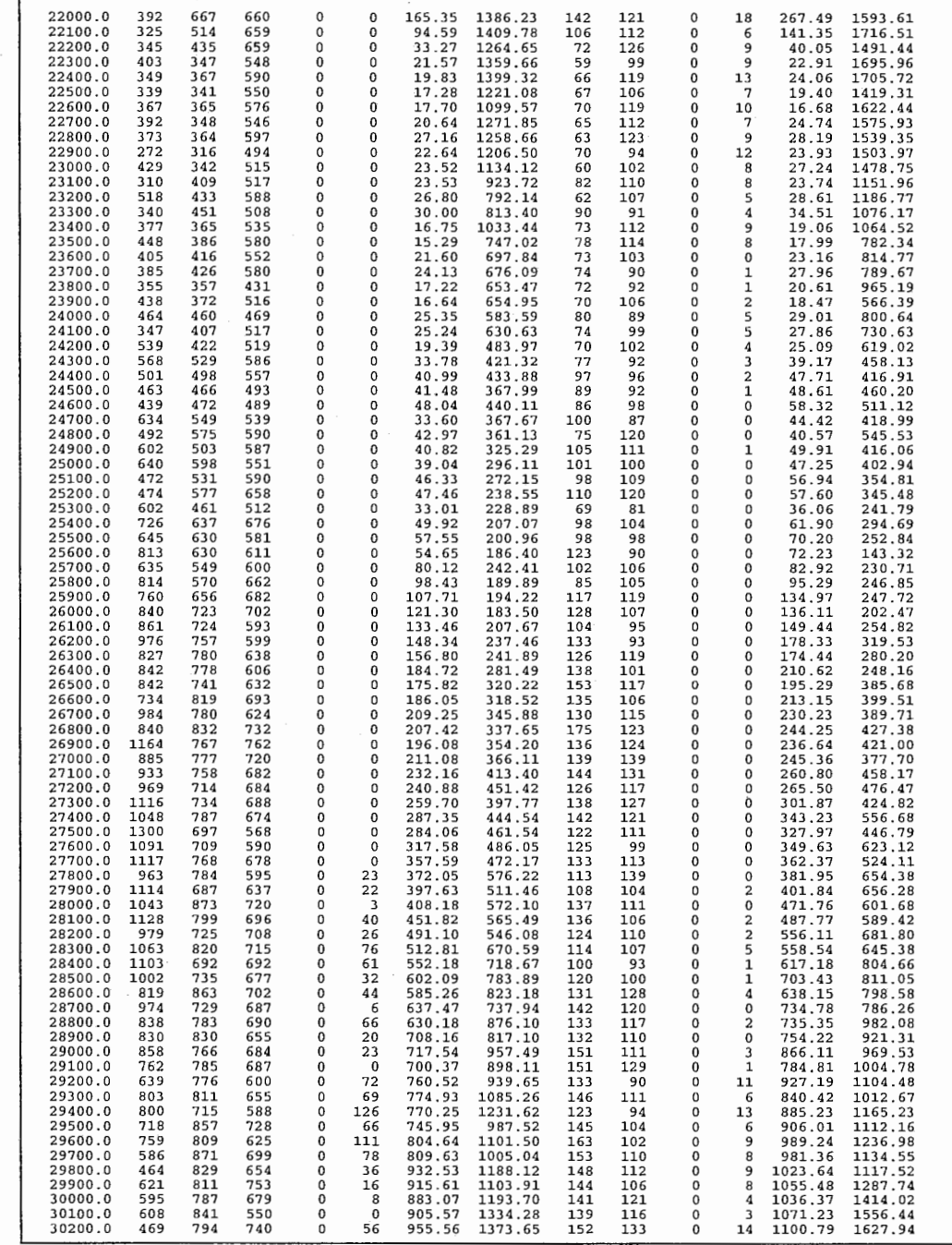

2

 $\label{eq:2.1} \frac{1}{\sqrt{2}}\int_{0}^{\infty}\frac{1}{\sqrt{2\pi}}\left(\frac{1}{\sqrt{2\pi}}\right)^{2}d\mu_{\rm{max}}\,.$ 

 $\mathbf{C}^{\text{max}}_{\text{max}} = \mathbf{C}^{\text{max}}_{\text{max}} \left( \mathbf{C}^{\text{max}}_{\text{max}} \right) \mathbf{C}^{\text{max}}_{\text{max}}$ 

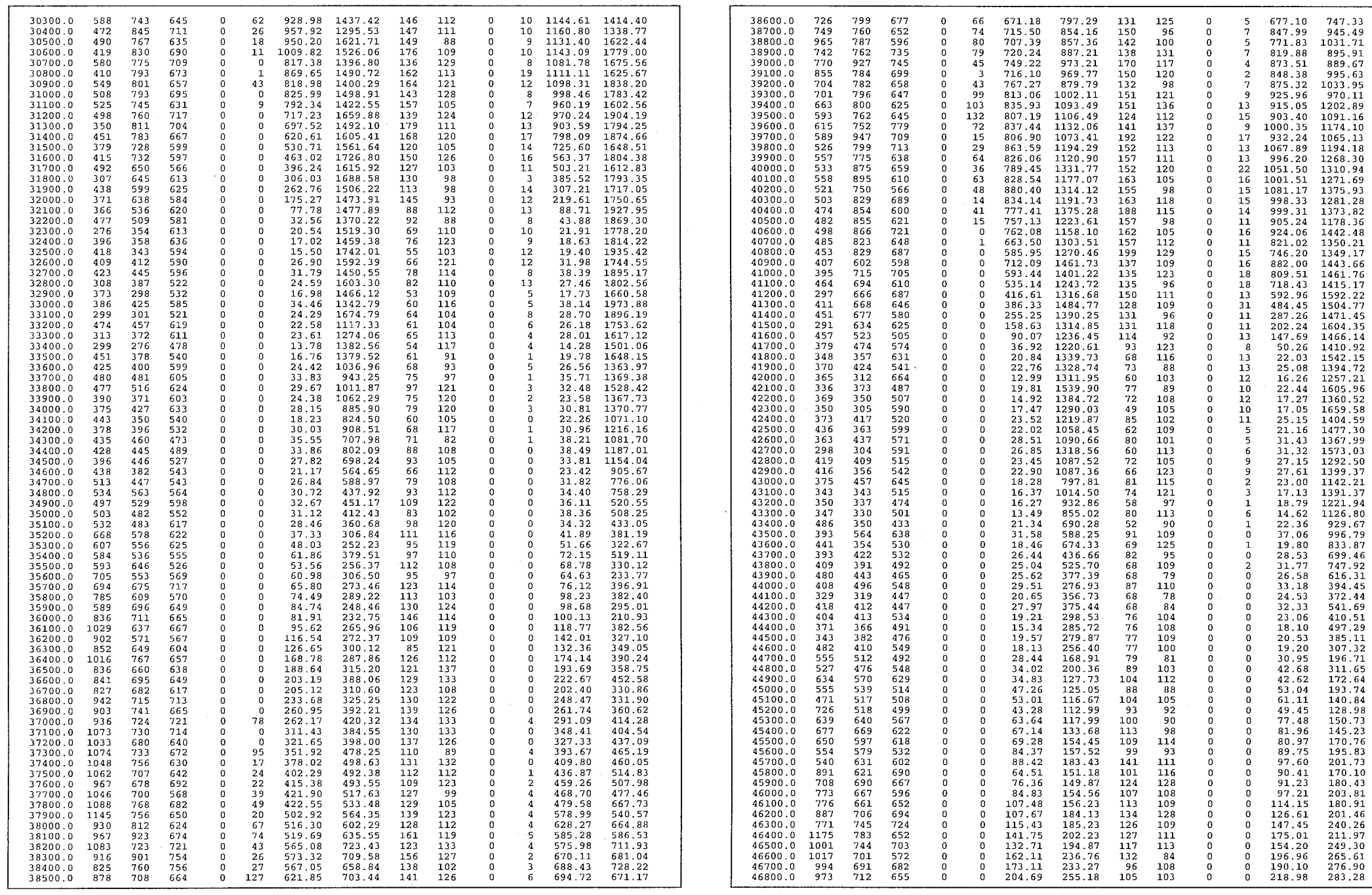

 $\mathcal{L}$ 

 $\lambda$ 

 $\bar{a}$ 

 $\sim 10^{-1}$  k

and the contract of the contract of the start of the start of the start of the start of the light of the light of the light of light of light of the light of the light of the light of the contract of the contract of the co

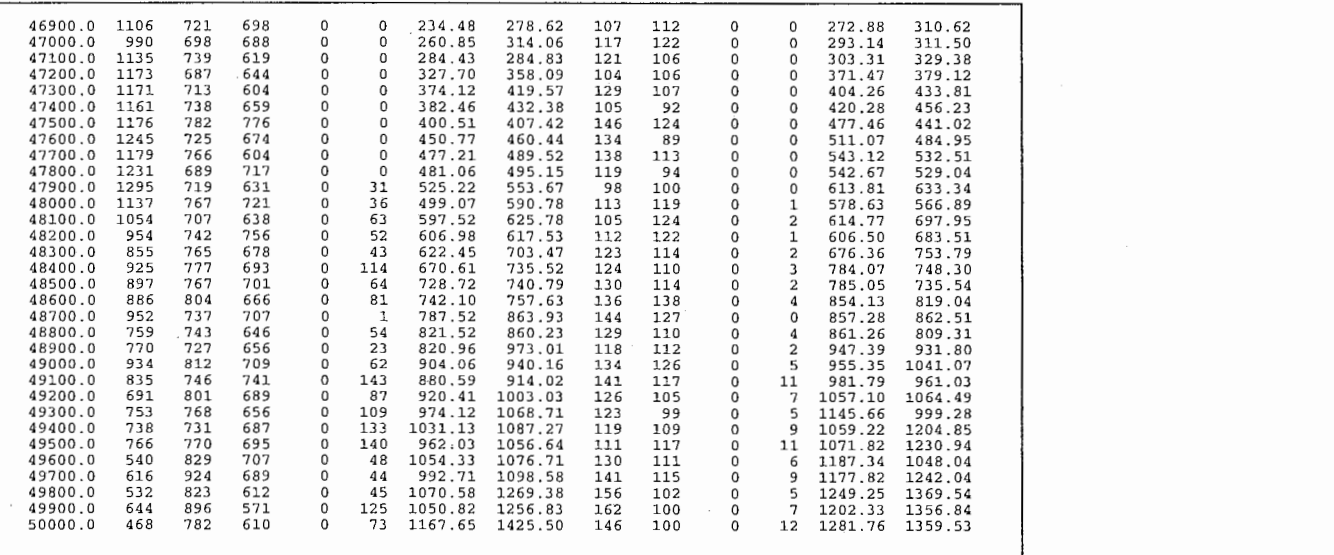

 $\lambda$  ,  $\lambda$  ,  $\lambda$ 

 $\sim$ 

 $\sim$ 

 $\mathbf{r}$ 

 $\overline{4}$ 

# of graphs: 24

 $\overline{+}$ 

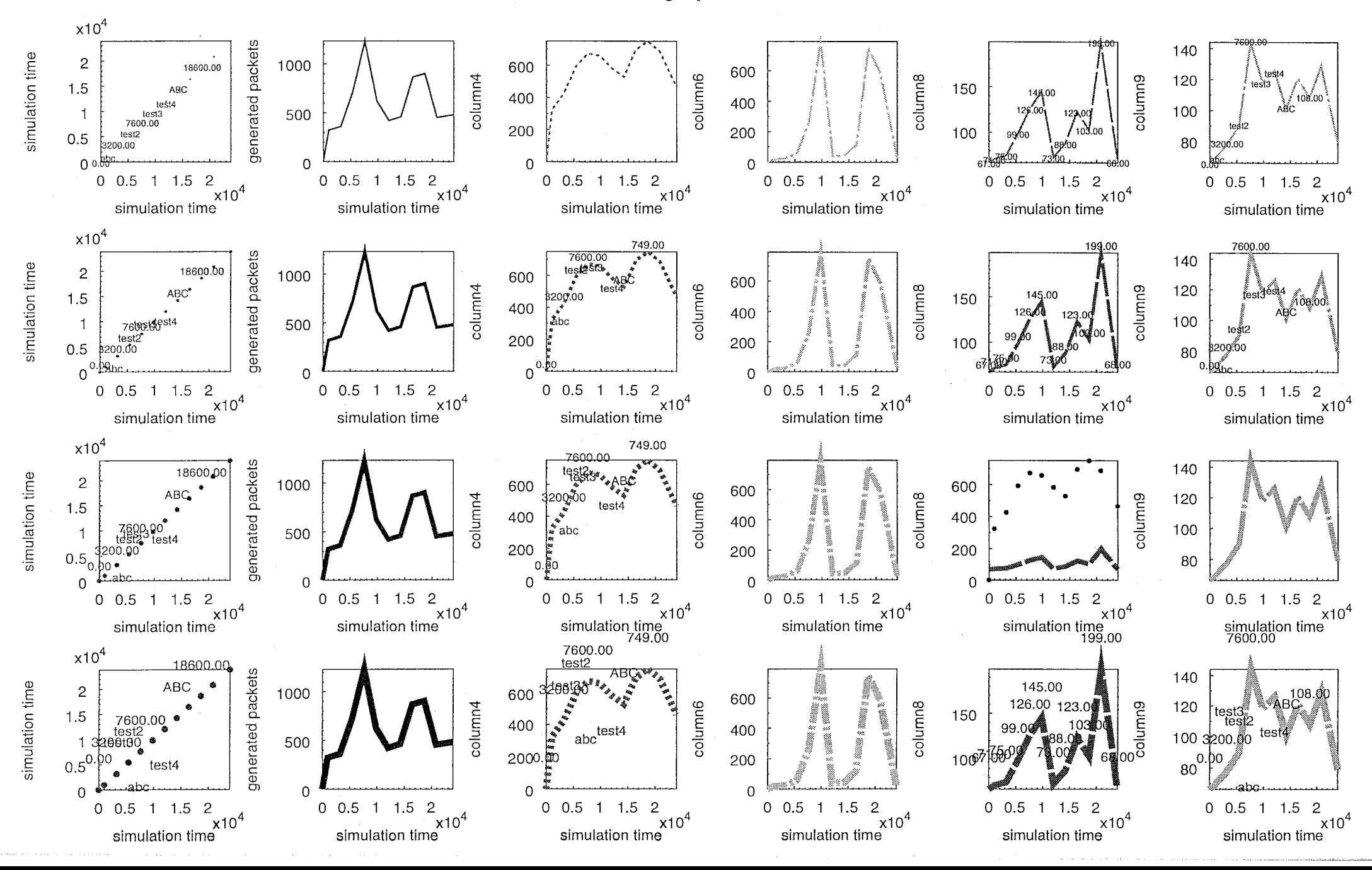

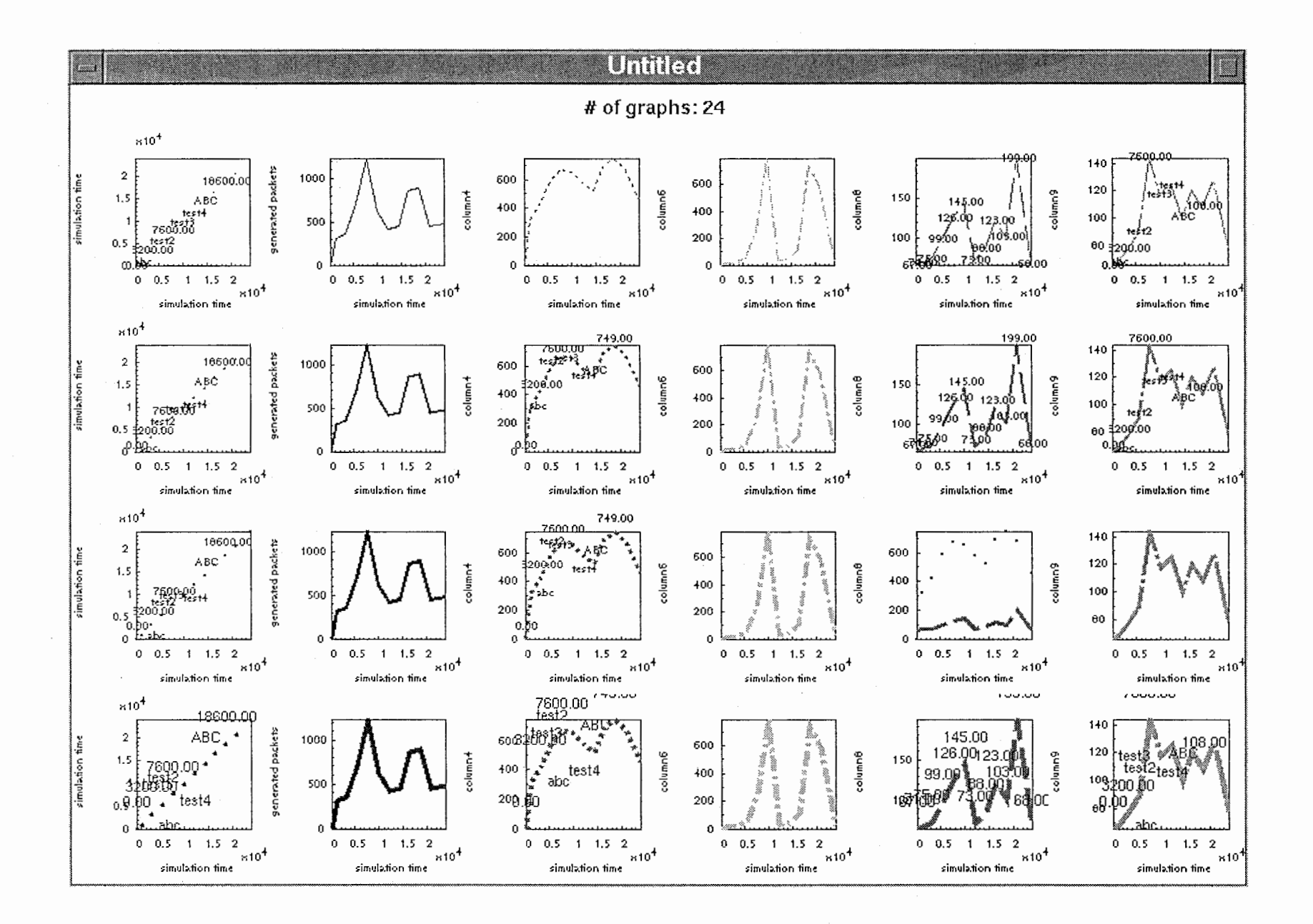

 $\mathbf{t}$ 

 $\rightarrow$ 

 $\mathbf{r}$ 

 $\lambda$ 

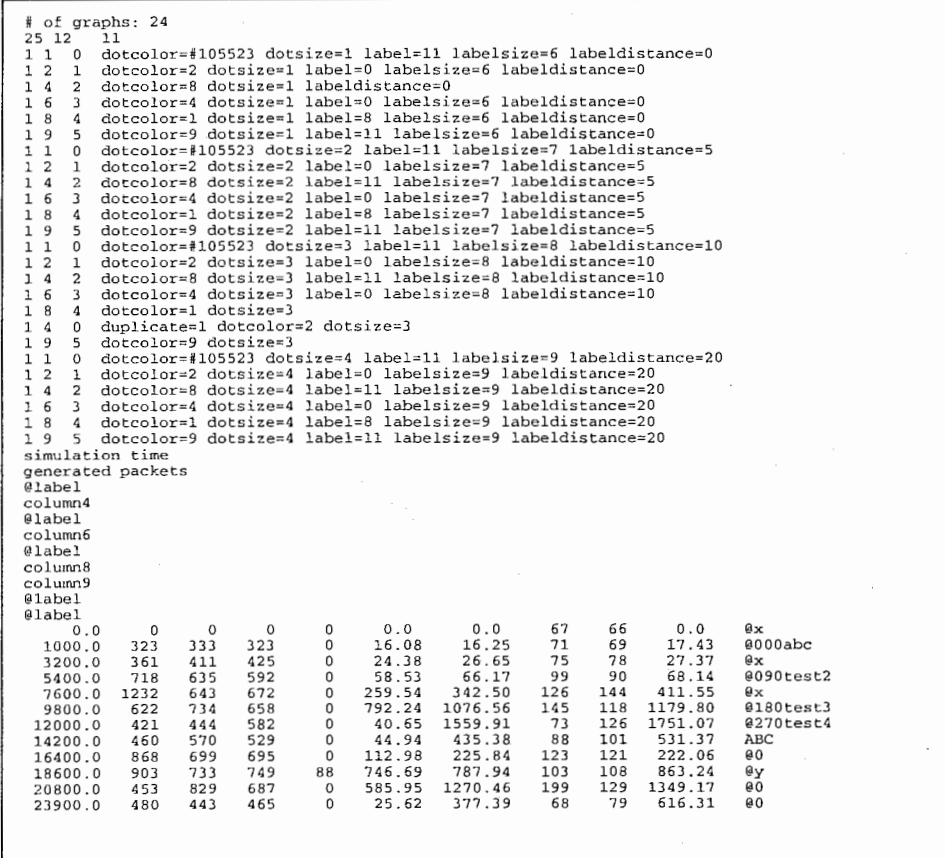

 $\mathcal{L}^{\text{max}}_{\text{max}}$ 

 $\label{eq:R1} \begin{array}{lll} \mathfrak{g} & \mathbb{R} & \mathbb{R}^2 \end{array}$ 

 $\epsilon$  and  $\epsilon$ 

 $\sim 100$  km s  $^{-1}$ 

 $\sim 10^{-10}$ 

 $\sim$ 

 $\alpha$  ,  $\alpha$  ,  $\alpha$  ,  $\alpha$  ,  $\alpha$ 

 $\sim 10^{11}$  km  $^{-1}$ 

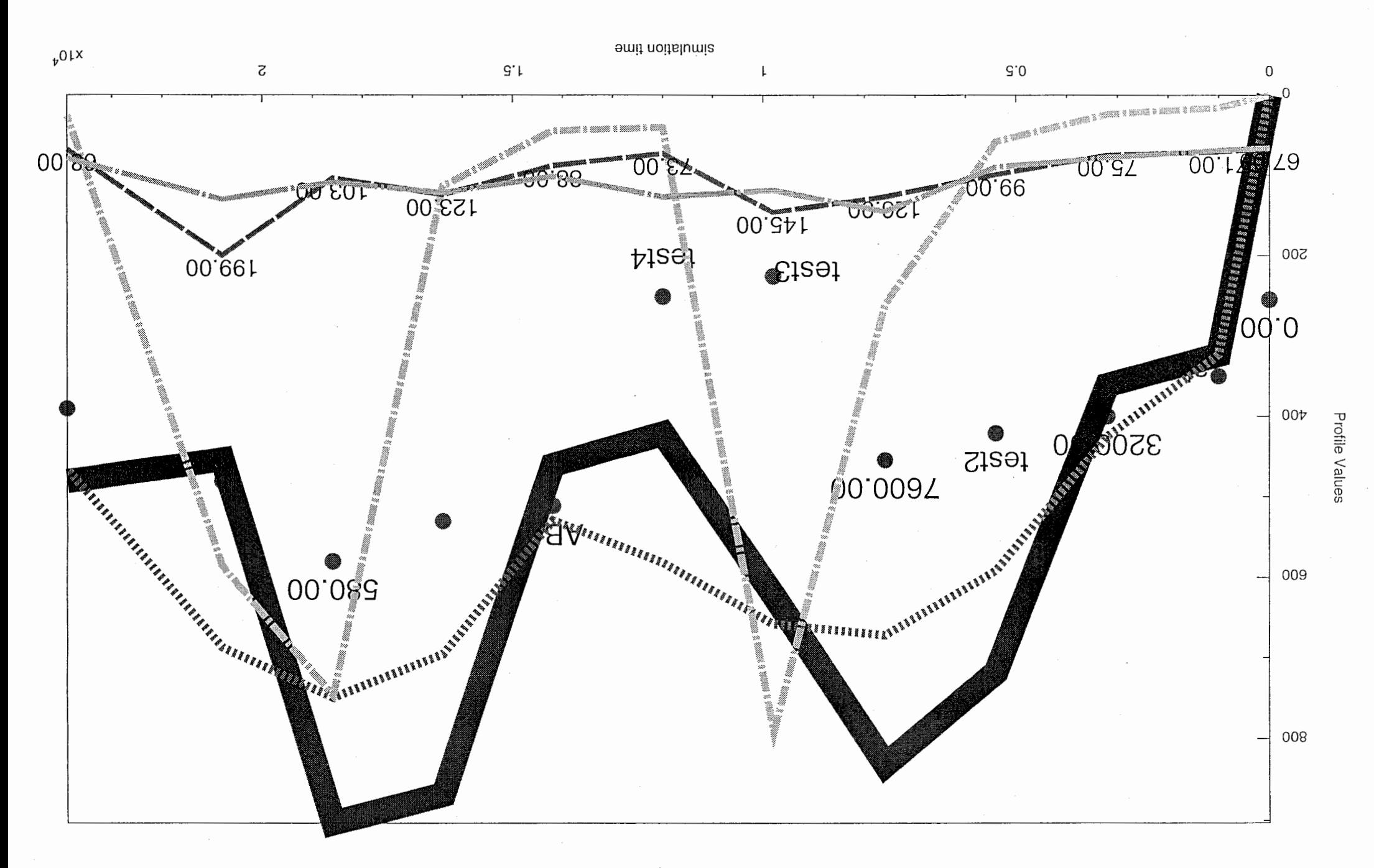

# of graphs: 1 (all duplicated)

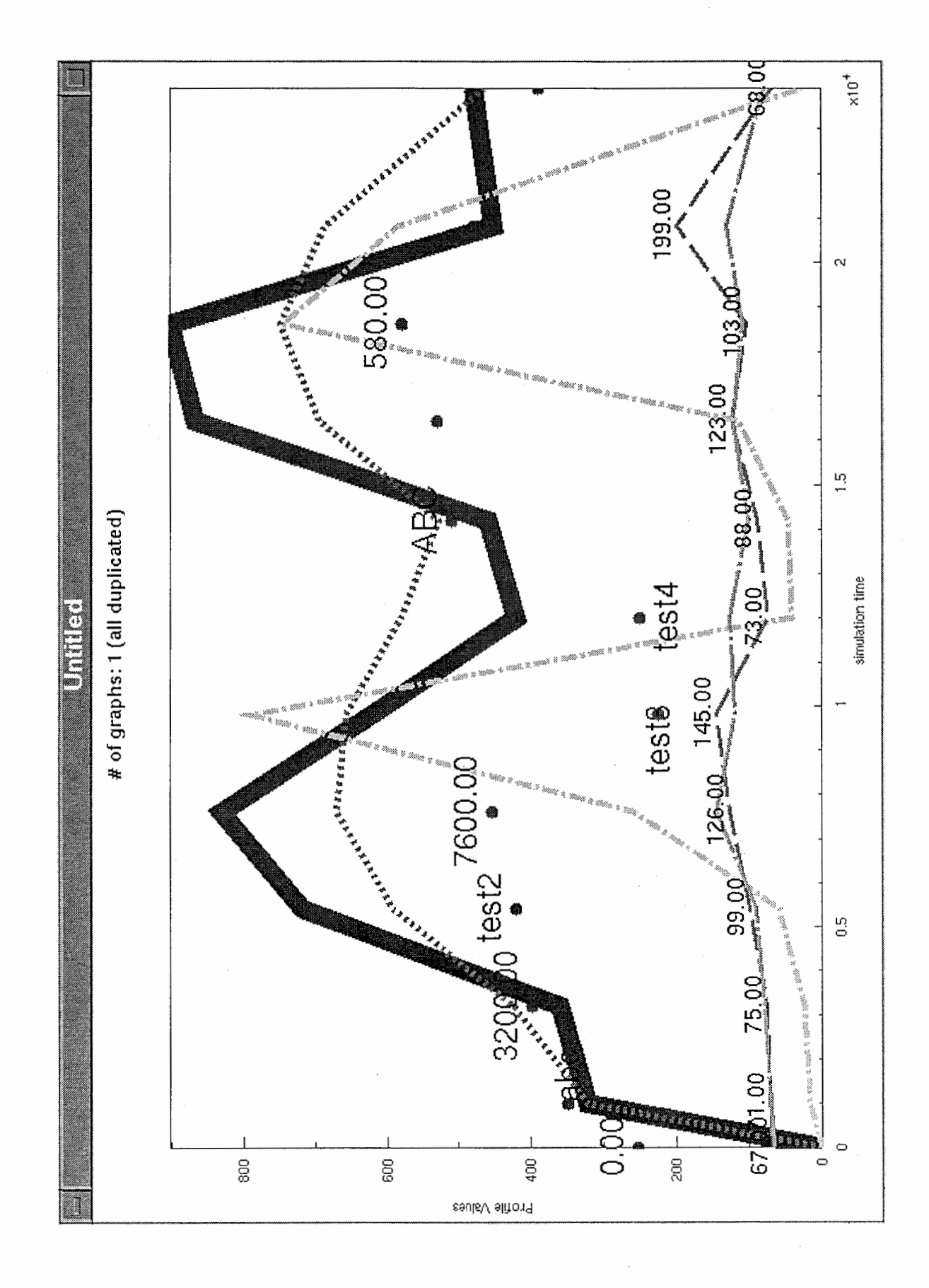

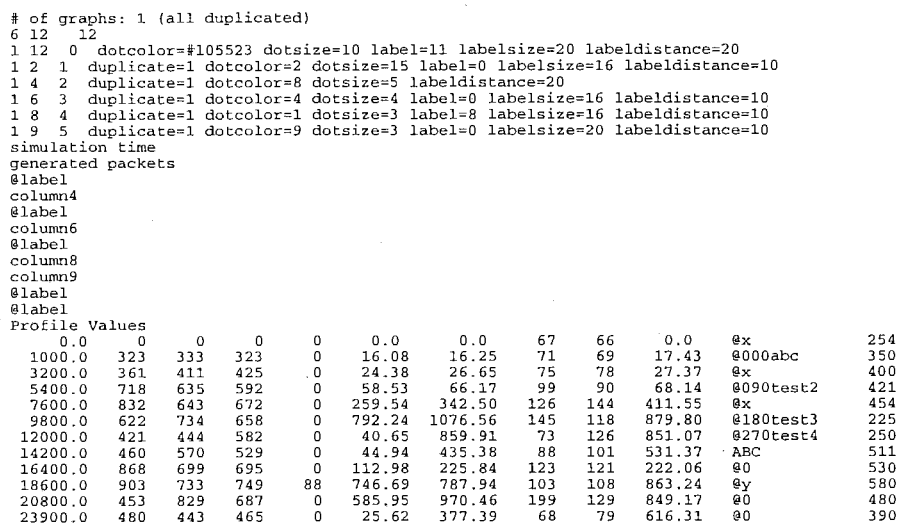

 $\mathbf{1}$ 

# of graphs: 24

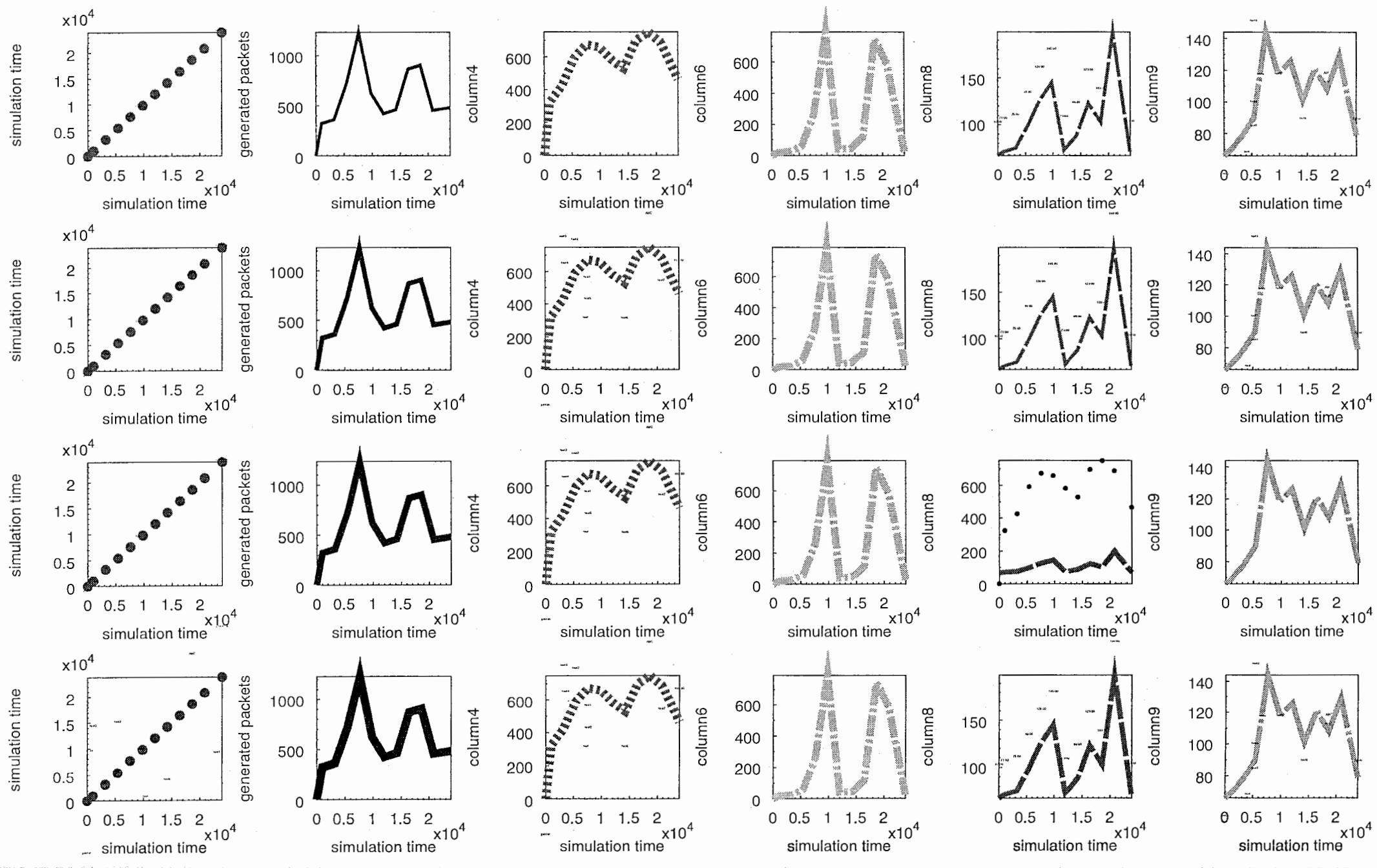

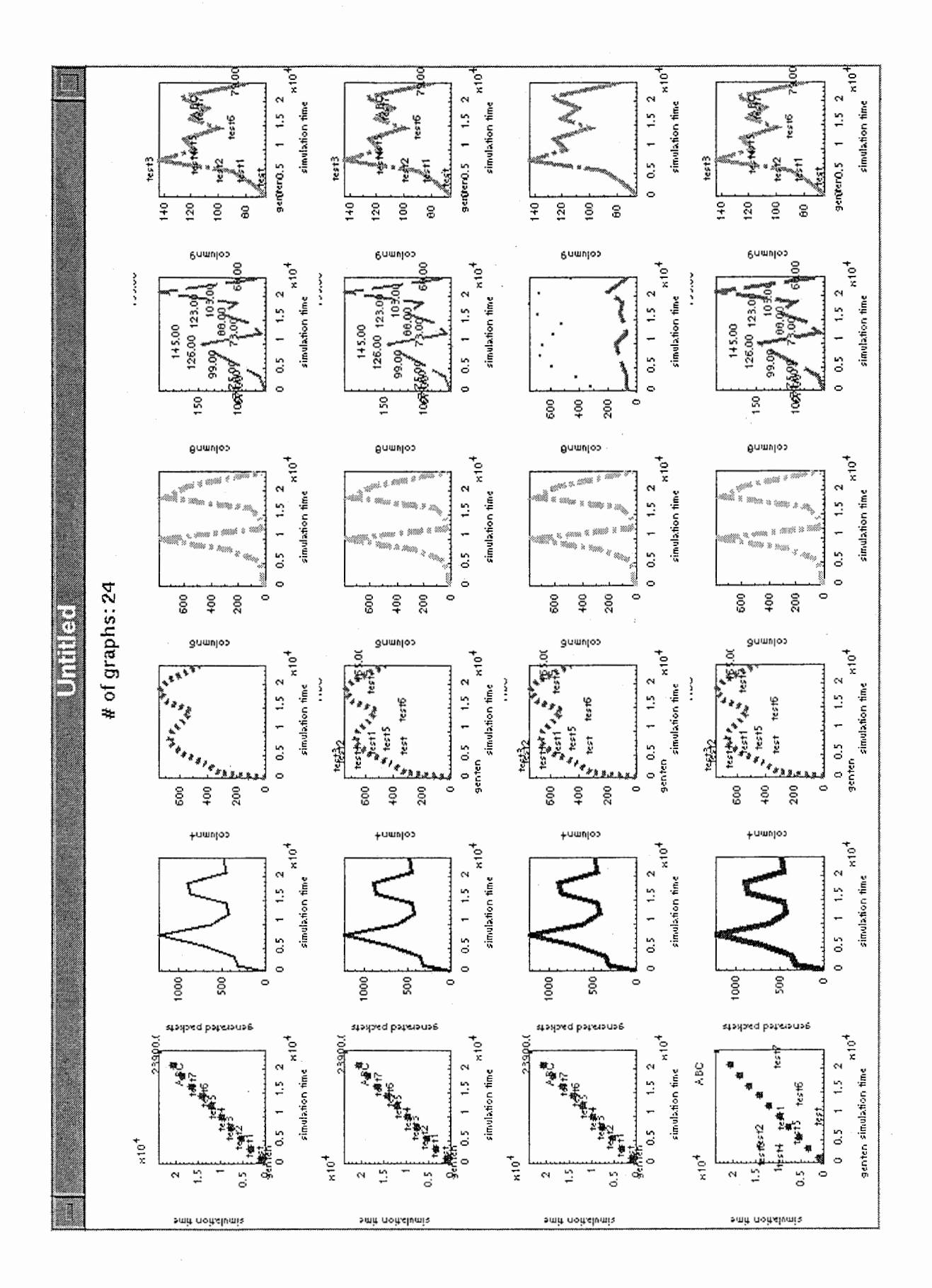

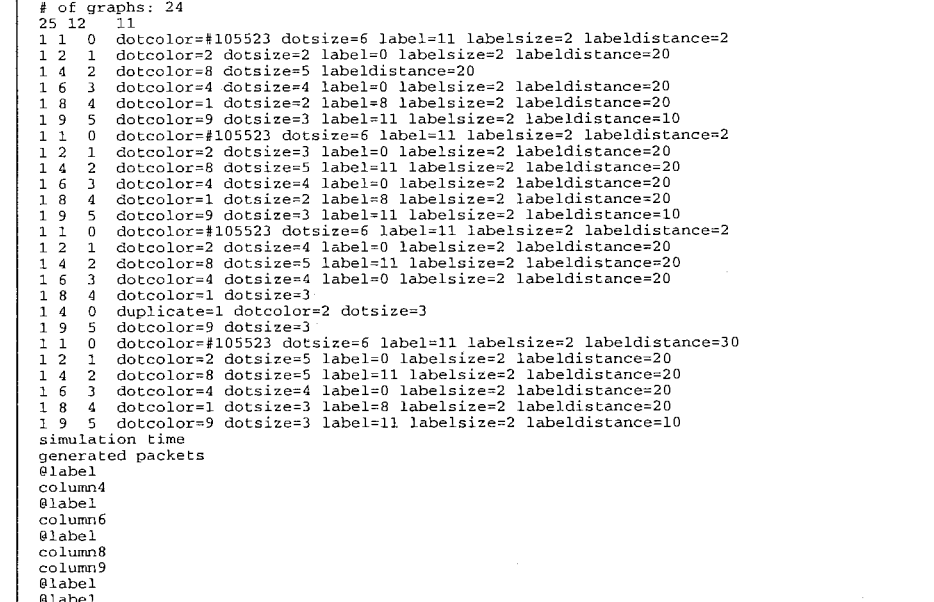

 $\mathcal{L}_{\mathcal{A}}$ 

 $\lambda$ 

 $\ddot{\phantom{a}}$ 

 $\mathbf{1}$ 

 $\mathbf{r}$ 

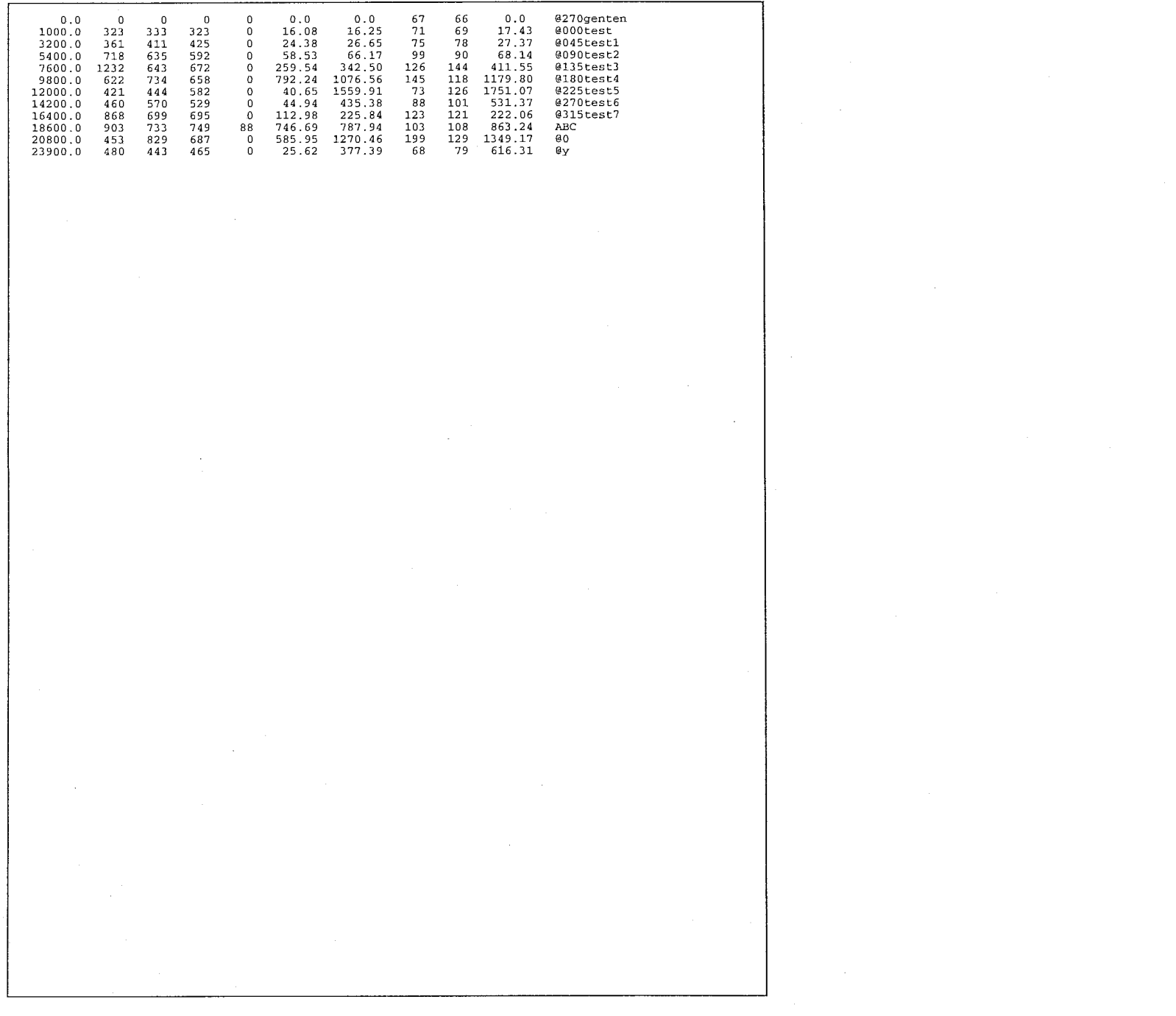

 $\mathcal{A}^{\mathcal{A}}$  and  $\mathcal{A}^{\mathcal{A}}$  are  $\mathcal{A}^{\mathcal{A}}$  . In the contribution of  $\mathcal{A}^{\mathcal{A}}$ 

 $\label{eq:2.1} \frac{1}{\sqrt{2}}\int_{\mathbb{R}^3}\frac{1}{\sqrt{2}}\left(\frac{1}{\sqrt{2}}\right)^2\frac{1}{\sqrt{2}}\left(\frac{1}{\sqrt{2}}\right)^2\frac{1}{\sqrt{2}}\left(\frac{1}{\sqrt{2}}\right)^2\frac{1}{\sqrt{2}}\left(\frac{1}{\sqrt{2}}\right)^2\frac{1}{\sqrt{2}}\left(\frac{1}{\sqrt{2}}\right)^2\frac{1}{\sqrt{2}}\frac{1}{\sqrt{2}}\frac{1}{\sqrt{2}}\frac{1}{\sqrt{2}}\frac{1}{\sqrt{2}}\frac{1}{\sqrt{2}}$ 

 $\mathbf{1}$ 

 $\label{eq:2.1} \frac{1}{\sqrt{2}}\sum_{i=1}^n\left(\frac{1}{\sqrt{2}}\sum_{i=1}^n\frac{1}{\sqrt{2}}\sum_{i=1}^n\frac{1}{\sqrt{2}}\sum_{i=1}^n\frac{1}{\sqrt{2}}\sum_{i=1}^n\frac{1}{\sqrt{2}}\sum_{i=1}^n\frac{1}{\sqrt{2}}\sum_{i=1}^n\frac{1}{\sqrt{2}}\sum_{i=1}^n\frac{1}{\sqrt{2}}\sum_{i=1}^n\frac{1}{\sqrt{2}}\sum_{i=1}^n\frac{1}{\sqrt{2}}\sum_{i=1}^n$ 

A2 プログラムソースリスト

```
else if (!strcmp(argv[i], "-landscape")) (
 * ACR PLOT TOOL Version 1.0
                                                                                                             paperOrientation = PAPER LANDSCAPE.\star(c) Copyright 1997
 \starATR Adaptive Communications Research Laboratories
                                                                                                            else if (!strcmp(argv[i], "-portrait")) {
 \bulletAll Rights Reserved
                                                                                                             paperOrientation = PAPER PORTRAIT;\star /
                                                                                                            else if (!strcmp(argv[i], "-aspectratio")) {
                                                                                                             -sscanf(arqv[+i], "a^{\dagger}, aaspectRatio):
 * plot.c - プロットコマンド
                                                                                                            else if (!strcmp(argv[i], "-dotratio")){
                                                                                                              sscanf(argv[++i], "§g", \&dotratio);#include <X11/Xlib.h>
                                                                                                            else if (!strcmp(arqv[i], "-head")){
*include \times 11/Xutil.h>
                                                                                                             \text{strcpy}(\text{headerframe}, \text{argy}[\text{++i}]),#include <stdio.h>
                                                                                                            else if (!strong(argv[i], "-body")) (
#include "plot.h"
                                                                                                              strcpy(bodyframe, arqv[++i]):#include "graph.h"
                                                                                                            else if (!strcmp(arqv[i], "-help")) {
void main(int argc, char **argv)
                                                                                                             usage()exit(0):
-6
  char filename[BUFSIZ+1];
                                                                                                            -1
 char *psfilename:
                                /* PSファイル名 */
                                                                                                            else (
                                /* 紙の方向 */
                                                                                                              fprintf(stderr, "Unknown option '%s'.\n\n", argv[i]);
  int paperOrientation;
  float aspectRatio;
                                /* 縦横比 */
                                                                                                              usage();float dotSize;
                               /* 点の大きさ */
                                                                                                              exit(1)int i;
                                                                                                            \rightarrow\lambdaDisplay *display;
  Window mainWin;
                                                                                                          /* データの読み込み */
  int screen;
                                                                                                          if ((data = ReadDataFile(filename, headerfname, bodyfname)) == NULLXSizeHints wmHint;
                                                                                                            exit(1):
  int isDone;
  XEvent event;
                                                                                                          data \rightarrow aspectRatio = aspectRatio:
                                                                                                          data->orientation = paperOrientation;
  KeySym keySym;
  int kev:
                                                                                                          data->dotratio = dotratio;
  char keyBuf[10]:
                                                                                                          if (psfilename)
                                                                                                            data->mode = mode;
  GC gc;
                                                                                                          /* ディスプレイ接続 */
 DATA *data:
                                                                                                          if (data->mode == X_DRAW_MODE) (
                                                                                                            display = XOpenDisplay("");
  float dotratio:
                                                                                                            screen = DefaultScreen(display);
                                         /* ヘッダーファイル名 */
  char headerfname[BUFSIZ+1];
                                                                                                            data \rightarrow display.char bodyfname[BUFSIZ+1];
                                         /* ヘッダーファイル名 */
                                         /* POSTSCRIPT出力モード */
  int mode;
                                                                                                          /* ウィンドウの生成 */
  /* コマンドライン引数の取得 */
                                                                                                         CreatePlotWindows(data);
 strcpy(filename, DEFAULT_FILENAME);
 psfilename = NULL:if (data->mode == PS_ONLY_MONDE || data->mode == EPS_ONLY_MODE) (
                                                                                                            SetPlotWindowSize(data);paperOrientation = DEFAULT_PAPER_ORIENTATION;
 aspectRatio = -1;DrawGraph(data);
 dotSize = 1;
                                                                                                            PrintGraph(psfilename, data);
 dotratio = 1;exit(0):strcpy( headerfname, "" );<br>strcpy( bodyfname, "" );
                                                                                                         \rightarrowisDone = 0;
/*fprintf(stderr, "%s", filename);*/
                                                                                                          while (is<br>Done == 0) {
 for (i = 1; i < argc; i++) (
                                                                                                            XNextEvent(display, &event);
                                                                                                            switch (event.type) {
   if (!strcmp(argv[i], "-data")) {
     \text{stropy}(\text{filename}, \text{ary}[t+1]);case Expose:
                                                                                                              if (event.xexpose.count == 0) {
   else if (!strcmp(argv[i], "-ps")) {
                                                                                                        #ifdef DEBUG
     mode = PS_ONLY_MODE;fprintf(stderr, "OK Expose\n");
     psfilename = argv[++i];#endif
                                                                                                                RedrawGraph(data, event.xexpose.window);
   else if (!strcmp(argv(i), "-eps")) {
     mode = EPS_ONLY_MODE;
                                                                                                             break:
     psfilename = argv[++i];\overline{\mathbf{1}}case KeyPress:
```

```
key = XLookupString((XKeyEvent*)&event,
                            keyBuf, 10, (KeySym*)&key, NULL);
       if (key == 1 && keyBuf[0] == 'q') {
         isDone = 1;else if (key == 1 && keyBuf[0] == 'p') (
         if (data->mode == PS ONLY MODE)PrintGraph("tmp.ps", data);
         if (data-\nnode == EPS_ONLY_MODE)
           PrintGraph("tmp.eps", data);
       break;
    case ConfigureNotify:
      if (event.xconfigure.window == data->mainWinId) {
#ifdef DEBUG
         fprintf(stderr, "OK ConfigureNotify(main)\n");
#endif
         /* ウィンドウの大きさの再設定 */
         data->mainWinWidth = event.xconfigure.width;
         data \rightarrow mainWinHeight = event.xconfigure, height;SetPlotWindowSize(data);
         DrawGraph(data);
         if (psfilename) (
           PrintGraph(psfilename, data);
           isDone = 1;
         \mathcal{L}\mathcal{E}break;
    case DestroyNotify:
#ifdef DEBUG
      printf("OK Destroy\n");
#endif
       XDestroyWindow(data->display, data->mainWinId);
       XCloseDisplay(data->display);
      break;
    \}\mathcal{E}XDestroyWindow(data->display, data->mainWinId);
  XCloseDisplay(data->display);
  exit(0);\mathcal{Y}int usage()
  fprintf(stderr, "\nUsage: plot {options...]\n");
  forintf(stderr, "-data <file> data filename. default is 'fort.99'.\n");<br>forintf(stderr, "-data <file> data filename. default is 'fort.99'.\n");
  fprintf(stderr, " -body
                               <file> body filename. setup with -header options.\n");
                                <file> output PS filename.\n");
  fprintf(stderr, " -ps
  fprintf(stderr, " -eps
                                <file> output EPS filename.\n");
  fprintf(stderr, " -landscape landscape.\n");
  fprintf(stderr, " -portrait
                                      portrait.\n");
  for interest. "Subsectratio aspect ratio.\n");<br>forintf(stderr, " -aspectratio aspect ratio.\n");<br>fprintf(stderr, " -dotratio dot size ratio.default is 1.\n");
\lambda
```
 $\overline{2}$ 

```
* ACR PLOT TOOL Version 1.0
\starVersion 2.0
\star(c) Copyright 1997, 1998
     ATR Adaptive Communications Research Laboratories
\starAll Rights Reserved
 \star /
* draw.c - 描画関数
\star /
#include <X11/X.h>
\#include < x11/X11b.h>
#include <X11/Xutil.h>
#include "graph.h'
#include "plot.h"
/*#define DEBUG*/
/* グラフハンドル面列 */
int gGraphNo[MAX_GRAPH_COUNT];
int DrawGraph (DATA *data)
 int i:
 int colx, coly;
 float ratio;
 float size;
 float dotratio;
 int collabel;
 int i, col:
 Number *1fp; /* ラベルデータがデータ列の時のポインタ */
 char *lcp; /* ラベルデータがラベル列の時のポインタ */
 if (data->mode == PS\_ONLY\_MODE || data->mode == EPS\_ONLY\_MODE)
   GrSetPSOnlvMode();
 /* グラフの初期化 */
 GrInit()for (i = 0; i < data>>nGraphs; i++) {
   colx = data->colX[i];coly = data->colY[i];collabel = data->collabel[i];lfp = NULL;lcp = NULL/* グラフのオープン */
   gGraphNo[i] = Gropen(data, i);/* 描画ウィンドウのサイズの設定 */
   GrSetWindowSize(gGraphNo[i],
                  data->winWidth[i], data->winHeight[i]);
   /* グラフのプロット */
   /* ラベルデータへのポインタを指定する */
   if(collabel > 0 ){
       if( data->colHeader[collabel-1][0] != '@' ){
           1fp = data \rightarrow table + (collabel-1) * data \rightarrow nRows;}else{
          col = 0;for( j = 0; j < collabel; j++) (
              if(data->colHeader[j][0] == '\theta' ) col++;
           1_{\text{CP}} = data->table_label + (col-1) *data->nRows *MAX_LABELDATA_LEN;
   /* データへのポインタを渡す */
```

```
GrPlot(qGraphNo[i],
            data->table + (colx-1)*data->nRows,
            data->nValidRows,
           data->table + (coly-1)*data->nRows,data->nValidRows,
           lfp,
           1cp);
    /* グラフのプロパティの設定 */
    ratio = data \rightarrow aspectRatio;dotation = data \rightarrow dotratiosize = data -(text{dots}GrSet(gGraphNo[i],
          GR MAX EXP. 3.
          GR_XLABEL, data->colHeader[colx-1],
          GR YLABEL, data->colHeader{coly-1},
          GR_BOX, True,
          GR_LINE STYLE,
             (data->lineType[i] == 0 ? GR_LINE_STYLE_DOT:
              (data->lineType[i] == 1 ? GR_LINE_STYLE_LINE:
               (data \rightarrow lineType[i] == 2 ? GR_LINE\_STYLE_DASH:
                \frac{1}{\text{data} - 1} = \frac{1}{\text{time} - 1} = \frac{1}{\text{time} - 3} ? GR LINE STYLE DOTTEDLINE:
                 (data->lineType[i] == 4 ? GR_LINE_SYVE_DASH LONG:(data->lineType[i] == 5 ? GR_LINE_STYLE_DOTTEDLINE_LONG:GR_LINE_STYLE_LINE)))))),
          GR DOT SIZE, &size,
          GR_DECORATION_COLOR, ""
          GR GRAPH TYPE, GR TYPE XY,
          GR ASPECT RATIO, &ratio,
          GR_DUPLICATE, data->duplicate[i],
          GR_DOTCOLOR, data->dot_color[i],
          GR_DOTLABEL_SIZE, data->dotlabel_fontsize(i),<br>GR_DOTLABEL_SIZE, data->dotlabel_dist[i],
          NULL);
/*
      if (data->mode == X DRAW MODE)
      GrDraw(gGraphNo[i]);/* タイトルウィンドウの描画 */
  if (data->mode == X_DRAW_MODE)
    grDrawTitleCenter(gGraphNo[0], data->titleWinId, data->title);
  if (data->mode == PS_ONLY_MODE | data->mode == EPS_ONLY_MODE)
    GrResetPSOnlyMode ;
  return(0);l.
 * グラフウィンドウの再描画
int RedrawGraph (DATA *data, Window targetWin)
  int i;
  /* ターゲットのウィンドウのみを描画する */
  for (i = 0; i < data->nGraphs; i++) {
    if (GrGetWindow(GGraphNo[i]) == targetWin)GrDraw(gGraphNo[i]);
      GrDrawLabel(gGraphNo[i]);
      return(0);\rightarrow/* タイトルウィンドウの描画 */
  grDrawTitleCenter(gGraphNo[0], data->titleWinId, data->title);
  return(0);int PrintGraph(char *filename, DATA *data)
```
int i:  $FILE * fp;$ float x, y, width, height; float paperWidth, paperHeight; float topMargin, bottomMargin, leftMargin, rightMargin; float scaleFont: float Bwidth, Bheight: /\* PS出力ファイルのオープン \*/ if  $(fp = fopen(filename, "w")) == NULL)$  ( fprintf(stderr, "Cannot open file '%s'.\n", filename);  $return (-1)$ /\* 各ページバラメータの設定(A4,by inch) \*/  $paperWidth = 8.5;$  $paperHeicht = 11.7:$ topMargin =  $0.4$ ; bottomMargin =  $0.4$ ;  $leftMargin = 0.7;$  $right$  = 0.4; $scaleFont = 0.75:$ /\* フォントの全体的なスケーリング \*/ /\* ヘッダ出力 \*/ if  $(data \rightarrow mode == PS$  ONLY MODE) {  $fprintf(fp, "$ \$\$!PS-Adobe-1.0\n"); else {  $fprintf(fp.$  "\$\$!PS-Adobe-3.0  $RPSF-3.0\nu$ "): Bwidth = (paperWidth \* 72.0)/\* + 1.0\*/; Bheight = (paperHeight \* 72.0)/\* + 1.0\*/; fprintf(fp, "%%%BoundingBox: 5 5 %d %d \n", (int)Bwidth, (int)Bheight); fprintf(fp, "%%%% DocumentFonts: Helvetica\n"); fprintf(fp, "%%%" Title: %s\n", data->title);<br>fprintf(fp, "%%%" Title: %s\n", data->title);<br>fprintf(fp, "%%%" Creator: \n");  $fprint(fp)$  "\$888 CreationDate: \n"); fprintf(fp, "%%% For: \n");<br>fprintf(fp, "%%% Page: 1\n"); fprintf(fp, "/inch  $( 72 \text{ mul } )$  def\n"); fprintf(fp, "/TopMargin % # inch def\n", topMargin); fprintf(fp, "/BottomMargin &g inch def\n", bottomMargin);<br>fprintf(fp, "/LeftMargin &g inch def\n", leftMargin); fprintf(fp, "/RightMargin %g inch def\n", rightMargin);  $f$  finite  $f(f_p, r)$  apperwidth  $f$  inch def\n", paperwidth);<br>fprintf(fp, "/Paperwidth  $f$  inch def\n", paperWidth);<br>fprintf(fp, "/PaperHeight  $f$  inch def\n", paperHeight); fprintf(fp, "/TopLeftPos { LeftMargin PaperHeight TopMargin sub } def\n"); fprintf $(fp, "n")$ ; fprintf(fp, "%% define font information\n"); fprintf(fp, "/TheFontName /Helvetica def\n"): fprintf(fp, "/TheFontSize 12 def\n"); fprintf(fp, "/TheLineWidth 1 def<br>fprintf(fp, "/TheLineWidth 1 def %% linewidth scaling factor\n"); %% x-axis scaling factor\n"); fprintf(fp, "/TheScaleY 1 def %% y-axis scaling factor\n"); fprintf(fp, "/TheScaleFont 0.9 def<br>fprintf(fp, "\n"); %% font scaling factor\n", scaleFont); fprintf(fp, "%% define procedures\n"); fprintf(fp, "/dot1  $(\n\overline{n})$ ; /\* ドット出力時に半径を指定できるようにパラメータ(r)を追加した。 \*/ fprintf(fp, "%% called as:  $x y r dot1\n$ "); fprintf(fp, "/r exch def\n"); fprintf(fp, "TheScaleY mul /y exch def \n");<br>fprintf(fp, "TheScaleX mul /x exch def\n"); /\* 指定された点の大きさの1/4を設定 \*/ /\* ドット出力時に半径を指定できるようにパラメータ(r)を追加した。 \*/ fprintf(fp, "x  $y$  r 0 360 arc fill\n");  $\frac{1}{2} \int f(x) \, dx$  =  $\frac{1}{2} \int f(x) \, dx$  =  $\frac{1}{2} \int f(x) \, dx$ 

fprintf(fp, "\n");  $fprint(fp, 'line ( \n\pi');$ fprintf(fp, "%% called as: x1 y1 x2 y2 line\n"); fprintf(fp, "TheScaleY mul /y2 exch def\n");<br>fprintf(fp, "TheScaleY mul /y2 exch def\n");<br>fprintf(fp, "TheScaleX mul /x2 exch def\n"); fprintf(fp, "TheScaleY mul /yl exch def\n");  $fprint(fp, "TheScaleX mul /x1 exch def(n");$ fprintf(fp, "x1 y1 moveto\n");<br>fprintf(fp, "x2 y2 lineto\n");  $for int f(fp, "stroke\n''):$ fprintf(fp, ")  $def\(n")$ fprintf(fp, "\n");<br>fprintf(fp, "/rectangle { \n"); fprintf(fp, "%% called as: xl yl x2 y2 rectangle\n");  $f$ printf(fp, "TheScaleY mul /y2 exch def\n");<br>fprintf(fp, "TheScaleY mul /y2 exch def\n");  $fprint(fp, "The ScaleY mul / y1 exch def\n$ ")  $fprint(fp, "TheScaleX mul /x1 exch def\n"$ fprintf(fp, "x1 y1 moveto\n");<br>fprintf(fp, "x1 y2 lineto\n"); fprintf(fp, "x2 y2 lineto\n"); fprintf(fp, "x2 y1 lineto\n");<br>fprintf(fp, "closepath\n");  $for int f (fp. "stroke\n$  "). fprintf(fp, ") def\n");<br>fprintf(fp, "\n"); /\* fprintf(fp, "/setRectClip ( \n"); \*/ /\* fprintf(fp, "%% called as: x y widthy height rectClip\n"): \*/ /\* fprintf(fp, "TheScaleY mul /height exch def\n"); \*/ printf(fp, "findscalex mul /width exch def\n"); \*/<br>/\* fprintf(fp, "fheScalex mul /width exch def\n"); \*/<br>/\* fprintf(fp, "fheScalex mul /y exch def\n"); \*/<br>/\* fprintf(fp, "fheScalex mul /x exch def\n"); \*/ /\* fprintf(fp, "x 0.5 add y 0.5 add width 1 sub height 1 sub rectclip\n"); \*/ /\* fprintf(fp, ") def\n"); \*/<br>/\* fprintf(fp, "\n"); \*/ /\* 線分を出力する場合の開始指定マクロ \*/ fprintf(fp, "/setStartLine (\n");<br>fprintf(fp, "/setStartLine (\n");<br>fprintf(fp, "%% called as: x1 y1 setStartLine\n"); fprintf(fp, "TheScaleY mul /v1 exch def\n"); fprintf(fp, "TheScaleX mul /xl exch def\n"); /\* 線分の接続タイプをsetlinejoinにて指定(0;miter,1;round,2;bevel) \*/  $fprint(fp, " 0 setlinejoin(n');$ -pr ........。<br>/\* 線分の両端のキャップタイプをsetlinecapにて指定  $(0)$ : butt. 1: rount. 2: projecting squre) \*/ forintf(fp. " 0 setlinecap\n"): fprintf(fp, "x1 y1 moveto\n"); fprintf(fp, ") def\n");<br>fprintf(fp, "\n"); /\* 線分の出力ポイントを指定するマクロ \*/ fprintf(fp, "/setLineTo { \n"); fprintf(fp. "%% called as: xl yl setLineTo\n"); fprintf(fp, "TheScaleY mul /yl exch def\n"); fprintf(fp, "TheScaleX mul /x1 exch def\n"); fprintf(fp, "x1 y1 lineto\n"); fprintf(fp, ") def\n");<br>fprintf(fp, "\n"); /\* 線分の終了を指定するマクロ \*/  $fprint(fp, "stroke\n");$  $fprint(fp, ' ) def\nu');$ fprintf $(fp, "n")$ : /\* テキスト出力オフセット指定対応版 \*/ fprintf(fp, "/setText (\n");<br>fprintf(fp, "/setText (\n");<br>fprintf(fp, "\$% called as: text x y xoffset yoffset setText\n");

 $\mathbf{2}$ 

fprintf(fp, "/yoffset exch def\n"); fprintf(fp, "/xoffset exch def\n"); fprintf(fp, "TheScaleY mul /y exch def\n"); fprintf(fp, "TheScaleX mul /x exch def\n"); fprintf(fp, "dup\n"); fprintf(fp, "stringwidth\n");  $fprint(fp, "pop\n',')$ ; fprintf(fp, "/sh TheFontSize TheScaleFont mul def\n"); forintf(fp. "/sw exch def\n"): /\* X座標にオフセットを加算する \*/ fprintf(fp, "0 sw sub 2 div x add xoffset add \n"); /\* Y座標にオフセットを加算する \*/ fprintf(fp, "0 sh sub 2 div y add yoffset add  $\langle n$ ");  $fprint(fp, "move to \n',')$ ;  $fprint(fp, "show\nn$ ');  $fprint(fp, "stroke\n");$ fprintf(fp, ")  $def\ n$ ");<br>fprintf(fp, "\n"); /\* rightTextのオフセット指定対応版 \*/ forintf(fp. "/rightText2 {\n"); /\* オフセット指定対応により、パラメータを追加 \*/ fprintf(fp, "%% called as: text x y xoffset yoffset rightText2\n"); fprintf(fp, "/yoffset exch def\n");<br>fprintf(fp, "/xoffset exch def\n"); fprintf(fp, "TheScaleY mul /y exch  $def\n$ "); fprintf(fp, "TheScaleX mul /x exch  $\det \{n^*\}$ ); fprintf(fp,  $dup\$ n");  $fprint(fp, 'stringwidth\n',')$ fprintf(fp, "pop\n"); fprintf(fp, "/sh TheFontSize TheScaleFont mul def\n");<br>fprintf(fp, "/sw exch def\n"); /\* X座標にオフセットを加算する \*/ fprintf(fp, "x sw sub xoffset  $add\n\\n$ "); /\* Y座標にオフセットを加算する \*/ fprintf(fp, "y sh 2 div sub yoffset add\n");  $fprint(fp, "move to \n',')$ ; fprintf(fp, "show\n");  $fprint(fp, 'stroke\n'')$ : fprintf(fp, ") def\n");<br>fprintf(fp, "\n"); /\* leftTextのオフセット指定対応版 \*/ fprintf(fp, "/leftText2  $(\n\pi$ ); fprintf(fp, "%% called as: text x y xoffset yoffset leftText2\n"); fprintf(fp, "/yoffset exch def\n"); fprintf(fp, "/xoffset exch def\n"); fprintf(fp, "TheScaleY mul /y exch def\n");  $fprint(fp)$  "TheScaleX mul /x exch def\n"); fprintf(fp, "dup\n"); fprintf(fp, "stringwidth\n");<br>fprintf(fp, "pop\n"); fprintf(fp, "/sh TheFontSize TheScaleFont mul def\n"); fprintf(fp,  $*/sw$  exch def\n"); /\* X座標にオフセットを加算する \*/ fprintf(fp, "x xoffset add\n"); /\* Y歴標にオフセットを加算する \*/ fprintf(fp, "y sh 2 div sub yoffset add\n"); fprintf(fp, "moveto\n");  ${\tt fprintf(fp, "show\{}n");}$ fprintf(fp, "stroke\n");  $fprint(fp, ' ) def\nu');$ fprintf(fp, " $\ln$ "); fprintf(fp, "/centerText  $\{\n\n\}$ ;<br>fprintf(fp, "%% called as: text x y w h centerText\n"); fprintf(fp, "TheScaleY mul /height exch def\n"); fprintf(fp, "TheScaleX mul /width exch def\n"); fprintf(fp, "TheScaleY mul /y exch  $def\$ ; fprintf(fp, "TheScaleX mul /x exch def\n"); forintf(fp, "dup\n");

 $fprint(fp, "stringwidth\n'\);$  $fprint(fp, "pop\{n"\})$ fprintf(fp, "/sh TheFontSize TheScaleFont mul def\n"): fprintf(fp, '/sw exch def\n');<br>fprintf(fp, 'width sw sub 2 div x add\n'); fprintf(fp, "height sh sub 2 div  $y$  add $\ln$ "): fprintf(fp, "moveto\n");  $fprint(fp, "show\n');$  $fprint(fp, "stroke\nn$ fprintf(fp, ")  $def\$ ; fprintf(fp, " $\langle n^n \rangle$ ;<br>fprintf(fp, "/centerTextRot90 {\n"); fprintf(fp, "%% called as: text  $x y w h$  centerTextRot90\n"); for interior, we can<br>reach  $\mathcal{L}$  and  $\mathcal{L}$  and  $\mathcal{L}$  and  $\mathcal{L}$  and<br>for interior  $\mathcal{L}$ . The<br>Scale  $\mathcal{L}$  and  $\mathcal{L}$  and  $\mathcal{L}$  and  $\mathcal{L}$  and<br>for  $\mathcal{L}$  is for interior  $\mathcal{L}$ . The<br>form  $\mathcal{L}$   $fprint(fp, "TheScaleX mul /x exch def\nu');$ fprintf(fp, "dup\n");<br>fprintf(fp, "dup\n");<br>fprintf(fp, "stringwidth\n");  $fprint(fp, "pop\{n\})$ ; fprintf(fp, "/sh TheFontSize TheScaleFont mul def\n");<br>fprintf(fp, "/sw exch def\n"); fprintf(fp, "height sh sub 2 div x add\n"); for inf (fp, "width sw sub 2 div x add\n");<br>for inf (fp, "width sw sub 2 div y add\n");<br>for inf (fp, "moveto\n");<br>for inf (fp, "90 rotate\n"); fprintf(fp,  $\theta$ ) def\n"); fprintf(fp, "\n");<br>fprintf(fp, "/rightText (\n"); fprintf(fp, "%% called as: text x y rightText\n"); fprintf(fp, "TheScaleY mul /y exch def\n");<br>fprintf(fp, "TheScaleY mul /y exch def\n");  $fprint(fp, dup\ n');$  $\begin{array}{ll}\n\text{Eprint}(\mathbf{f}, \quad \text{supp}\, \mathbf{f})\n\text{fprint}(\mathbf{f}, \quad \text{for } \mathbf{f}, \quad \text{for } \mathbf{f} \in \mathbb{R}^n, \quad \text{for } \mathbf{f} \in \mathbb{R}^n, \quad \text{for } \mathbf{f} \in \mathbb{R}^n, \quad \text{for } \mathbf{f} \in \mathbb{R}^n, \quad \text{for } \mathbf{f} \in \mathbb{R}^n, \quad \text{for } \mathbf{f} \in \mathbb{R}^n, \quad \text{for } \mathbf{f} \$  $frint (fp. '$ /sw exch def\n"); fprintf(fp, "x sw sub\n");<br>fprintf(fp, "y sh 2 div sub\n"); fprintf(fp, "moveto\n");  $fprint(fp, "show\{}n');$ <br> $fprint(fp, "stroke\{}n');$ fprintf(fp, "} def\n"); fprintf(fp, "\n");<br>fprintf(fp, "/leftText (\n"); fprintf(fp, "%% called as: text x y leftText\n"); fprintf(fp, "TheScaleY mul /y exch def\n"); fprintf(fp, "TheScaleX mul /x exch def\n");  $fprint(f_p, "dup\n'');$ fprintf(fp, "stringwidth\n"); fprintf(fp, "pop\n");<br>fprintf(fp, "/sh TheFontSize TheScaleFont mul def\n"); fprintf(fp,  $'/sw$  exch def\n"); fprintf(fp, "x\n");<br>fprintf(fp, "y sh 2 div sub\n");  $fprint(f_p, "move to \n', )$  $f$ printf(fp, "show\n");<br>fprintf(fp, "show\n");<br>fprintf(fp, ") def\n");  $\begin{array}{ll}\n\text{Fprint}(fp, \text{ "}, \text{ "})\n\text{fprint}(fp, \text{ "} \text{N}");\n\text{fprint}(fp, \text{ "} \text{setFontInfo} \ (\text{`n");\n}\n\text{fprint}(fp, \text{ "} \text{`s} \text{` called as: font-name font-size setFontInfo} \ (\text{`n");\n}\n\end{array}$ fprintf(fp, "/TheFontSize exch def\n"); fprintf(fp, " $\ln$ ");

```
forintf(fp, "/setAxesScale (\n");
  fprintf(fp, "%% called as: x y scale-x scale-y setAxesScale\n");
  fprintf(fp, "/scaley exch def\n");
  fprintf(fp, '/scalex exch def\n'):
 fprintf(fp, "TheScaleY mul /y exch def\n");<br>fprintf(fp, "TheScaleX mul /x exch def\n");
  for int f (fp. "gsave\n'\);fprintf(fp, "x y translate\n");<br>fprintf(fp, "/TheScaleX TheScaleX scalex mul def\n");
  fprintf(fp, "/TheScaleY TheScaleY scaley mul def\n");
  fprintf(fp, ") def\ n");
  fprintf(fp, "\n");
  fprintf(fp, "/restoreAxesScale (\n");
  fprintf(fp, "%% called as: x y scale-x scale-y restoreAxesScale\n");
  fprintf(fp, "/scaley exch def\n");
  forintf(fp, "/scalex exch def\n");
  fprintf(fp, "TheScaleY mul /y exch def\n");
  fprintf(fp, "TheScaleX mul /x exch def\n");
 fprintf(fp, "grestore\n");<br>fprintf(fp, "/TheScaleX TheScaleX scalex div def\n");
  fprintf(fp, "/TheScaleY TheScaleY scaley div def\n");
  fprint(fp, ") def\nu');fprintf(fp, "\n");<br>fprintf(fp, "%% set initial/default values\n");
  fprintf(fp, "/Helvetica 12 setFontInfo\n");
 fprintf(fp, "0.5 setlinewidth\n");<br>fprintf(fp, "\n");
  fprint(fp, * * set translation to whole paper\n");
/*#ifdef PS_DEBUG*/
 /* 川紙金体の座標系の設定 */
  if (data->orientation == PAPER_LANDSCAPE) {
    forintf(fp, "$$ paper orientation is landscape.\n");
    fprintf(fp, "%.5g inch %.5g inch %.5g inch %.5g inch setAxesScale\n".
            paperWidth - rightMargin,
            bottomMargin,
            paperHeight - topMargin - bottomMargin,
            paperWidth - rightMargin - leftMargin);
    fprintf(fp, "90 rotate\n");
 else (
    fprintf(fp, "%% paper orientation is portrait.\n");
    fprintf(fp, "%.5g inch %.5g inch %.5g inch %.5g inch setAxesScale\n",
            leftMargin,
            bottomMargin,
            paperWidth - rightMargin - leftMargin,
            paperHeight - topMargin - bottomMargin);
  \mathcal{E}fprint(fp, "n');for (i = 0; i < data->nGraphs; i++) (
   /* 個々のグラフの相対位置、サイズを求める */
   x = (float) data - \text{winX[i]/data - \text{mainWinWidth}}y = (float) (data->mainWinHeight-data->winY[i])/data->mainWinHeight;width = (float) data->winWidth[i]/data->mainWindowidth;height = (float)data->winHeight[i]/data->mainWinHeight;
    /* 個々のグラフ座標系の設定 */
    fprintf(fp, "\frac{2\pi}{3}");
    fprintf(fp, "%%%% Graph %d\n", i+1);
    fprint(fp, "888% \n');fprintf(fp, "%.5g %.5g %.5g %.5g setAxesScale\n",
    x, y, width, height);<br>fprintf(fp, "\n");
    /* グラフの描画出力 */
   GrPrint(gGraphNo[i], fp);
    /* 用紙金体の座標系へ戻す */
```
 $\overline{1}$ 

```
fprintf(fp, "\n");
   fprintf(fp, "%.5g %.5g %.5g %.5g restoreAxesScale\n",
           x, y, width, height):
   fprintf(fp, \cdot \n\cdot);
  /* タイトルウィンドウの描画 */
  fprint(fp, "8888\n');fprint(fp, "8888 Title\n;
  fprint(fp, "8888\n^n);x = (float) data - titleWinX/data - \nmanWinkidth;y = (float)(data->mainWithHeight -data->titleWinY)/data->mainWitheight;width = (float)data->titleWinWidth/data->mainWinWidth;
 height = - (float)data->titleWinHeight/data->mainWinHeight;
 grPSDrawTitleCenter(fp, gGraphNo[0], data->title,
                     &x. &v. &width, &height);
  /* 中心点の出力 */
  fprint(fp, "8888\n');
  fprint(fp, *8888 Center mark\n");
  x = (float) data-{}titleWinX/data-{}mainWinWidth;y = (float)(data->mainWinHeight-data->tilleWinY)/data->mainWinHeight;width = (float) data-|titleWinWidth/data-|smallWithheight = - (float)data->titleWinHeight/data->mainWinHeight;
 grPSSetFont(fp, "Helvetica", NULL, NULL, 10);
  if (data->orientation == PAPER_LANDSCAPE) (
   fprintf(fp, "(%s) %.5g %.5g %.5g %.5g centerText\n",<br>"+", 0.0, 1.0, 1.0, 0.08);
  else {
   fprintf(fp, "(%s) %.5g %.5g %.5g %.5g centerText\n",
            -4 0.0, 0.0, -0.08, 1.0);
  /* Prologの出力 */
 fprintf(fp, "\n");<br>fprintf(fp, "\n");<br>fprintf(fp, "showpage\n");
 fclose(fp);
 return(0);\lambda* プロットウィンドウの大きさの再設定
* /
int SetPlotWindowSize(DATA *data)
€
 int i;
 ulong wPitch, hPitch;
  int wCount, hCount;
  int offset;
 XWindowChanges attr;
  int win_num = -1;
#ifdef DEBUG
 fprintf(stderr, "SetPlotWindowSize()\n");
\frac{4}{5}endif
  offset = DEFAULT_TITLE_WINDOW_HEIGHT*data->mainWinHeight;
  /* 横方向表示の場合 */
  if (data->orientation == PAPER_LANDSCAPE) {
    switch (data->nWindows) {
    case 1:wCount = 1; hCount = 1; break;case 2:
      wCount = 2; hCount = 1; break;case 3:
      wCount = 3; hCount = 1; break;
    case 4:
```
4

```
wCount = 2; hCount = 2; break;case 5: 
case 6: wCount = 3; hCount = 2; break;
   case 7: 
  case 8: wCount = 4; hCount = 2; break;case 9: wCount = 3; hCount = 3; break;case 10: 
case 11: case 12: 
    wCount = 4; hCount = 3; break;
  case 13: case 14: 
case 15: 
    wCount = 5; hCount = 3; break;
  case 16: wCount = 4; hCount = 4; break;
   case 17: 
  case 18: case 19: case 20: 
wCount = 5; hCount = 4; break; 
   default: 
    wCount = 6; hCount = 4; break;
     :UTM925
else { 
  switch (data->nWindows) { 
   case 1: 
    wCount = 1; hCount = 1; break;
  case 2: wCount = 1: hCount = 2: break:
  case 3: wCount = 1; hCount = 3; break;case 4: wCount = 1; hCount = 4; break;case 5・ case 6: 
     wCount = 2; hCount = 3; break
   case 7. 
   case 8: 
    wCount = 2; hCount = 4; break;case 9: 
    wCount = 3; hCount = 3; break;
   case 10: 
  case 11: case 12: \frac{1}{2} = 3: hCount = 4: break;
   case 13: 
  case 14: case 15: wCount = 3; hCount = 5; break;case 16: case 17: 
   case 18: 
    wCount = 3; hCount = 6; break;case 19: 
   case 20: 
    wCount = 4; hCount = 5; break;
   default: 
    wCount = 4; hCount = 6; break;
  \rightarrow\rightarrowwPitch = (ulonq) data->mainWinWidth/wCount;hPitch = (ulong) (data->mainWinHeight-offset)/hCount;
```

```
for (i = 0; i < data->nGraphs; i++) {
    if(data->duplicate[i] != DUPLICATE ON) win num++;
    attr.x = (win_name % wCount) * wPitch;attr.y = offset + (int) (win_num / wCount) * hPitch;
    attr.width = wPitch;attr.height = hPitch; 
    if (data->mode == X_DRAW_MODE && data->duplicate(i) == DUPLICATE OFF)
      XConfigureWindow(data{-}display, data{-}wind[i],CWX I CWY I CWWidth I CWHeight, 
                       &attr); 
    data->winX[i] = attr.x;data \rightarrow winY[i] = attr.y;data->winWidth[i] = attr.width; 
    data \rightarrow winHeight[i] = attr.height;/* タイトルウィンドウのリサイズ */
 attr.x = 0:
 attr.y = 0;attr.width = data - \frac{minW inwidth}{;
 attr.height = offset; 
 if (data->mode == X_DRAW_MODE)
    XConfigureWindow(data->display, data->titleWinid, 
                     CWX I CWY I CWWidth I CWHeight, 
                     &attr); 
  data->titleWinX = attr.x;
 data->titleWinY = attr.y; 
 data->titleWinWidth = attr.width; 
 data->titleWinHeight = attr.height; 
  return(O); 
\overline{1}* ウィンドウの生成
\starint CreatePlotWindows(DATA *data) 
 ulong forePixel; 
 ulong backPixel; 
 ulong width, height; 
 int screen; 
  int i;
 int margin = 0;
 Window win_id[MAX_WINDOW_COUNT]; 
 int win_num = 0;
#ifdef DEBUG 
fprintf(stderr "CreatePlotWindows() ¥n"); 
 margin = 1:
#endif 
                            1
 if (data->orientation == PAPER_LANDSCAPE) {
    width = DEFAULT_MAIN_WINDOW_WIDTH;
    height = DEFAULT_MAIN_WINDOW_HEIGHT;else { 
    width = DEFAULT MAIN WINDOW HEIGHT;
    height = DEFAULT_MAIN_WINDOW_WIDTH;
  data->mainWinWidth = width
  data\rightarrow mainWinHeight = height;/* PS/H 기 또
 if (data->mode == PS_ONLY_MODE 11 data->mode == EPS_ONLY_MODE)
    return(0);
  screen = DefaultScreen(data->display);
```
```
forePixel = WhitePixel(data->display, screen);
  backPixel = WhitePixel(data->display, screen);
  1* メインウィンドウの生成 */
  data->mainWinId = XCreateSimpleWindow(data->display
                                       DefaultRootWindow(data->display)
                                       0, 0, width, height,<br>0, forePixel, backPixel);
  /* イベントの要請 */
  XSelectInput(data->display, data->mainWinId,<br>ExposureMask | KeyPressMask<br>StructureNotifyMask | SubstructureNotifyMask)
  data\rightarrowtitleWinId = XCreateSimpleWindow(data->display,
                                                  data->mainWinId
                                                  0, 0, width, height
                                                  margin, forePixel, backPixel);
                     \frac{1}{2}, \frac{1}{2}XSelectInput(data->display, data->titleWinId<br>ExposureMask);<br>XMapRaised(data->display, data->mainWinId);
  for( i = 0; i < MAX_WINDOW_COUNT; i++) (
    win id[i] = XCreateSimpleWindow(data->display,
                                                  data->mainWinid, 
                                                  0, 0, 1, 1, 
                                                 margin, forePixel, backPixel);
    /* イベントの要請 */
     XSelectInput(data->display, win_id[i],<br>ExposureMask| KeyPressMask);<br>XClearWindow(data->display, win_id[i]);
  \lambda/* スタック順序の変更 */
  XRestackWindows (data->display, win_id, MAX_WHJDOW_COUNT); 
  /* 各グラフにウィンドウIDを割り当てる */
  data \rightarrow wind[0] = winid[0];for( i = 1; i < MAX\_GRAPH\_COUNT; i++ ){
    if(data->duplicate[i] != DUPLICATE_ON) { 
         win\_num++;data \rightarrow wind[i] = win_id[win\_num];,<br>/* プロットウィンドウのマップ */
  XMapSubwindows(data->display, data->mainWinId);
  return(O); 
\mathcal{L}
```
 $\overline{\phantom{a}}$ 

\* ACR PLOT TOOL Version 1.0 Version 2.0 (c) Copyright 1997, 1998 ATR Adaptive Communications Research Laboratories All Rights Reserved  $\star$  / \* graph.c - グラフ描画関数  $\star$  / #include <stdio.h> #include <varargs.h> #include <math.h> #include <string.h> #include <X11/X.h> #include <X11/Xlib.h> #include <X11/Xutil.h> #include <X11/Intrinsic.h> #include "graph.h" #include "plot.h" Name: GrInit Function: グラフ情報の初期化 Arqument: なし Return:  $t_1$  L \* Description:  $\ddot{\phantom{1}}$ グラフハンドルの初期化を行なう。 int GrInit (void) int i: #ifdef DEBUG fprintf(stderr, "GrInit()\n"); fflush(stderr);  $#endif$ for  $(i = 0; i < GR\_MAX_CGRAPH; i++)$  $gGraph[i].on = 0;$  $return(0);$  $\rightarrow$ Name: GrOpen Function: グラフのオープン Argument: Display \*disp I ディスプレイ構造体 Window win  $T$ ウィンドウTD Return: >=0 割り当てたグラフハンドル  $\leq 0$ 失敗 \* Description: 1 空いているグラフハンドルを割り出てる。  $\mathbf{r}$ 2 割り当てたグラフ情報の初期化を行なう。 Graph GrOpen(DATA \*data, int no)  $\ddot{1}$ /\* ループカウンタ \*/ int GrAttr  $\pi p$ : /\* カレントグラフ情報 \*/ /\* フォントサイズをグラフの個数が12より大きいなら1/2にする。 但しPS出力の時はそのまま。 \*/ disp; Display Window win:  $int$ nwindows: int mode;

```
disp = data \rightarrow display.win = data \rightarrow wind[no];nwindows = data->nWindows;
    mode = data->mode;
#ifdef DEBUG
    fprintf(stderr, "GrOpen()\n"); fflush(stderr);
#endif
    /* 空いているグラフ情報を捜す */
    for (i = 0; i < GR\_MAX_CRAPH; i++) (
        if (gGraph[i].on == FALSE)break:
    if (i) = GR MAX GRAPH)return (-1):
    p = qGraph+i:
    p \rightarrow \text{on}= TRUE;
    p->disp
                         = disp;
    p->win
                         = win:
                         = GR_POS_DEFAULT_X;
    p \rightarrow xp \rightarrow y= GR_POS_DEFAULT_Y;
    p->width
                         = GR_POS_DEFAULT_WIDTH;
    p->height
                         = GR_POS_DEFAULT_HEIGHT;
    strepy(p->line style, GR DEFAULT LINE STYLE):
    p->line width
                         = GR_DEFAULT_LINE_WIDTH;
    p->dot size
                         = 1.0:p->xdata
                         = NULL:
                         = GR_FLOAT:
    p->xdatatype
    p->xrange[0]
                         = 0;p\rightarrow xrange[1]= -1:
    p->ydata
                         = NULL;
    p->ydatatype
                         = GR_FLOAT;
                         = 0;p->datacount
    p->yrange[0]= 0;p->vrange[1]
                         \approx -1:
    /* ラベルデータへのポインタ (数値(f)、または文字(c)) */
    p->labeldata fp
                                 = NULL:
    p->labeldata_cp
                                 = NULL;
     /* ラベルデータ描画用フォント及びGC設定 */
    p->dotlabel fontname
                                 = strdup(GR_DEFAULT_FONTNAME);
    p->dotlabel_fontbold
                                 = strdup(GR_DEFAULT_FONTBOLD);
    p->dotlabel_fontitalic
                                 = strdup(GR_DEFAULT_FONTITALIC);
    p->dotlabel_fontsize
                                 = GR_DEFAULT_FONTSIZE;
    if ((nwindows > 12) && (mode == X DRAW MODE)) {
        p->fontsize
                             = GR DEFAULT FONTSIZE/2;
    if (gPSOnlyMode == False &&
        grLoadFontByType(p->disp, p->dotlabel_fontname,
                          p->dotlabel_fontbold, p->dotlabel_fontsize,
        p->dotlabel_fontitalic, &p->dotlabel_font) {<br>fprintf(stderr, "Error: Can't load font\n");
        return (-1);if (gPSOnlyMode == False) {
     p->dotlabel_qc
                                 = XCreateGC(p->disp, p->win, 0, 0);p->dotlabel_color
                                 = NULL;p->dotlabel_pixel
                                 = \text{Blackpixel}(p \rightarrow \text{disp}, 0);XSetFont(p->disp, p->dotlabel_gc, p->dotlabel_font->fid);
      XSetForeground(p->disp, p->dotlabel_gc, p->dotlabel_pixel);
    else
     p->dotlabel_color
                                 = NULL;
    /* 線、点描画用GC設定(初期化) */
    if (gPSOnlyMode == False) {
     p->dot_gc
                                 \approx XCreateGC(p->disp, p->win, 0, 0);
      p->dot_color
                                 = NULL:
      p->dot_pixel
                                 = BlackPixel(p - > disp, 0);
```

```
XSetForeground(p->disp, p->dot_gc, p->dot_pixel);
\overline{\phantom{a}}else
  p->dot color
                                 = NULL;\frac{1}{2} label distance */
p->dotlabel_dist
                                 = 0.17* duplicate flag */
p->duplicate
                                 = DUPLICATE OFF:
if (aPSOnlvMode == False) {
                          = XCreateGC(p->disp, p->win, 0, 0);p->forego
  p->backgc
                          = XCreateGC(p \rightarrow disp, p \rightarrow win, 0, 0);= FALSE:
p->box
                        = -1;p->aspect_ratio
p->xaxis
                        = TRUE;
\bar{p}->vaxis
                        = TRUE;= strdup(GR DEFAULT FONTNAME):
p->fontname
                        = strdup(GR_DEFAULT_FONTBOLD);
p->fontbold
                        = strdup (GR_DEFAULT_FONTITALIC);
p->fontitalic
p->fontsize
                        = GR_DEFAULT_FONTSIZE;
if ((nwindows > 12) && (mode == \overline{X}_DRAW_MODE)) +
     p \rightarrowfontsize
                            = GR DEFAULT FONTSIZE/2:
if (qPSOnlvMode == False &&
     grLoadFontByType(p->disp, p->fontname,
                         p->fontbold, p->fontsize, p->fontitalic,
                         kp->font)) {
     forintf(stderr, "Error: Can't load font\n"):
     return (-1);p->xticks
                        = NULL:
p->num_xticks
                        = 0:
p->yticks
                       = NULL:
p->num_yticks
                       = 0;\bar{p}->xlabel
                        = NULL:
                       = NULL;
p->vlabel
p->xtick marks
                        = NULL:
p\rightarrownum xtick marks = 0:
p->ytick_marks
                       = NULL:
p\text{-}num_ytick marks = 0;= NULL;
p->xticks minor
p\rightarrownum xticks minor = 0;
p->yticks minor
                      = NULL;p\rightarrow num_yticks_minor = 0;
p->xtick_scale
                       = NULL;
p->ytick_scale
                       = NULL;
\overline{p}->decoration color = NULL;
p \rightarrow decoration_type = 1;if (gPSOnlyMode == False)p - \lambdaecogc
                          = XCreateGC(p->disp, p->win, 0, 0);パ タイトルフォント */
/<br>p->title_fontname = strdup(GR_DEFAULT_TITLE_FONTNAME);<br>p->title_fontbold = strdup(GR_DEFAULT_TITLE_FONTBOLD);<br>p->title_fontitalic = strdup(GR_DEFAULT_TITLE_FONTITALIC);
p->title_fontsize = GR_DEFAULT_TITLE_FONTSIZE;
if (\text{nwindows} > 12) & (\text{mode} == \text{X} \text{ DRAW} \text{ MODE}))p->title_fontsize = GR_DEFAULT_TITLE_FONTSIZE;
if (gPSOnlyMode == False &&
     qrLoadFontByType(p->disp,
                         p->title_fontname,
                         p->title_fontbold,
                         p->title_fontsize,
                         p->title_fontitalic.
                         wp{\rightarrow}title font)) {
     fprintf(stderr, "Error: Can't load font\n");
     return (-1);
```

```
if (aPSOnlyMode == False) {
 p->title gc
                       = XCreateGC(p \rightarrow disp, p \rightarrow win, 0, 0);p->title color
                       = NULL;p->title_pixel
                       = \text{Blackpixel}(p \rightarrow \text{disp}, 0);XSetFont(p->disp, p->title_gc, p->title_font->fid);
 XSetFor equation(p->disp, p->title qc, p->title pixel);else
 p->title color
                       = NULL:
/* ラベルフォント */
p->label_fontname = strdup(GR_DEFAULT_LABEL_FONTNAME);<br>p->label_fontbold = strdup(GR_DEFAULT_LABEL_FONTBOLD);
p \rightarrowlabel_fontitalic = strdup(GR_DEFAULT_LABEL_FONTITALIC);
p->label_fontsize = GR_DEFAULT_LABEL_FONTSIZE;
if ((nwindows > 12) && (mode == \overline{X} DRAW MODE)) {
    p->label fontsize = GR DEFAULT LABEL FONTSIZE/2;
if (qPSOnlyMode == False &&
    grLoadFontByType(p->disp,
                      p->label_fontname,
                      p->label_fontbold,
                      p->label fontsize.
                      p->label_fontitalic.
                       &p->label_font) {
    fprintf(stderr, "Error: Can't load font\n");
    return (-1):
if (qPSOnlyMode == False) {
                       = XCreateGC(p->disp, p->win, 0, 0);p->label_gc
  p->label color
                       = NULL:= BlackPixel(p->disp, 0);
  p->label pixel
  XSetFont(p->disp, p->label_gc, p->label_font->fid);
  XSetForeground(p->disp, p->label_gc, p->label_pixel);
else
  p->label_color
                       = NULL:
/* 口盛りフォント */
p->tick_fontname
                    = strdup(GR_DEFAULT_TICK_FONTNAME);
p->tick_fontbold
                     = strdup(GR_DEFAULT_TICK_FONTBOLD);
p->tick fontitalic = strdup(GR DEFAULT TICK FONTITALIC);
p->tick_fontsize = GR_DEFAULT_TICK_FONTSIZE;<br>if ((nwindows > 12) && (mode == X_DRAW_MODE)) {
    p\rightarrowtick fontsize = GR DEFAULT TICK FONTSIZE/2;
if (gPSOnlyMode == False &&
    grLoadFontByType(p->disp,
                       p->tick_fontname,
                       p->tick_fontbold,
                       p->tick_fontsize,
                       p->tick_fontitalic,
                       k_{\rm D}->tick font)) (
    fprintf(stderr, "Error: Can't load font\n");
    return (-1):
if (gPSOnlyMode == False) {
  p->tick qc= XCreateGC(p->disp, p->win, 0, 0);p->tick_color
                        = NULL;p->tick pixel
                        = Blackpixel(p->disp, 0);XSetFont(p->disp, p->tick_gc, p->tick_font->fid);
  XSetForeground(p->disp, p->tick_gc, p->tick_pixel);
else
  p->tick_color
                        = NULL:
/* 目盛り(上付)フォント */
p->ticksub_fontname = strdup(GR_DEFAULT_TICKSUB_FONTNAME);
p->ticksub_fontbold = strdup(GR_DEFAULT_TICKSUB_FONTBOLD);
```
 $\overline{2}$ 

p->ticksub\_fontitalic = strdup(GR\_DEFAULT\_TICKSUB\_FONTITALIC); p->ticksub\_fontsize = GR\_DEFAULT\_TICKSUB\_FONTSIZE; if ((nwindows  $> 12$ ) && (mode == X\_DRAW\_MODE)) {  $p$ ->ticksub\_fontsize = GR\_DEFAULT\_TICKSUB\_FONTSIZE/2; if (gPSOnlyMode == False && grLoadFontByType(p->disp, p->ticksub\_fontname p->ticksub\_fontbold p->ticksub\_fontsize, p->ticksub\_fontitalic &p->ticksub\_font)) { fprintf (stderr, "Error: Can't load font\n");  $return (-1)$ ; if (qPSOnlyMode == False) { p->ticksub ac =  $XCreateGC(p > disp, p > win, 0, 0);$ <br>=  $NULL$ : p->ticksub\_color<br>p->ticksub\_pixel  $= BlackFixed(p \rightarrow disp, 0);$ XSetFont(p->disp, p->ticksub\_gc p->ticksub font->fid);  $XSetFor equation (p - > disp, p - > ticksub qc, p - > ticksub pixel);$ else p->ticksub\_color  $=$  NULL; = GR\_MODE\_NORMAL; p->draw\_mode p->draw\_size  $= 0;$ p->draw\_ptr  $= 0;$  $=$  NULL; p->draw\_buffer p->hold = FALSE; p->max\_exp = GR\_DEFAULT\_MAX\_EXP;<br>= GR\_DEFAULT\_GRAPH\_TYPE; p->graph\_type /\* GC \*/ if (gPSOnlyMode == False) ( XSetForeground(p->disp, p->foregc, BlackPixel(p->disp, 0));  $XSetForeground(p - > disp, p - > backgc, WhiteFixed(p - > disp, 0));$  $XSetFont(p->disp, p->foregc, p->font->fid);$  $\rightarrow$ return(i); /\*\*\*\*\*\*\*\*\*\*\*\*\*\*\*\*\*\*\*\*\*\*\*\*\*\*\*\*\*\*\*\*\*\*\*\*\*\*\*\*\*\*\*\*\*\*\*\*\*\*\*\*\*\*\*\*\*\*\*\*\*\*\*\*\*\*\*\*\*\*\*\*\*\*\*\*\* \* Name: GrSet Function: グラフ情報 Argument:: Graph gr グラフハンドル (ResourceID) I '}、ノース ID (ResourceValue) I リソース値 Return: 0 成功 -1 \* Description: \*\*\*\*\*\*\*\*\*\*\*\*\*\*\*\*\*\*\*\*\*\*\*\*\*\*\*\*\*\*\*\*\*\*\*\*\*\*\*\*\*\*\*\*\*\*\*\*\*\*\*\*\*\*\*\*\*\*\*\*\*\*\*\*\*\*\*\*\*\*\*\*\*\*\*\*\*/ int GrSet(gr, va\_alist) Graph gr; va\_dcl GrAttr \*p; va\_list ap; int prop; float \*xdata, \*ydata; float \*xrange, \*yrange; int isfont = FALSE; int istitle\_font = FALSE; int islabel\_font = FALSE; int istick\_font = FALSE; int isticksub\_font = FALSE;

 $is\_draw\_mode = FALSE;$ int  $is\ xrange = FALSE;$  int is\_yrange = FALSE; int char •str; #ifdef DEBUG fprintf(stderr, "GrSet(%d)\n", gr);fflush(stderr); #endif if  $(gr < 0 \mid gr >= GR_MAX_GRAPH \mid | igGraph[gr].on)$  (  $return (-1);$  $\mathbf{L}$  $p = gGraph+gr;$ va\_start(ap); xdata = ydata = NULL; while  $(1)$  { switch (prop = va\_arg(ap, int)) { case NULL: goto next; break; case GR\_X:  $p \rightarrow x = va_{arg}(ap, float);$ break; case GR\_Y:  $p \rightarrow y = va_{arg}(ap, float);$ break; case GR\_WIDTH:  $p$ ->width = va\_arg(ap, float); break; case GR\_HEIGHT:  $p$ ->height = va\_arg(ap, float); break; case GR\_LINE\_STYLE: strcpy(p->line\_style, va\_arg(ap, char\*)); break; case GR\_LINE\_WIDTH:  $p\rightarrow$ line\_width = va\_arg(ap, float); break; case GR\_DOT\_SIZE: { float \*f;  $f = va_{arg}(ap, float *);$ if  $(*f > 0)$   $\tilde{f}$  $p$ ->dot\_size =  $*f$ ;  $\overline{\phantom{a}1}$ break; case GR\_XDATA:  $xdata = va_{arg}(ap, float *);$ break; case GR\_XDATATYPE: p->xdatatype = va\_arg(ap, int); break; case GR\_YDATA:  $ydata = va_{arg}(ap, float *);$ break; case GR\_YDATATYPE:  $p$ ->ydatatype = va\_arg(ap, int); break; case GR\_DATACOUNT:  $p$ ->datacount = va\_arg(ap, int); break; case GR\_TITLE:  $p\rightarrow$ title = strdup(va\_arg(ap, char \*)); break; case GR\_WINDOW: p->win = va\_arg(ap, Window); break; case GR\_BOX:  $p$ ->box = va\_arg(ap, int); break;

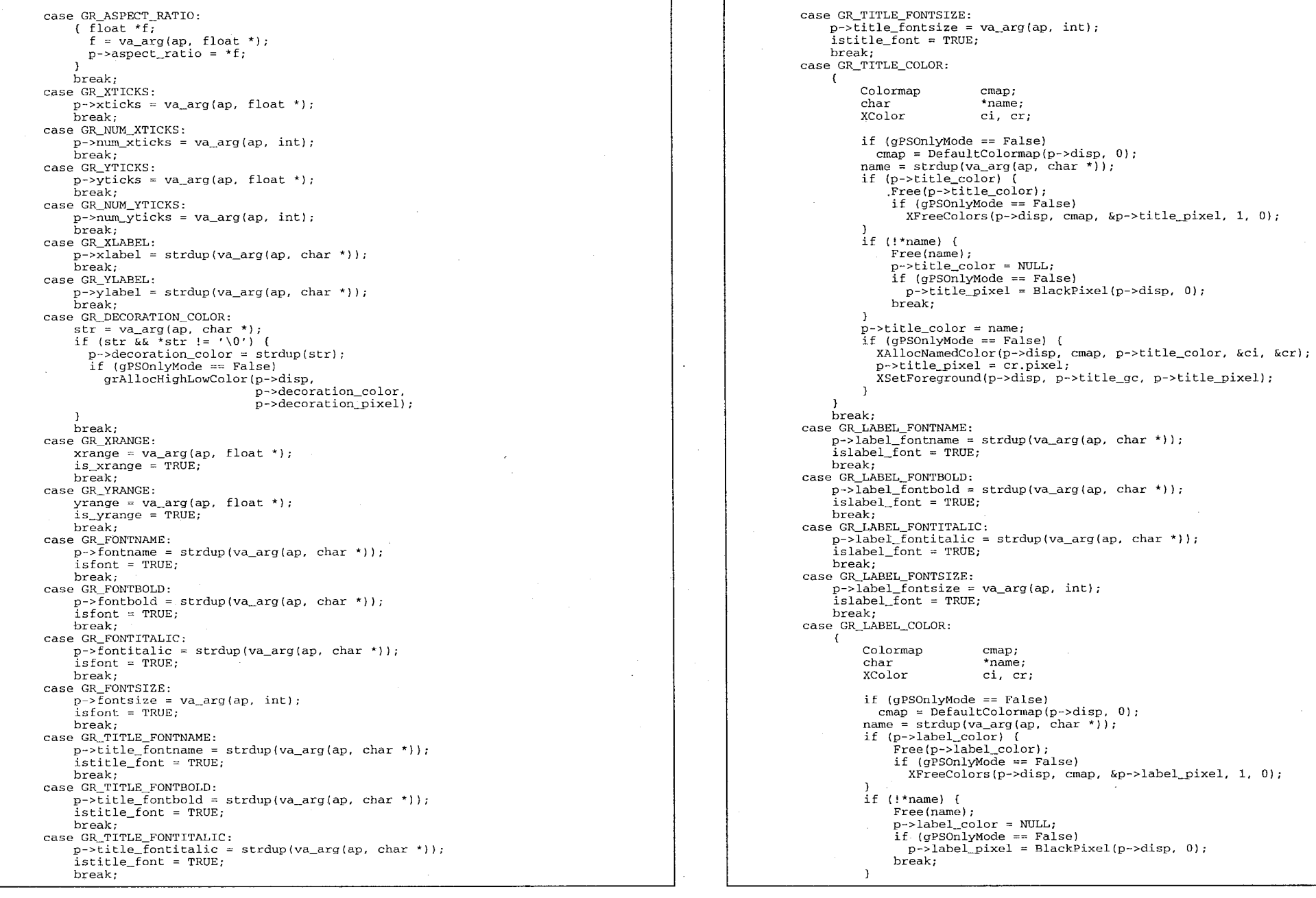

p->label\_color = name; if (gPSOnlyMode == False) { XAllocNamedColor(p->disp, cmap, p->label\_color, &ci, &cr); p->label\_pixel = er.pixel;  $XSetForeground(p->disp, p->label_gc, p->label_pixel);$  $\lambda$ break; case GR\_TICK\_FONTNAME:  $p$ ->tick\_fontname = strdup(va\_arg(ap, char \*)); istick\_font = TRUE; break; case GR\_TICK\_FONTBOLD:  $p$ ->tick\_fontbold = strdup(va\_arg(ap, char \*)); istick  $\overline{f}$ ont = TRUE; break; case GR\_TICK\_FONTITALIC:  $p \rightarrow$ tick fontitalic = strdup(va\_arg(ap, char \*)); istick  $\overline{f}$ ont = TRUE; break; case GR\_TICK\_FONTSIZE  $p \rightarrow$ tick fontsize = va\_arg(ap, int);  $istick_font = TRUE;$ break; case GR\_TICK\_COLOR:  $\epsilon$ Colormap cmap;<br>char \*name  $*$ name; XColor ci, er; if (gPSOnlyMode == False)  $cmap = DefaultColormap(p - > disp, 0);$ name= strdup(va\_arg(ap, char\*)); if (p->tick\_color) { Free(p->tick\_color); if (gPSOnlyMode  $==$  False)  $XFreeColors(p-\text{>disp}, \text{cmp}, \text{kp-\text{>tick\_pixel}, 1, 0);$ if (!\*name) { Free(name); p->tick\_color = NULL;  $if (qPSOnlyMode == False)$  $p$ ->tick\_pixel = BlackPixel(p->disp, 0); break; p->tick\_color = name;  $if (qPSOnlvMode == False)$  { XAllocNamedColor(p->disp, cmap, p->tick\_color, &ci, &cr);  $p$ ->tick pixel =  $cr.pixel$ ; XSetForeground(p->disp, p->tick\_gc, p->tick\_\_pixel);  $\mathbf{A}$ break; case GR\_TICKSUB\_FONTNAME:  $p$ ->ticksub\_fontname = strdup(va\_arg(ap, char \*)); isticksub\_font = TRUE; break; case GR\_TICKSUB\_FONTBOLD:  $p$ ->ticksub fontbold = strdup(va\_arg(ap, char \*)); isticksub  $\overline{f}$ ont = TRUE; break; case GR\_TICKSUB\_FONTITALIC:  $p$ ->ticksub\_fontitalic = strdup(va\_arg(ap, char \*)); isticksub\_font = TRUE; break; case GR\_TICKSUB\_FONTSIZE:  $p$ ->ticksub\_fontsize = va\_arg(ap, int); isticksub\_font = TRUE; break; case GR\_TICKSUB\_COLOR:

 $\sqrt{ }$ Colormap crnap; char \*name; XColor ci, cr if (gPSOnlyMode == False)  $cmap = DefaultColormap(p \rightarrow disp, 0);$ name = strdup(va\_arg(ap, char \*)); if (p->ticksub\_color) { Free(p->ticksub\_color); if (gPSOnlyMode == False)  $XFreeColors(p->disp, can, & p->ticksub pixel, 1, 0);$ if (!\*name) { Free(name); p->ticksub\_color = NULL;  $if (qPSOnlyMode == False)$  $p$ ->ticksub\_pixel = BlackPixel(p->disp, 0); break;  $\mathbf{L}$ p->ticksub\_color = name;  $if (qPSOnl$  $vMode == False)$  { XAllocNamedColor(p->disp, cmap, p->ticksub\_color, &ci, &er);  $p$ ->ticksub pixel = cr.pixel; XSetForeground(p->disp, p->ticksub\_gc, p->ticksub\_pixel);  $\mathcal{L}$  $\mathbf{L}$ break; case GR\_DRAW\_MODE:  $p$ ->draw\_mode = va\_arg(ap, int);  $is\_draw\_mode = TRUE;$ break; case GR\_DRAW\_SIZE:  $\left\{ \right.$ int size;  $size = va_{arg}(ap, int);$ if  $(size < 0)$ break; if (p->d  $Free(p-)draw$  buffer); p->draw\_buffer = (Number \*)malloc(sizeof(Nurnber)\*size);  $p$ ->draw size = size;  $p$ ->draw\_ptr = 0; break;  $\lambda$ case GR\_HOLD:  $p$ ->hold = va\_arg(ap, int); break; case GR\_MAX\_EXP:  $p\rightarrow max_{exp} = va_{arg}(ap, int);$ break; case GR\_GRAPH\_TYPE: p->graph\_type = va\_arg(ap, int); break; case GR\_DUPLICATE: /\* グラフの重ね合わせフラグの設定 \*/  $p$ ->duplicate = va\_arg( ap, int ); break; case GR\_DOTCOLOR: /\* 点、彩 Colormap cmap; XColor color; char \*colorname; char \*subcolname;  $color = stdup(va_{arg}(ap, char'))$ ; if  $(qPSONlyMode == False)$  $cmap = DefaultColormap(p - > disp, 0);$ if(colorname[0] == '#' ) {

```
p->dot_color = strdup(colorname); 
               }else if ((subcolname = strchr(colorname, ':' ) ) != NULL ) {
                   p->dot_color = strdup(subcolname);
                   p \rightarrow dot\text{color}[0]=' #':}else{ 
                   p->dot color = strdup ( "#000000");
               if(gPSOnlyMode == False) { 
                    if( XParseColor( p->disp, cmap, p->dot color, &color)
                       == 0 ) \ellprintf ( "XParseColor: can't get XColor..\n\cdot \n\cdot );
                        color.read = 0;color.geteen = 0;color.blue = 0;
                    if (XAllocColor (p->disp, cmap, &color ) == 0) {
                        printf ("XAllocColor: can't get color cell \ldotsn");
                        p->dot_pixel = BlackPixel(p->disp, 0);
                    }else{ 
                        p->dot_pixel = color.pixel; 
                   XSetForeground(p->disp, p->dot_gc, p->dot_pixel);
           break; 
       case GR_DOTLABEL_SIZE: 
           /*、'・'.(ラペルのフォントサイズの談定*/
p->dotlabel_fontsize = va_arg(ap, inti; 
            if(gPSOnlyMode == False && p->dotlabel_fontsize > 0 ){
                if(p->dotlabel_font I{ 
                    XFreeFont( p->disp, p->dotlabel font );
                if(grLoadFontByType( p->disp, p->dotlabel_fontname,<br>p->dotlabel_fontbold,p->dotlabel_fontsize,
                                    p->dotlabel_fontitalic, 
                                     &p->dotlabel_font)){ 
                    fprintf(stderr, "Error:Can't load font\n");
                   return (-1);
               XSetFont(p->disp, p->dotlabel_gc, p->dotlabel_font->fid); 
           break; 
       case GR_DOTLABEL_DIST:<br>- /* ラベルをてんからどれだけはなして打つか設定 */
                int dist; 
                dist = va_{arg}(ap, int);if(dist > -1 ){
                   p->dotlabel_dist = dist;
           break; 
       default: 
break; 
   \lambdanext.: 
   va_end(ap); 
   /* データ変更 */
   if (xdata) {
       int. len = sizeof(Number)*p->datacount;
       Free(p->xdata);p->xdata = (Number *)malloc(len);
       memcpy(p->xdata, xdata, len);
   if (ydata) {
       int len;
       int. rem;
```

```
if (p->ydata) 
        Free(p->ydata); 
    switch (p->draw_mode) {
    case GR_MODE_NORMAL: 
        len = sizeof(Number)*p->datacount; 
        p \rightarrow ydata = (Number *)malloc(len);
        memcpy(p->ydata, ydata, len);
        break; 
    case GR_MODE_FLOW: 
        rem = p \rightarrow datacount - p \rightarrow draw size;if (rem > 0) ( 
             p->datacount -= rem; 
             ydata += rem; 
        r_{\text{em}} = \text{p} ->datacount - (p->draw_size - p->draw_ptr);
        if (\text{rem} < 0) {
             len = sizeof (Number)* (p->draw_ptr+l-rem); 
             memcpy(p->draw_buffer, p->draw_buffer+rem, len);
             p->draw_ptr += rem; 
        len = sizeof(Number)*p \rightarrow datacount;memcpy(p->draw_buffer+p->draw_ptr, ydata, len);
        p->draw__ptr += p->datacount; 
        break; 
    if (p - > hold == FALSE) (
        grFreeAxisAttributes(gr); 
/* フォント変更 */
if (gPSOnlyMode == False && isfont == TRUE) ( 
  if (p->font)XFreeFont(p->disp, p->font);if (grLoadFontByType(p->disp, p->fontname,p->fontbold, p->fontsize, p->fontitalic,
                         &p \rightarrow font)) (
    fprintf(stderr, "Error: Can't load font\n");
    return (-1);XSetFont(p - > disp, p - > forceg, p - > font - > fid);/* タイトルフォント変更 */
if (gPSOnlyMode == False && istitle_font == TRUE) ( 
  XFreeFont(p->disp, p->title_font);
  if (grLoadFontByType(p->disp, p->title_fontname<br>p->title_fontbold,
                         p->title_fontsize
                         p->title_fontitalic,
                         &p->title_font)) ( 
    fprintf(stderr, "Error: Can't load font\n");
    return(-1); 
  XSetFont (p->disp, p->title_gc, p->title_font->fid); 
/* ラベルフォント変更 */
if (gPSOnlyMode == False && islabel_font == TRUE) ( 
  if (p - > label_font)XFreeFont(p->disp, p->label_font); 
  if (grLoadFontByType(p->disp, p->label_fontname<br>p->label_fontbold,
                         p->label_fontsize, 
                         p->label_fontitalic, 
                         \exp\{-\lambda}label_font)) {
    fprintf(stderr, "Error: Can't load font\n");
    return (-1);
  XSetFont(p->disp, p->label_gc, p->label_font->fid); 
/* 目盛りフォント変更 */
```

```
if (gPSOnlyMode == False && istick_font == TRUE) {
      if (p->tick font)
        XFreeFont(p->disp, p->tick_font);
      if (grLoadFontByType(p->disp, p->tick_fontname,<br>p->tick_fontname,<br>p->tick_fontbold,
                           p->tick_fontsize,
                           p->tick_fontitalic,
                           kp - \text{tick} font)) (
        fprintf(stderr, "Error: Can't load font\n");
        return (-1);XSetFont(p->disp, p->tick_gc, p->tick_font->fid);
       目盛り(上付)フォント変更 */
    if (gPSOnlyMode == False && isticksub_font == TRUE) {
      if (p->ticksub_font)
        XFreeFont(p->disp, p->ticksub_font);
      if (grLoadFontByType(p->disp, p->ticksub fontname,
                          p->ticksub_fontbold,
                           p->ticksub_fontsize,
                          p->ticksub_fontitalic,
                           &p->ticksub font)) {
        fprintf(stderr, "Error: Can't load font\n");
        return (-1);XSetFont(p->disp, p->ticksub_gc, p->ticksub_font->fid);
    \rightarrow/* 描画モード変更 */
    if (is_draw_model == TRUE) (
    \mathcal{L}if (is_xrange == TRUE) {
        p->xrange[0] = xrange[0];
        p->xrange[1] = xrange[1];
    if (is\_grange == TRUE) (
        p \rightarrow yrange[0] = yrange[0];p \rightarrow yrange[1] = yrange[1];\rightarrowreturn(0);\rightarrowName: GrHold
      Function: グラフ情報の保持フラグのセット
      Argument:
                                       グラフハンドル
               Graph qr
                               TReturn:
               0 - 6237-1 失敗
   Description:
 int GrHold(Graph gr, int on)
   Grattr
                *_{D}#ifdef DEBUG
    fprintf(stderr, "GrHold(%d)\n", qr);fflush(stderr);
#endif
   if (gr < 0 || gr > = GR_MAX_GRAPH || gGraph(gr].on)return (-1);
   p = gGraph + gr;p \rightarrow hold = onreturn(0);\mathbf{R}162.032
                                      4048
                                                      56
                                                                           \star /
```

```
Name: GrPlot
     Function: グラフのプロット
     Argument:
             Graph gr
                            Tグラフハンドル
       Return:
             0 - b \Sigma 121-1 失敗
* Description:
             設定されたリソース値にしたがって描画を行なう。
             実際にウィンドウに描画されるのは、次の GrDraw 関数で行なう。
int GrPlot(Graph gr, Number *x, int nx, Number *y, int ny, Number *1fp, char *lcp)
   GrAttr
              *_{D}:
   int\mathbf{i}:
#ifdef DEBUG
   fprintf(stderr, "GrPlot(%d)\n", gr); fflush(stderr);
#endif
   if (gr < 0 || gr \geq GR_MAX_GRAPH || !gGraph [gr].on)
      return (-1);p = gGraph + gr;Free(b->xdata):Free(p\rightarrow ydata);1* v \bar{r} - y * 1p->datacount = ny;
   if (y \&x ny > 0) (
       int
             len;
       int
             rem;
       switch (p->draw_mode) {
       case GR_MODE_NORMAL:
          len = sizeof(Number)*ny;p->ydata = (Number *)malloc(len);
          memcpy(p->ydata, y, len);
          hreak:
       case GR_MODE_FLOW:
          rem = p \rightarrow datacount - p \rightarrow draw_size;if (\text{rem} > 0) {
              p->datacount -= rem;
              y \leftarrow rem:
          rem = p->datacount - (p->draw_size - p->draw ptr);
          if (\text{rem} < 0) {
             len = sizeof(Number)*(p->draw_ptr+1-rem);memcpy(p->draw_buffer, p->draw_buffer+rem, len);
              p->draw_ptr += rem;
          len = sizeof(Number)*p->datacount;
          memcpy(p->draw_buffer+p->draw_ptr, y, len);
          p->draw_ptr += p->datacount;
          break;
       \overline{\phantom{a}}1* x\overline{z} - y *1if (x 66 nx > 0) (
      int len = sizeof(Number)*nx;p->xdata = (Number *)malloc(len);
      memcpy(p->xdata, x, len);
   else (
#ifdef GRAPH DEBUG
      fprintf(stderr, " calc xdata\n"); fflush(stderr);
#endif
```
 $\overline{7}$ 

```
p->xdata = (Number *)malloc(sizeof(Number)*p->datacount);
       for (i = 0; i < p->datacount; i++)
          n->xdata[i] = i+1:
   /* ドット毎のラベルデータへのポインタ */
   if ( lfp )= NULL )(p->labeldata_fp = lfp;
   if ( lcp != NULL )(p->labeldata_cp = lcp;
   .<br>/* 保持フラグが立っていない場合、値の範囲をクリア */
   if (p->hold == FALSE) (
      grFreeAxisAttributes(gr);
      p-\frac{1}{2} = p->yrange[0] = 0.0;<br>p->xrange[1] = p->yrange[0] = 0.0;
   return(0):
\overline{\phantom{a}}/*
     \overline{R}1624
                         32
                                 40
                                        48
                                               56
Name: GrDraw
     Function: グラフの描画
\star\ddot{\phantom{a}}Argument:
                                  グラフハンドル
             Graph gr
                           \tauReturn:
                成功
             \Omega-1 失敗
 * Description:
             ウィンドウヘグラフの描画を行なう。
 \star\simint GrDraw(Graph gr)
€
   GrAttr
             *p;
   int
             i,
   XPoint
             *ps:
#ifdef GRAPH DEBUG
   fprintf(stderr, "GrDraw(%d)\n", gr); fflush(stderr);
#endif
   if (gr < 0 || gr >= GR_MAX_GRAPH || !gGraph[gr].on)
      return (-1);p = gGraph + gr#ifdef GRAPH DEBUG
   fprintf(stderr, " hold: %d\n", p->hold); fflush(stderr);
#endif
   パ チェック */
   if (p \rightarrow width \leq 0 |
      p->height <= 0 |
      p->datacount < 0)
      return (-2);if (p \rightarrow graph_type = GR_TYPE_METER) (
       return(grDrawMeter(gr));
   /* 座標属性の計算 */
   if (p->hold == FALSE) (
       grCalcAxisAttributes(gr);
   /* 描画領域の計算 */
   qrCalcAxisOriginal(qr);
```
 $\bullet$ 

```
/* duplicate がoff(0)の時だけ、グラフ描画領域をクリアする */
    if( p->duplicate == DUPLICATE OFF ){
        arClearGraph(gr);
    if (p - > hold == FALSE) (
        /* 装飾の描画 */
        if (p->decoration_color) {
            arDrawDecoration(gr):
        else{
             ,* duplicate がoff(0)の時だけ、ウィンドウをクリアする */
            if( p->duplicate == DUPLICATE OFF )(
                 GrClear(gr);\lambda/* ボックス/座標軸の描画 */
#ifdef GRAPH DEBUG
        for inf f (stderr. " draw box/axis\n"); f f lush (stderr):#endif
         /* duplicateが off(0)の時だけ座標軸、メモリ文字列、
            X/Y軸ラベルを描画する */
         if( p->duplicate != DUPLICATE ON ){
         if (p - > box) {
             XDrawRectangle(p->disp, p->win, p->foregc,
                             p \rightarrow 0x, p \rightarrow 0y, p \rightarrow 0w, p \rightarrow 0h;
        else (
             ,<br>/* x座標軸 */
            XDrawLine(p->disp, p->win, p->foregc,<br>p->0x-1, p->0y-1 + p->0h+2,
                        p->0x-1 + p->0w+2, p->0y-1 + p->0h+2);/* v座標軸 */
             XDrawLine(p->disp, p->win, p->foregc,
                        p = 0x-1, p = 0y-1 + p = 0h+2,
                       p->0x-1, p->0y-1):
             XDrawLine(p->disp, p->win, p->foregc,
                        p \rightarrow 0x-1, p \rightarrow 0y-1,
                        (int) (p->0x-1 + p->Aw*GR_TICK_LENGTH/3),p->0y-1);XDrawLine(p->disp, p->win, p->foregc,
                        p \rightarrow 0x-1 + p \rightarrow 0w+2, p \rightarrow 0y-1 + p \rightarrow 0h+2,
                        p - >0x-1 + p - >0w+2,
                        (int) ((p->Qy-1 + p->Oh+2) - p->Ah*GR_TICK_LENGTH/3));,<br>/* x目盛り文字列の描画 */
         if (p->num xtick marks > 0) {
             int.
                          i, x1, y1, x, y;
             float
                          rx, dx;
#ifdef GRAPH_DEBUG
             [printf(stderr, " draw xtick marks\n"); fflush(stderr);
#endif
             rx = p->xrange[1] - p->xrange[0];
             if (rx == 0) dx = 0;else dx = p - 20w / rx;
             for (i = 0, i < p->num_xtick_marks;i++) {
                 x1 = p - >0x + (p - > \text{xlicks}[i] - p - > \text{xrange}[0]) * dx;y1 = p - 90y + p - 90h + p - 8h * GR_POS_XTICKS_MARGIN;grGetCenterPos(gr, p->xtick_marks[i],
                                  x1, y1, 0, GR_POS_XTICKS_HEIGHT, &x, &y);
                  XDrawString(p->disp, p->win, p->tick_gc,
                              x, y, p->xtick_marks[i],
                              strlen(p->xtick_marks[i]));
             \mathcal{L}\mathbf{E}
```
 $\mathbf{r}$ 

```
/* ×スケールの描画 */
if (p->xtick_scale) ( 
  int x, y, xx, yy;
  char str[20], *ptr; 
  unsigned int width, height; 
  x = p - Rx + p - Rw;
  y = p->Oy + p->Oh + p->Ah*GR_POS_XTICKS_MARGIN
    + GR_POS_XTICKS_HEIGHT; 
  strcpy(str, "x"); 
   strcat(str, p->xtick_scale);
  if ([ptr = strchr(str, '^{\prime})]) := NULL*ptr++ = '\0';
  grGetCenterPos(gr, str, x, y, -1, 0, &x, &y);XDrawString(p->disp, p->win, p->tick_gc, 
              x, y, str, strlen(str)); 
  if (ptr) ( 
    grTextWidth(p->disp, p->win, p->tick_gc, 
                 str, strlen(str), &width, &height)
    XDrawString(p->disp, p->win, p->ticksub_gc,
                x + width, y - height/2, ptr, strlen(ptr));
  -1
\lambda/* vll感り文字列の描画 */
if (p->num\_ytick\_marks > 0) {
    int
                 xl, yl, x, y; 
    float ry, dy;
    ry = p \rightarrow y \text{range}[1] - p \rightarrow y \text{range}[0];if (ry == 0) dy = 0;
    else dy = p->0h/ry;
    for (i = 0, i < p->num_ytick_marks;i++) {
        x1 = p - > 0x - GR_POS_YTICKS_MARGIN;y1 = p - 20y + p - 20h - (p - 2y - 1) = (p - 2y - 1) + dy;
        grGetCenterPos(gr, p->ytick_marks[i], x1, y1, -1, 0, &x, &y);
        XDrawString(p->disp, p->win, p->tick_gc,x, y, p->ytick_marks[i]
                     strlen(p->ytick_marks[i])l; 
\overline{\phantom{a}}/* タイトル文字列の描画 */
if (p->title && *p->title) { 
    int x. y; 
    unsigned int w, h; 
    w = p \rightarrow Aw;h = p - > Ry;
    grGetCenterPos(gr, p->title, p->Ax, p->Ay, w, h, &x, &y);
    XDrawString(p->disp, p->win, p->title_gc,
                x, y, p->title, strlen(p->title));
/* xラベル文字列の描画 */
if (p->xlabel && *p->xlabel) { 
     int x, yunsigned int 
                         w, h
    w = p - 0w;
    h = (p - >)Ay + p - >hh - (p - >)Ry + p - >Rh;
    grGetCenterPos(gr, p->xlabel, p->0x, p->Ry + p->Rh, w, h, &x, &y);
    XDrawString(p->disp, p->win, p->label_gc
                x, y, p->xlabel, strlen(p->xlabel)); 
/* yラベル文字列の描画 */
if (p->ylabel && *p->ylabel) (
    int x, yunsigned int w, h; 
    w = p->Rx - p->Ax;
```

```
/* duplicateがoff(0)の時だけ、目盛を描画する */
    if( p->duplicate != DUPLICATE_ON ){<br>/* \times \mathbb{R}盛りの描画 */

if (p->xticks) ( 
            XSegment seg[GR_TICK_MAX_ALL_TICKS]; 
            int i, len; 
            float
                         rx, dx;
#ifdef GRAPH_DEBUG 
            fprintf(stderr, " draw xticks\n");fflush(stderr);
#endif h = p \rightarrow 0 h:
            grGetCenterPos(gr, p->ylabel, p->Ax, p->Ay, h, w, &y, &x);
            grDrawStringDownToUp(p->disp, p->win, p->label_gc,
                                   x, p->0y + p->0h - (y - p->Ay),
                                   p->ylabel, strlen(p->ylabel));*/
            grGetCenterPos(gr, p->ylabel, 0, 0, h, w, &y, &x); 
            grDrawStringDownToUp(p->disp, p->win, p->label_gc, 
                                   p \rightarrow Ax + w - x, p \rightarrow 0y + p \rightarrow 0h - y,
                                   p->ylabel strlen(p->ylabel));
        /* yスケールの描画 */
        if (p->ytick_scale) (nt x, y; 
          char str[20], *ptr; 
          unsigned int width, height; 
          x = p \rightarrow 0x;y = p \rightarrow Ry;
          grGetCenterPos(gr, str, x, y, -1, 0, & x, & y);strcpy(str, "x"); 
           strcat(str, p->ytick_scale);
          if ((ptr = strchr(str, '^')) != NULL)
            *ptr++ = ' \0';
          XDrawString(p->disp, p->win, p->tick_gc, 
                       x, y, str, strlen(str));
          if (ptr) ( 
            grTextWidth(p->disp, p->win, p->tick_gc,
                         str, strlen(str), &width, &height)
            XDrawString(p->disp, p->win, p->ticksub_gc,
                         x + width, y - height/2, ptr, strlen(ptr);
            rx = p \rightarrow x range[1] - p \rightarrow xrange[0];if (rx == 0) dx = 0;else dx = p->0w/rx;/* Major日盛りの描画 */
            len = p->Ah*GR_TICK_LENGTH; 
            if (len < 2) len = 2;
            for (i = 0; i < p->num_xticks; i++} (seg[i].x1 = seg[i].x2 = p->0x + (p->xticks[i]-p->xrange[0]) *dx;seg[i].y1 = p->0y + p->0h;seg[i], y2 = p->0y + p->0h - len;XDrawSegments(p->disp, p->win, p->foregc, seg, p->num_xticks);
             /* Minor日盛りの描画 */
            len = p->Ah*GR_TICK_MINOR_LENGTH; 
            if (len < 1) len = 1;
            if {p->num_xticks_minor > 0) { 
                for (i = 0; i < p->num_xticks_minor; i++) {
                     seg[i].x1 = seg[i].x2 = p->0x +(p->xticks_minor[i]-p->xrange[0])*dx;
                     seg[i], y1 = p->0y + p->0h;
```
 $\prime\star$ 

```
seq[i].y2 = p->0y + p->0h - len;XDrawSegments(p->disp, p->win, p->foregc,
                                seg, p->num xticks minor);
        \mathbf{I}/* y目盛りの描画 */
        if (p->yticks) {
                         seg[GR_TICK_MAX_ALL_TICKS];
             XSeqment
             int
                         i, len;
             float
                                  ry, dy;
#ifdef GRAPH DEBUG
             fprintf(stderr, " draw yticks\n"); fflush(stderr);
#endif
             ry = p \rightarrow yrange[1] - p \rightarrow yrange[0];if (ry == 0) dy = 0;
             else dy = p->0h/ry;
             /* Major目盛りの描画 */
             len = p->Aw*GR_TICK_LENGTH;if (len < 2) len = 2;
             for (i = 0:i < p->num_yticks;i++) {
                 seg[i].y1 = seg[i].y2 = p->0y + p->0h- (p->yticks[i]-p->yrange[0])*dy;
                 seg[i].x1 = p->0x;seg[i].x2 = p->0x + len;XDrawSegments(p->disp, p->win, p->foregc, seg, p->num_yticks);
             /* Minor目盛りの描画 */
             len = p->Aw*GR_TICK_MINOR_LENGTH;
             if (len < 1) len = 1;
             if (p->num_yticks_minor > 0) {
               for (i = 0; i < p->num yticks minor; i++) (
                 seg[i], y1 = seg[i], y2 = p-20y + p-20h- (p->yticks_minor[i]-p->yrange[0])*dy;
                 seq[i].x1 = p->0x;seg(i).x2 = p->0x + len;XDrawSegments(p->disp, p->win, p->foregc, seg,
                              p->num yticks minor);
            \overline{\phantom{a}}-1
    .<br>/* データの描画 */
    if (p \rightarrow ydata) {
        XRectangle
                         rect(11)Number
                         x, y;GC
                         OC:line_width;
        int
        /* データ描画用GC,線幅の設定 */
        \texttt{gc} = \texttt{p} \rightarrow \texttt{dot\_gc};line\_width = p - 3 dot_size;
        /* データの相対座標から絶対座標への変換 */
        ps = (XPoint *) \text{ malloc}(size of (XPoint) * (p-> datacount));for (i = 0; i < p->datacount; i++) {
          x = (p->0x + (p->xdata[i]-p->xrange[0]))/(p \rightarrow xrange[1]-p \rightarrow xrange[0])*p->0w);
          y = (p->0y + p->0h - (p->ydata[i]-p->yrange[0]))/(p->yrange[1]-p->yrange[0])*p->0h);
          ps[i], x = (int)(x+0.5);ps[i].y = (int)(y+0.5);#ifdef GRAPH_DEBUG_EX
        \left\{ \right.int
                         i;
             fprintf(stderr, " xrange = [g g], yrange = [gg \g] \n",
```

```
p->xrange[0], p->xrange[1],
              p->yrange[0], p->yrange[1]);<br>forintf(stderr, " data = [");
              for (i = 0; i < p->datacount; i++)
                   \begin{array}{c} \text{fprint}(\text{stder}, \text{``8g}, \text{3g}, \text{3d}, \text{''}, \\ \text{fprintf}(\text{stder}, \text{``8g}, \text{3g}, \text{3d}, \text{''}), \\ \text{p-> xdata[i], p-> ydata[i], \end{array}ps[i].x, ps[i].y);fprintf(stderr, "\ln");
#endif
         /* ブロット領域をクリップする */
         rect[0], x = p->0x-1;rect[0].y = p->0y-1;rect[0].width = p->0w+2;rect[0], height = p->0h+2;
         XSetClipRectangles(p->disp, gc,
                                0, 0, \text{rect}, 1, \text{Unsorted};* 線種による描きわけ
          \star /
         /* 武部 */
         if (!strcmp(p->line_style, GR_LINE_STYLE_LINE)) {
           XectLineAttributes(p->disp, gc, line_width,<br>XsetLineAttributes(p->disp, gc, line_width,<br>LineSolid, CapButt, JoinMiter);
            XDrawLines(p->disp, p->win, gc,
                         ps, p > datacount, 0);XSetLineAttributes(p->disp, gc, 0,<br>
LineSolid, CapButt, JoinMiter);
         /* 点 */
         else if (!strcmp(p->line_style, GR_LINE_STYLE_DOT)) {
            if (p - > dot_size \leq 1.0) {
              XDrawPoints(p->disp, p->win, qc,
                            ps, p->datacount, 0);
            \frac{1}{2} as \frac{1}{2}float d = p->dot_size/2;
              int i:
              for (i = 0; i < p->datacount; i++) {
                XFillArc(p-\lambda) , p-\nuin, gc,<br>(int)ps[i].x - d,
                            (int)ps[i].y - d,(int) p \rightarrow dot size.
                            (int)p \rightarrow dot size,
                            0, 360*64;\lambda-<br>/* 点線 */
          /* 点線をオプション指定に沿って描画する */
          else(
            XSetLineAttributes(p->disp, gc, line_width,
                                   LineOnOffDash, CapButt, JoinMiter);
          /* 点線をオブション指定に沿って描画する */
            if('strcmp(p->line_style, GR_LINE_STYLE_DASH)){
                 XSetDashes(p->disp, qc, 0,gr dash pattern dash, GR_DASH_PATTERN_DASH_LEN);
            else if(!strcmp(p->line_style, GR_LINE_STYLE_DOTTEDLINE)) (
                XSetDashes(p->disp, gc, 0,
                         gr_dash_pattern_dottedline,
                              GR_DASH_PATTERN_DOTTEDLINE_LEN);
            else if(!strcmp(p->line_style, GR_LINE_STYLE_DASH_LONG)){
                 XSetDashes(p->disp, gc, 0,
                         gr_dash_pattern_dash_long, GR_DASH_PATTERN_DASH_LONG_LEN);
            else if(!strcmp(p->line_style, GR_LINE_STYLE_DOTTEDLINE_LONG)){
                 XSetDashes(p->disp, gc, 0,
```
 $10^{-1}$ 

```
gr_dash_pattern_dottedline_long,
                        GR DASH PATTERN DOTTEDLINE LEN) :
          XDrawLines(p->disp, p->win, gc,
                    ps, p->datacount, 0);
          XSetLineAttributes(p->disp, gc, 0,
                            LineSolid, CapButt, JoinMiter);
        /* 各点にラベルを描く */
\sqrt{t}if( p->labeldata_fp != NULL || p->labeldata_cp != NULL ){
            grDrawDotLabel(gr, ps);
        XSetClipMask(p->disp, qc, (int)NULL);
        Free(ps);\rightarrowXFlush(p->disp);- /* 次のグラフが上書きに指定されているなら、それを睡び出す */
    p++if( p->duplicate == DUPLICATE ON ) {
        GrDraw( qr+1 ):
    \mathcal{L}return(0);\rightarrowint
grTextWidth(Display *display, Window window, GC gc,
            char string[], int length,
            unsigned int *textWidth, unsigned int *textHeight)
 Font font;
 XFontStruct *font_st;
  XCharStruct char_st;
  XGCValues gcval;
  int font_asc, font_dsc;
  int direction;
  /* 引数チェック */
 if (!string || !*string)
   return (-1);/* GC中のフォントの取得 */
 XGetGCValues(display, gc, GCFont | GCForeground | GCBackground, &gcval);
  /* フォント構造体の収得 */
  if ((font st = X0ueryFont(display, qcval.font)) == NULL)
   return (-1);
  XTextExtents(font_st, string, length,
              &direction, &font_asc, &font_dsc, &char_st);
 /* 文字幅の算出(by pixel) */
  *textWidth = XTextWidth(font_st, string, length);
  /* 文字需の算出(by pixel) */
  *textHeight = font\_asc + font\_dsc;return(0);\rightarrowint
grDrawStringDownToUp(Display *display, Window window, GC gc,
              int x, int y, char string[], int length)
 Font font;
 XFontStruct *font_st;
 XCharStruct char_st;
 XGCValues gcval;
 int font_asc, font_dsc;
 int direction;
 unsigned int textWidth:
```

```
unsigned int textHeight;
XImage *src. *dst:
Pixmap pix;
int i, j;
                                 /* カウンタ */
long pixel;
unsigned int depth;
int format:
int bitmap pad:
/* 引数チェック */
if (!string || !*string)
  return (-1):
/* GC中のフォントの取得 */
XGetGCValues(display, gc, GCFont | GCForeground | GCBackground, &gcval):
/* フォント構造体の取得 */
if ((font st = X0ueryFont(display, gcval.font)) == NULL)
  return (-1);
XTextExtents(font_st, string, length,
            &direction, &font_asc, &font_dsc, &char_st);
depth = DefaultDepth(displit), DefaultScreen(displit);
/* 文字 幅の算出(by pixel) */
textWidth = XTextWidth(font_st, string, length);
/* 文字高の算出(by pixel) */
textHeight = font_asc + font_asc;/* 文字列描画用のビクスマップ作成 */
pix = XCreatePixmap(display, window, textWidth, textHeight, depth);XSetForeground(display, gc, gcval.background);*/
XSetForeground(display, gc, WhitePixel(display, 0));
XSetBackground(display, gc, gcval.foreground);
XFillRectangle(display, pix, gc, 0, 0, textWidth, textHeight);
XSetForeground(display, gc, gcval.foreground);
XSetBackground(display, gc, gcval.background);
/* 文字列の描画 */
XDrawString(display, pix, gc, 0, font_asc, string, length);
/* 文字列描画のピクスマップのコピー */
format = ZPixmap;bitmap pad = 8;
src = XGetImage(display, pix, 0, 0, textWidth, textHeight,
               1, format);
if (src == NULL) return(-1);
/* 画転先のイメージ構造体の作成 */
dst = XCreateImage(display, DefaultVisual(display, DefaultScreen(display)),
                  depth, format, 0, NULL, textHeight, textWidth,
                  bitmap pad, 0;
if (dst == NULL) {
  XDestroyImage(src);
  return (-1):
dst->data = (unsigned char *)malloc(ds+->bytes_perLine * textWidth*4);if (dst - >data == NULL) {
  XDestroyImage(src);
  XFree(dst):return (-1);/* 文字列の回転 */
for (i = 0; i < textHeight; i++) {
  for (j = 0; j < \text{textwidth}; j++) {
    pixel = XGetFixed(src, j, i);XPutPixel(dst, i, textWidth - j - 1, pixel);\rightarrow\mathcal{F}
```
 $\mathbb{R}^2$ 

```
/* ウィンドウへ描画 */
  XPutImage(display, window, gc, dst, 0, 0,
            x - font\_asc, y - textWidth, textHeight, textWidth);XFreePixmap(display, pix);
  XDestroyImage(src);
 XFree(dst->data):
 return(0);int
grDrawMeter(gr)
int
       qr:\epsilonGrAttr
                *_{D}#ifdef GRAPH DEBUG
    fprintf(stderr, "grDrawMeter(%d)\n", gr);fflush(stderr);
#endif
    if (gr < 0 || gr >= GR MAX GRAPH || !qGraph [qr].on)
        return (-1);
   p = gGraph+gr;-<br>-/* チェック */
    if (p\rightarrow width \leq 0 ||
        p->height <= 0'p->datacount < 0)
        return (-2);
    /* 座標属性の計算 */
    if (p - > hold == FALSE) (
        .<br>grCalcAxisAttributes(gr):
    \overline{\phantom{a}}/* 描画領域の計算 */
    grCalcAxisOrigin(gr);
    /* duplicateがoff(0)の時だけ、グラフ描画領域をクリアする */
    if(p->duplicate == DUPLICATE_OFF)(
        arclearGraph(ar):\lambda/* 装飾の描画 */
    if (p->hold == FALSE) {
        if (p->decoration_color) {
            qrDrawDecoration(qr):
        else {
            /* duplicateがoff(0)の時だけ、ウィンドウをクリアする */
            if( p->duplicate == DUPLICATE OFF ) (
                GrClear(gr);\rightarrow\mathcal{L}/* ボックス/座標軸の描画 */
#ifdef GRAPH DEBUG
   fprintf(stderr, " draw box/axis\n"); fflush(stderr);
\text{End}if
    /* y日盛り文字列の描画 */
    if (p->num_ytick_matrix > 0)int
                        i, x1, y1, x, y;
        float
                        ry, dy, ra, Oa;
        int
                        0x, 0y, 0h, L;
        ry = p \rightarrow yrange[1] - p \rightarrow yrange[0];if (ry == 0) dy = 0;
        else dy = p \rightarrow 0h/ry;
        0a = \text{atan}({\text{float}})p->0h/p->0w*2);ra = M PI - 2*0a
```

```
0x = p \rightarrow 0x + p \rightarrow 0w/2;0y = p \rightarrow 0y + p \rightarrow 0h;
        oh = p->Oh;for (i = 0; i < p->num_ytick_marks;i++) {
              dy = (p \rightarrow y \text{ticks[i] - p \rightarrow y \text{range}[0])/ry.grGetPointByAngle(0x, 0y, (float)0a+ra*dy,
                                   (float)Oh*GR POS METER TICK MARKS, &x1, &v1);
              grGetCenterPos(gr, p->ytick_marks[i], x1, y1, 0, 0, &x, &y);
              XDrawString(p->disp, p->win, p->tick_gc,
                           x, y, p \rightarrowytick_marks[i],
                            strlen(p->ytick_marks[i]));
         \rightarrow\rightarrow/* タイトル文字列の描画 */
    if (p->hold == FALSE) (
         if (p->title && *p->title) (
              int x. y.unsigned int
                                     w, hw = p->Awh = p->Ry;grGetCenterPos(gr, p->title, p->Ax, p->Ay, w, h, &x, &y);
             XDrawString(p->disp, p->win, p->title_gc,
                            x, y, p->title, strlen(p->title));
        \rightarrow/* xラベル文字列の描画 */
         if (p->xlabel && *p->xlabel) {
    \mathbf{A}/* x日盛りの描画 */
    if (p\rightarrow x \text{ticks}) (
    /* v目盛りの描画 */
    if (p \rightarrow y \text{ticks}) {
                            seg[GR_TICK_MAX_ALL_TICKS];
         XSegment
         int
                            i, len;
         float
                            ry, dy, ra, Oa;
         int
                            0x, 0y, 0h, L, x, y;#ifdef GRAPH DEBUG
         fprintf(stderr, " draw yticks\n"); fflush(stderr);
#endif
         ry = p \rightarrow yrange[1] - p \rightarrow yrange[0];if (ry == 0) dy = 0;
         else dy = p->0h/ry;
         0a = \text{atan}((\text{float})p - \text{2}b/p - \text{2});
         ra = M_PI - 2*0a;0x = p \rightarrow 0x + p \rightarrow 0w/2;0y = p - 20y + p - 20h;
         \vec{oh} = \vec{p} \rightarrow \vec{Oh}:
         /* Major目盛りの描画 */
         len = D->AW*GR TICK LENGTH:
         if (len < 2) len = 2;
         for (i = 0; i < p->num_yticks; i++) (
              dy = (p \rightarrow y \text{ticks}[i] - p \rightarrow y \text{range}[0]) / ry;grGetPointByAngle(Ox, Oy, (float)Oa+ra*dy,
                                   (float) Oh*GR_POS_METER_MAJOR_TICKS1, &x, &y);
              seq[i].x1 = x;seq[i].y1 = y;grGetPointByAngle(Ox, Oy, (float)Oa+ra*dy,
                                    (float) oh*GR_POS_METER_MAJOR_TICKS2, &x, &y);
              seq[i].x2 = x;
```
 $12<sup>12</sup>$ 

```
seq[i].v2 = v:for (i = 0; i < p->num_yticks; i++) {
            seq[i], x1 - = 1;seq[i], x2 - = 1;XSetFor eground(p->disp, p->decogc, p->decoration pixel[1]);XDrawSegments(p->disp, p->win, p->decogc, seg, p->num_yticks);
        for (i = 0; i < p->num yticks; i++) {
            seq[i].x1 += 2;seq[i].x2 += 2;XSetForeground(p->disp, p->decogc, p->decoration_pixel[2]);XDrawSegments(p->disp, p->win, p->decogc, seg, p->num_yticks);
        for (i = 0; i < p->num_yticks; i++) {
            seg[i].x1 - 1;seg[i].x2 - = 1;XDrawSegments(p->disp, p->win, p->force, seq, p->num yticks);/* Minor目盛りの描画 */
        len = p->Aw*GR_TICK_MINOR LENGTH;if (len < 1) len = 1;
        for (i = 0; i < p->num_yticks_minor; i++) {
            dy = (p \rightarrow y \text{ticks\_minor[i]-p \rightarrow yrange[0])/ry};grGetPointByAngle(0x, 0y, (float)Oa+ra*dy,
                               (float)Oh*GR_POS_METER_MINOR_TICKS1, &x, &y);
            seq[i], x1 = x;seg[i].y1 = y;grGetPointByAngle(Ox, Oy, (float)Oa+ra*dy,
                               (float) Oh*GR_POS_METER_MINOR_TICKS2, &x, &y);
            seg[i].x2 = x;seg[i].y2 = y;XSetForeground(p->disp, p->decogc, p->decoration_pixel[0]);XDrawSegments(p->disp, p->win, p->decogc, seg, p->num_yticks_minor);
        for (i = 0; i < p->num_yticks_minor; i++) {
            seg[i].x1 - 1;seg[i].x2 - = 1;XSetForeground(p->disp, p->decogc, p->decoration_pixel[1]);
        XDrawSeqments(p->disp, p->win, p->decogc, seq, p->num yticks minor);
        for (i = 0; i < p->num_yticks_minor;i++) {
            seq[i].x1 += 2;seg[i].x2 += 2;XSetFor a ground (p->disp, p->decogc, p->decoration_pixel[2]);XDrawSegments(p->disp, p->win, p->decogc, seg, p->num_yticks_minor);
   \overline{\phantom{a}}/* データの描画 */
    if (p->ydata) {
        XSeqment
                        seg[1];int
                        i, len;
        float
                        ry, dy, ra, Oa;
        int
                        0x, 0y, 0h, L, x, y;
        float
                        yd;
#ifdef GRAPH DEBUG
        fprintf(stderr, " draw ydata\n"); fflush(stderr);
#endif
        /* データの平均を求める */
       vd = 0;
        for (i = 0; i < p->datacount; i++) {
  \simyd += p->ydata[i]/p->datacount;
        ry = p->yrange[1] - p->yrange[0];if (ry == 0) dy = 0;else dy = p->0h/ry;
```

```
0a = \text{atan}(\{\text{float}\}p \rightarrow 0h/p \rightarrow 0w * 2);ra = M PI - 2*0a:
        0x = p - 0x + p - 0w/2:
        0y = p->0y + p->0h;oh = p \rightarrow Oh;len = p->Aw*GR_TICK LENGTH;if (\text{len} < 2) \overline{\text{len}} = \overline{2}:
        dy = (vd-p->yrange[0])/rv:/* 範囲チェック */
        if (dy > 1.0) dy = 1.1;
        else if (dy < 0) dy = -0.1;
        grGetPointByAngle(Ox, Oy, (float)Oa+ra*dy,
                           (float)Oh*GR_POS_METER_STING1, &x, &y);
        seq[0].x1 = x;seg[0].y1 = y;grGetPointByAngle(Ox, Oy, (float)Oa+ra*dy,
                            (float)Oh*GR_POS_METER_STING2, &x, &y);
        seg[0].x2 = x;seq[0].v2 = v;XSetForeground(p->disp, p->decogc, p->decoration pixel[0]);XDrawSegments (p->disp, p->win, p->foregc, seg, 1);
        seg[0].x1 - 1;seq[0].x2 = 1:
        XSetForeground(p->disp, p->decogc, p->decoration pixel[1]);XDrawSegments (p->disp, p->win, p->decogc, seq, 1);
        seg[0].x1 += 2;seq[0], x2 += 2;XSetForeground(p->disp, p->decogc, p->decoration_pixel[2]);
        XDrawSegments(p->disp, p->win, p->foregc, seg, 1);
    XFlush(p->disp);return(0);grGetPointByAngle(x, y, a, h, xx, yy)
int
        x, y;float
        a:float
        h;
int
        *xx, *yy;
    float
                 w:w = h/tan(a);*xx = x - w;*yy = y - h;
    return(0);qrClearGraph(qr)
int
        gr:GrAttr
                 *_{p}XPoint
                 ps[4];
#ifdef GRAPH DEBUG
    fprintf(stderr, "grClearGraph(%d)\n", gr);fflush(stderr);
#endif
    if (gr < 0 \mid gr \rangle = GR_MAX_GRAPH \mid gGraph[gr].on)
        return (-1):
```
 $\rightarrow$ 

- 1

 $\rightarrow$ 

int

 $\left\{ \right.$ 

int

```
p = qGraph+qr;
    ps[0].x = ps[3].x = p ->0x;ps[0].y = ps[1].y = p - 80y;
    ps[1] x = ps[2] x = p - 0x + p - 0w;ps[2], y = ps[3], y = p - 90y + p - 90h;XFillPolygon(p \rightarrow disp, p \rightarrow win, p \rightarrow backqc,ps, 4, Convex, CoordModeOrigin); 
    return{O); 
\rightarrowint 
GrClear{gr) 
\int_{0} int gr;
    GrAttr *p;<br>XPoint ps!
                  ps[4];
    unsigned int width, height;
#ifdef GRAPH_DEBUG 
    fprintf(stderr, "GrClear(%d)\n", qr); fflush(stderr);
#endif if (qr < 0 \mid qr \rangle = GR MAX GRAPH \mid !gGraph[gr].on)
         return (-1);
    p = qGraph+qr;
    if (p\rightarrow width \leq 0|
         p->height <= 0)
         return(-2) ;
    grGetWindowSize(gr, &width, &height); 
    ps[0].x = ps[3].x = 0;ps[0], y = ps[1], y = 0;ps[1] \bar{x} = ps[2] \bar{x} = width;
    ps[2], y = ps[3], y = height;XFillPolygon{p->disp, p->win, p->backgc, 
                   ps, 4, Convex, CoordModeOrigin);
    return(O); 
\rightarrowint 
GrClose(gr) 
int gr;<br>{
    GrAttr *p;
#ifdef GRAPH_DEBUG
    fprintf(stderr, "GrClose(%d)\n", qr);fflush(stderr);
 #endif 
     if (gr < 0 \mid gr \rangle = GR_MAX_GRAPH \mid gGraph[qr].on)return (-1);
    p = qGraph+qr;p\rightarrowon = 0;
    Free (p->xdata); 
    Free (p->ydata) ; 
    XFreeGC(p->disp, p->foregc); 
    XFreeGC(p->disp, p->backgc); 
    Free(p->fontname); 
    Free (p->fontbold) ; 
    Free(p->fontitalic); 
    Free(p->title); 
    Free(p->xticks); 
    Free(p->yticks); 
    Free (p->xlabel) ; 
    Free(p->ylabel); 
    if (p->xtick_marks) (
         int \quad i;
         for(i = 0; i < p~\rightarrow num\_xtick\_marks; i++)Free(p->xtick_marks[i]);
```
 $\mathbf{r}$ 

```
Free(p->xtick_rnarks); 
   if (p->ytick_rnarks) ( 
        int i; 
        for(i = 0; i < p>>num_ytick_maxks;i++)Free(p\rightarrow y\text{tick marks} [i]);
        Free(p->ytick_marks);
   Free(p->xticks_minor);
   Free(p->yticks_minor); 
   Free(p->xtick_scale); 
   Free (p->ytick_scale) ; 
   Free(p->decoration_color); 
    /* タイトルフォントの解放 */
   Free(p->title_fontname); 
   Free(p->title_fontbold);
   Free(p->title_fontitalic); 
   if (p--title font)
        XFreeFont(p->disp, p->title_font); 
    Free (p->title_color); 
   if (p->title_gc) 
        XFreeGC(p-<sub>1</sub>-<sub>2</sub>, p-<sub>2</sub>-<sub>1</sub>/* ラベルフォントの解放 */
    Free(p->label_fontname);
   Free(p->label_fontbold);
    Free (p->label_fontitalic); 
    if (p->label_font) 
        XFreeFont(p->disp, p->label_font); 
   Free (p->label_color); 
   if (p->label_gc) 
        XFreeGC(p\text{-}>disp, p\text{-}>label_gc);/* 目盛りフォントの解放 */

Free(p->tick_fontname); 
   Free (p->tick_fontbold);
    Free (p->tick_fontitalic) ;
    if (p->tick_font) 
        XFreeFont(p->disp, p->tick_font); 
    Free (p->tick_color); 
    if (p->tick_gc) 
        XFreeGC(p->disp, p->tick_gc); 
                        用フォント、点、線描画用GC
    Free (p->dotlabel_fontname) ; 
    Free (p->dotlabel_fontbold);
    Free(b-)dotlabel[font)if (p->dotlabel_font) 
        XFreeFont(p->disp, p->dotlabel_font);Free(p->dotlabel_color); 
    if (p->dotlabel_gc) 
        XFreeGC(p->disp, p->dotlabel_gc); 
    if (p->dot_gc) 
       、FreeGC(p->disp, p->dot_gc);<br>フベルデータの解放 */
    XFree (p->labeldata_fp); 
    XFree(D->labeldata[cb]);
     return(0)
int 
grDrawDecoration(gr) 
int gr;
    GrAttr *p;
    XPoint ps[6]; 
    int pt[4]; 
    int W, N;
```
 $\rightarrow$ 

- 1

```
#ifdef GRAPH_DEBUG 
    fprintf(stderr, "grDrawDecoration(%d)\n", gr); fflush(stderr);
#endif p = gGraph+gr;if (p\text{-}sqrtph_type == GR_TYPE_METER) {
        W = 3:N = 3;/* 原色 */
        XSetForeground(p->disp, p->decogc, p->decoration_pixel[0]);XFillRectangle(p - > disp, p - > win, p - > decay,p->Ax, p->Ay, p->Aw, p->Ah);
        /* 内枠 */
        pt[0] = pt[1] = W;pt[2] = pt[3] = N;grDrawFrame(p->disp, p->win, p->decogc,
                     p->decoration_pixel[l], 
                     p->decoration_pixel[2],
                     FALSE, 
                     p \rightarrow Rx, p \rightarrow Ry, p \rightarrow Rw, p \rightarrow Rh, pt;
        /* 外枠 */
        N = 1;
        pt[0] = pt[1] = N;pt[2] = pt[3] = N;grDrawFrame(p->disp, p->win, p->decogc, 
                     p->decoration_pixel[1],
                     p->decoration_pixel[2],
                     TRUE
p->Ax p->Ay p->Aw p->Ah, pt); 
        XFillRectangle(p->disp, p->win, p->backgc,
                        p->Rx, p->Ry, p->Rw, p->Rh);return(O); 
   \rightarrowswitch (p->decoration_type) {
   case 0: break; 
    case 1: 
        W = 4;
        N = 2;/* 原
        XSetForeground(p->disp, p->decogc p->decoration_pixel[O]);
        XFillRectangle(p \rightarrow disp, p \rightarrow win, p \rightarrow decogc,p->Ax, p->Ay, p->Aw, p->Ah);/* 内枠 */
        p[t[0] = p[t[1] = W;pt[2] = pt[3] = N;grDrawFrame(p->disp, p->win, p->decogc, 
                    p->decoration_pixel[l]
                     p->decoration_pixel[2]
                     FALSE, 
                    p->0x, p->0y, p->0w, p->0h, pt;
            タト村' * I 
        N = 1;
        pt[0] = pt[1] = N;pt[2] = pt[3] = N;grDrawFrame(p->disp, p->win, p->decogc,
                    p->decoration_pixel[1].
                     p->decoration )ixel[2J,
                    TRUE, 
                    p->Ax, p->Ay, p->Aw, p->Ah, pt);
        XFillRectangle(p->disp, p->win, p->backgc
                        p->0x, p->0y, p->0w, p->0h);
```

```
break; 
    case 2: 
        /* JJ;(fr._. */ 
        XSetForeground(p->disp, p->decogc, p->decoration_pixel[0]);
        XFillRectangle(p->disp, p->win, p->decogc, 
                        p \rightarrow Ax, p \rightarrow Ay, p \rightarrow Aw, p \rightarrow Ah;
        /* 内控 */
        pt[0] = pt[1] = N;pt[2] =pt[3] = N;
        grDrawFrame(p->disp, p->win, p->decogc,
                     p->decoration_pixel[l)
                     p->decoration_pixel (2 J, 
                     FALSE, 
                    p->Rx, p->Ry, p->Rw, p->Rh, pt);XFillRectangle(p->disp, p->win, p->backgc,
                        p->Rx, p->Ry, p->Rw, p->Rh);break; 
    grClearGraph(gr); 
    return(O); 
int grDrawFrame(disp, win, qc, high, low, outer, x, y, w, h, pt)Display *disp; 
Window win; 
GC qc;unsigned long high, low;
int outer; 
int x, y, w, h;
int pt[4]; 
€
    XPoint ps[6]; 
    if (outer == TRUE) {
        /* 暗色 */
        ps[0].x = x+w; ps[0].y = y+h;
        ps[1].x = 0; ps[1].y = -h;ps[2] .x = -pt[2]; ps[2].y = pt[3];ps(3) x = 0; ps(3) y = h-pt(3)-pt(1);ps(4).x = -(w-pt[0]-pt[2]); ps(4).y = 0;
        ps[5] \cdot x = -pt[0]; ps[5] \cdot y = pt[1];XSetForeground(disp, gc, low);
        XFillPolygon(disp, win, gc, 
                     ps, 6, Complex, CoordModePrevious) ;
         /* I
        ps[0].x = 0; ps[0].y = 0;ps[1] x = 0; ps[1] y = h;ps[2] \cdot x = pt[0]; ps[2], y = -pt[1];ps[3], x = 0; ps[3], y = -(h-pt[3]-pt[1]);ps[4].x = w-pt[0]-pt[2]; ps[4].y = 0;ps[5].x = pt[2]; ps[5].y = -pt[3];XSetForeground(disp, gc, high); 
        XFillPolygon(disp, win, gc, 
                     ps, 6, Complex, CoordModePrevious);
    else { 
        /* 暗色 */
        ps[0].x = x; ps[0].y = y;ps[1] .x = 0; ps[1] .y = h;ps[2] .x = -pt[0]; ps[2] .y = pt[1];ps[3], x = 0; ps[3], y = -(h+pt[1]+pt[3]);ps[4] x = w + pt[0] + pt[2]; ps[4] y = 0;
        ps[5] x = -pt[2]; \; ps[5], y = pt[3];XSetForeground(disp, gc, low);
```
 $\rightarrow$ 

```
XFillPolygon(disp, win, gc,
                      ps, 6, Complex, CoordModePrevious);
        /* 明色 */
        ps[0].x = x+w; ps[0].y = y+h;ps[1], x = 0; ps[1], y = -h;ps(2).x = pt(2); ps(2).y = -pt(3];ps[3], x = 0; ps[3], y = h+pt[1]+pt[3];ps[4] \cdot x = -(w+pt[0]+pt[2]); ps[4] \cdot y = 0;
        ps[5].x = pt[0]; ps[5].y = -pt[1];<br>XSetForeground(disp, gc, high);
        XFillPolygon(disp, win, gc,
                      ps, 6, Complex, CoordModePrevious);
    \lambdareturn(0):
\lambdaint
grMakeTickMarks(ticks, num_ticks, marks, num_marks, tick_scale, max_exp)
\bar{f}loat *ticks:
        num_ticks;
int
char
        ***marks;
int*num marks;
char**tick scale;
int
        max\_exp;\left\{ \right.char
                  **strs;
    int
                 i, n;
                 x, x1, x2, ex, exp_val;
    float
                 str[40];char
                 *fmt;
    char
    char
                 *p;
#ifdef GRAPH DEBUG
    fprintf(stderr, "grMakeTickMarks()\n"); fflush(stderr);
\text{End}if
    if (num ticks \leq 0) {
        return(0);
    \lambdax1 = (ticks[0] > 0 ? ticks[0]: -ticks[0]);
    x2 = {ticks(num_ticks-1) > 0 ? ticks(num_ticks-1); -ticks(num_ticks-1]);x = (x1 \le x2 ? x2 : x1);ex = 1:
   strs = (char **)malloc(sizeof(char *)*num_ticks);
    fmt = "83.1e";sprintf(str, fmt, x);
    p = structhr(str, 'e');if(p) {
         *_{p++} = '\0';
        n = atoi(p);if (max\_exp < n || n < -max\_exp) (
             ex = exp10(n);sprintf(str, "10" d", n);
             *tick scale = strdup(str);
#ifdef GRAPH_DEBUG
             fprintf(\text{stderr}, "x1 = 2, x2 = 2g, x2 = 2g, p = 2s, n = 2d, ex=2g, scale=2s \n^",x1, x2, x, p, n, ex, *tick_scale ? *tick_scale: "null");
#endif
    - 3
    fmt = "8g";for (i = 0; i < num\_ticks; i++) {
        sprintf(str, fmt, ticks[i]/ex};
        strs[i] = strdup(str);*num marks = num ticks;
    *marks = strs;
```

```
#ifdef GRAPH DEBUG
    \left\{ \right.int\mathbf{i}.
         fprintf(stderr, " tick marks = [");<br>for (i = 0; i < *num\_marks; i++)fprintf(stderr, "\"$s\" ", (*marks)[i]);<br>fprintf(stderr, "\\n");fflush(stderr);
#endif
    return(0);\mathbf{y}int
grMakeXtickMarks(gr)
int gr;
\left\{ \right.GrAttr
                    tp;
                    i, x1, y1, x, y;int
     float
                    rx, dx;
    char
                   str(40):char* fmt;
    double
                   max value;
#ifdef GRAPH DEBUG
     frintf(stderr, "grMakeXtickMarks(%d)\n", gr);fflush(stderr);
#endif
     if (gr < 0 || gr >= GR_MAX_GRAPH || gGraph(gr], on)return (-1)p = qGraph+qr/* x軸の目盛り文字列 */
     if (p-\text{num\_xticks} > 0 && \text{!p->xticks} {
          fprintf(stderr, "Error: fatal in grMakeXtickMarks(%d)\n",
                    p->num_xticks):
          return (-1);if (p-\text{num} x \text{ticks} > 0) {
       max_value = pow(10.0, p->max-exp);p->xtick_marks = {char **) malloc(sizeof(char *) *p->num_xticks);
         \text{if } (p-\text{xrange}[0] \leq -10000.0 | p-\text{xrange}[1] > 10000.0 | k)<br>if (p-\text{xrange}[0] \leq -\text{max_value} | p-\text{xrange}[1] > 10000.0 | k)\prime\starfmt = "83.1e";else
               fmt = "8g";for (i = 0; i < p->num_xticks; i++) {
               sprintf(str, fmt, p->xticks[i]);
               p->xtick_marks[i] = strdup(str);
    p->num_xtick_marks = p->num_xticks;
#ifdef GRAPH_DEBUG
    \mathfrak{c}\pm;
          int
          frintf(stderr, " xtick_marks = {\lbrack}");
          for (i = 0; i < p->num_xtick_marks;i++)
               fprintf(stderr, "\"%s\"", p->xtick_marks[i]);
          fprintf(stderr, "]\n");fflush(stderr);
#endif
     return(0);\lambdaint
grMakeYtickMarks(gr)
int
         gr;
₹
     GrAttr
                    *_{\rm p}
```
 $16 \,$ 

```
int
                 i, x1, y1, x, y;float
                 rx. dx:char
                 str[40];char* fmt:
    double
                 max_value;
#ifdef GRAPH DEBUG
    fprintf(stderr, "grMakeYtickMarks(%d)\n", gr);fflush(stderr);
#endif
    if (gr < 0 | | gr > = GR_MAX_GRAPH | | gGraph[gr] .on)return (-1)p = qGraph+qr:
    /* y軸の目盛り文字列 */
    if (p\rightarrow num_yticks > 0 && !p->yticks) (
         fprintf(stderr, "Error: fatal in grMakeYtickMarks (%d)\n",
                 p->num_yticks);
         return (-1):
    if (p\rightarrow num_\text{yticks} > 0) {
      max_value = pow(10.0, p->max_exp);p->ytick marks = (char **)malloc(sizeof(char *)*p->num_yticks);
         if (p \rightarrow y \text{range}[0] \leq -\text{max_value} | p \rightarrow y \text{range}[1] \geq -\text{max_value})fmt = 83.1e;
         else
             \intfmt = "%a";
         for (i = 0; i < p->num_yticks; i++) {
             sprintf(str, fmt, p->yticks[i]);
             p->ytick marks[i] = strdup(str);
    p->num ytick marks = p->num yticks;
    return(0);\overline{\mathbf{3}}int
grGetWindowSize(gr, width, height)
intgr:
unsigned int
                  *width:
unsigned int
                 *height:
    Window
                          root:unsigned int
                         x, y, border, depth;
    if (qr < 0 || qr >= GR_MAX_GRAPH || gGraph[qr].on)return (-1):
    XGetGeometry(qGraph[gr].disp, gGraph[gr].win, &root,
                  &x, &y, width, height, &border, &depth);
#ifdef GRAPH DEBUG
    fprintf(stderr, "grGetWindowSize(%d.%d.%d)\n",
            gr, *width, *height); fflush(stderr);
#endif
    return(0);\lambdaint
grGetCenterPos(gr, str, x, y, w, h, xx, yy)
        gr;
int
char*str:int
        x, y;
int
        w, \bar{h};
        *xx, *yy;
int
    XCharStruct cs;
               dir, ascent, decent;
    int
    int width, height;
```

```
#ifdef GRAPH DEBUG
    fprintf(stderr, "grGetCenterPos(%d,\"%s\",%d,%d,%d,%d,...}\n",
            gr, str, x, y, w, h); fflush(stderr);
\#ondif
    XTextExtents(qGraph(qr].font, str, strlen(str), &dir.
                  &ascent, &decent, &cs);
    width = cs.rbearing - cs.lbearing;
    height = cs. ascent + cs. descent:
    /* 右寄せ */
    if \t w < 01*xx = x - (width - cs. \nlearing);6188*xx = x + (w - width)/2 + cs.lbearing:
     \forall y = y + (h - \text{height})/2 + cs \text{.} ascent:
#ifdef GRAPH DEBUG
    fprintf(stderr, " end of grGetCenterPos()\n");fflush(stderr);
#endif
    return(0);\mathcal{E}int
grGetCenterPosTitle(gr, str, x, y, w, h, xx, yy)
int
        gr;
char
         *str:
intx, y;int
        w. h.
int
        *xx, *yy;
    XCharStruct cs;
                 dir, ascent, decent;
    int
    unsigned int
                         width, height;
#ifdef GRAPH_DEBUG
    fprintf(stderr, "grGetCenterPosByGC(%d,\"%s\",%d,%d,%d,%d,...)\n",
            gr, str, x, y, w, h); fflush(stderr);
#endif
    XTextExtents(gGraph[gr].title_font, str, strlen(str), &dir,
                  &ascent, &decent, &cs);
    width = cs.rbearing - cs.lbearing;
    height = cs. ascent + cs. descent;
    /* 右空せ */
    if (w < 0)*xx = x - (width - cs. \nlearing);else
        *xx = x + (w - width)/2 + cs. lbearing;
     *yy = y + (h - height)/2 + cs. ascent;#ifdef GRAPH DEBUG
    fprintf(stderr, " end of grGetCenterPos()\n"); fflush(stderr);
\text{End}(\tilde{f})return(0);\rightarrowint
grMakeNormalTicks(range, ticks, n, Minor, m)
float range[2]:
        *ticks;
float
int
         \cdotn:
        **Minor;
float
        \starm;
int
\left\{ \right.float
                 Ufloat
                 tks [GR_TICK_MAX_ALL_TICKS];
    int
                 i. len:
    int
                 DIV, N, A, M;
    float
                 T;
    int
                 div, c;
    float
                 t;
```

```
#ifdef GRAPH DEBUG
     fprintf(stderr, "grMakeNormalTicks([%g %g],...)\n",
              rane(0), rane(1); fflush(stder):#endif
     if (!range \vert | range[0] >= range[1]) {
          *ticks = NULL;
          *<sub>n</sub> = 0:
          *Minor = NULL;
          *<sub>m</sub> = 0:
          return (-1);\rightarrow\frac{1}{2}* 値の範囲をGR TICK NUM TICKSで割った商の上1桁の数Aと桁数Nを求める。
      \hat{\mathbf{r}}A = 1 - \overline{> M} = 1, C = 2A = 2 \rightarrow M = 2, c=2A \leq 5 -> M = 5, c=5
      * A <= 9 -> M = 10, c=2<br>* 上記のMとNより、日盛り開拓Tは
      \omega .
            T = M*10^N(N-1)* で算出する。
      \star /
     w = (range[1] - range[0]) / GR_TICK_NUM_TICKS;N = \text{floor}(\text{load10}(w)):
     A = \text{floor}(\text{double})(w/\text{exp10}((\text{double})N)) ; */
\prime *
     A = \text{ceil}(\{\text{double}\}(\text{w}/\text{expl0}(\{\text{double}\}))):
     if (A == 1) M = 1, c = 2;else if (A == 2) M = 2, C = 2;
     else if (A \le 5) M = 5, c = 5;
                         M = 10.c = 2:
     else
     T = M*exp10((double)N);DIV = ceil(range[0]/T);
#ifdef GRAPH_DEBUG
     fprintf(stderr, " w=%g, N=%d, A=%d, M=%d, T=%g, div=%d\n",<br>fprintf(stderr, " w=%g, N=%d, A=%d, M=%d, T=%g, div=%d\n",
#endif
     for (i = 0; i < GR TICK MAX TICKS; i++) {
         if (range[1] < T*(\overline{DIV+i}))break:
          tks [i] = T*(DIV+i);
     *<sub>n</sub> = i:len = sizeof(fload)*(*n):if ((*ticks = (float *)malloc(len)) == NULL) {
       return (-1):
    memcpy(*ticks, tks, len);
     /* Minor日盛りの算出 */
     t = T/c;div = ceil(range[0]/t);
     for (i = 0; i < GR_TICK_MAX_ALL_TICK_5; i++) (
          if (range[1] \le t*(\overline{div}+i))break:
          tks[i] = i*(div+i):
     - 1
     *_{m} = i;
     len = sizeof(float) * (*m);
     if ( *Minor = (float *)malloc(len)) == NULL) {
      return (-1);
     memcpy(*Minor, tks, len);
     return(0);\rightarrowint
grCalcAxisOrigin(qr)
```

```
intar:
    GrAttr
                    *_{p}static int
                             i = 0:
#ifdef GRAPH DEBUG
    fprintf(stderr, "grCalcAxisOrigin(%d)\n", gr);fflush(stderr);
#endif
     if \{gr < 0 \mid \text{ } gr > = GR\_MAX\_GRAPH \mid \text{ } gGraph(gr].on \}return (-1)/* ウィンドウ領域の取得 */
     p = gGraph+gr;\prime\star。<br>* PS出力モードのため以下の関数は使わない。
      * qrGetWindowSize(qr, &(p->Ww), &(p->Wh));
     /* メータ型のグラフ */
     if (p \rightarrow graph\_type == GR_TYPE_METER) (
        | /* 描画領域の算出 */
         p - > Ax = 0;p->Ay = 0;p \rightarrow Aw = p \rightarrow Ww;p->Ah = p->Wh;
          /* グラフ領域の算出 */
         p->Rx = p->Aw *p->x:
         p \rightarrow Ry = p \rightarrow Ah * p \rightarrow y;p \rightarrow Rw = p \rightarrow Aw * p \rightarrow width;p \rightarrow Rh = p \rightarrow Ah * p \rightarrow height:
          /* プロット領域の算出 */
         p->0x = p->Rx+p->Aw*GR_POS_METER_WIDTH_MARGIN/2;p \rightarrow Qy = p \rightarrow Ry + p \rightarrow Ah * GR_POS_METER_HEIGHT_MARGIN;p \rightarrow Qw = p \rightarrow Rw \rightarrow D \rightarrow Aw \times GR POS METER WIDTH MARGIN:
         p->Oh = p->Rh-p->Ah*GR_POS_METER_HEIGHT_MARGIN;
     \mathbf{A}/* その他通常のグラフ */
     else (
          /* 描画領域の算出 */
         p->Ax = p->x*p->Ww:p \rightarrow Ay = p \rightarrow y \uparrow p \rightarrow Wh;p->Aw = p->width*p->Ww;
         p->Ah = p->height*p->Wh;
          /* グラフ領域の算出 */
         p\rightarrow Rx = p\rightarrow Ax + GR POS GRAPH AREA LEFT MARGIN:
          p \rightarrow Ry = p \rightarrow Ay + GR POS GRAPH AREA TOP MARGIN;
         \bar{p}->Rw = \bar{p}->Aw - (GR POS GRAPH AREA LEFT MARGIN + GR POS GRAPH AREA RIGHT MARGIN);
          p->Rh = p->Ah - (GR_POS_GRAPH_AREA_TOP_MARGIN + GR_POS_GRAPH_AREA_BOTTOM_MARGIN);
          /* プロット領域の算出 */
         p \rightarrow 0x = p \rightarrow Rx + GR POS PLOT AREA LEFT MARGIN;
          p \rightarrow QV = p \rightarrow RV + GR POS PLOT AREA TOP MARGIN;
          p \rightarrow ow = p \rightarrow Rw - (G\overline{R} \cdot PO\overline{S} \cdot P\overline{LOT} \cdot ARE\overline{A} \cdot LEFF \cdot MARGIN + GR \cdot POS \cdot PLOT \cdot ARE\overline{A} \cdot RIGHT \cdot MARGIN);p->0h = p->Rh - (GR POS PLOT AREA TOP MARGIN + GR POS PLOT AREA BOTTOM MARGIN);
          /* 縦横比が指定されていた場合 */
          if (p\text{-}aspect_ratio > 0) {
            float width, height, margin, pitch;
            width = (float)p->0h * p->aspect_ratio;
            height = (float)p->0w / p->aspect ratio;
             /* 幅を変更する場合 */
            if (width < p->0w) (
               pitch = (float)p->0w - width;\text{margin} = \text{pitch}/2.0:
```
18

 $\sqrt{ }$ 

```
p \rightarrow Rx += (int) margin;p \rightarrow Rw -= (int)pitch;
             p \rightarrow Ax += (int) margin;
              p->Aw -= (int) pitch;
             p \rightarrow 0x += (int)margin;
             p \rightarrow 0w -= (int)pitch;
            i* 高さを変更する場合 */

else if (height< p->Oh) { 
             pitch = (f\bar{1}oat)p->Oh - height;
              margin = pitch/2.0;p \rightarrow Rv += (int) margin;
             p \rightarrow Rh - = (int) pitch;p \rightarrow Ay += (int) margin;
             p \rightarrow Ah -= (int)pitch;
             p->0y += (int) margin;p \rightarrow 0h -= (int)pitch;\rightarrow\overline{1}\rightarrow/* グラフ領域の控除 */
 \gamma^* if (p->title) {
         p->Oy += (int) (p->Wh*GR_POS_TITLE HETGHT);
         p->Oh -= (int) (p->Wh*GR_POS_TITLE_HETGHT);
     if (p->xlabel) fp->Oh -= (int) (p->Wh*GR_POS_XLABEL_HEIGHT);
     if (p - y \leq b \leq 1) {
          p->0x += (int)(p->Ww*GR_POS_YLABEL_WIDTH);
         p->0w == (int) (p->Ww*GR_POS_YLABEL_WIDTH);} * / 
    return(OJ; 
\rightarrowgrGetPixelValueByName(disp, name, color) 
 Display *disp; 
char *name; 
unsigned long *color; 
\left\{ \right.Colormap cmap = DefaultColormap(disp, 0);
    XColor c0, c1;
    if (!disp || !name || !*name)
         return(-1);
    XAllocNamedColor(disp, cmap, name, &c1, &c0);
    *color= cl.pixel; 
    return (0); 
\rightarrowint 
grAllocHighLowColor(disp, name, pixels) 
Display *disp; 
char<sub>*name;</sub>
unsigned long *pixels;
\sqrt{ }XColor c; 
    Colormap cmap = DefaultColormap(disp, 0);
    float h, s, v; 
    float
                  r, g, b;
    float \t R = 65535;unsigned long plane_mask[8];
#ifdef GRAPH_DEBUG 
    fprintf(stderr, "grAllocHighLowColor(%x,%s,)\n", disp,name);fflush(stderr);
#endif -<br>/* :3 つのカラーセルのM
    if (XAllocColorCells(disp, cmap, FALSE, plane_mask, 0,
```

```
pixels, 3) == 0) { 
        fprintf(stderr, "Error: Can't allocate color cells\n");
        return (-1);\rightarrowI* JJ;(
    if (XParseColor(disp, cmap, name, \&c) == 0) {
        fprintf(stderr, "Error: Can't find color name \"%s\"\n", name);
        return (-2);
    \lambdac.pixel = pixels[0];XStoreColor(disp, cmap, &c);rgb_to_hsv(c.red/R, c.green/R, c.blue/R, &h, &s, &v);
#ifdef GRAPH DEBUG
    fprintf(stderr, " source RGB=[%d,%d,%d]\n",
     c.red, c.green, c.blue);<br>fprintf(stderr, " source hsv=[%g,%g,%g]\n'
            h, s, v) ;fflush(stderr); 
#endif /* high色のストア */
    hsv_to_rgb(h, s, v+GR_COLOR_HIGH, &r, &g, &b);
    c.read = r * R;c.green = g*R;
    c.blue = b*R;
    c.flags = DoRed I DoGreen I DoBlue; 
    c.pixel = pixels[1];XStoreColor(disp, cmap, &c); 
#ifdef GRAPH_DEBUG 
    fprintf(stderr, " high RGB=[&d, &d]\n",
            c.red, c.green, c.blue);fflush(stderr);
#endif /* low色のストア */
     hsv_t<sub>rg</sub>b(h, s, v+GR_COLOR_LOW, kr, sq, kb;
    c.red = \mathbf{r}^*R;
    c.qreen = q*R;
    c.blue = b*R;
    c.flags = DoRed I DoGreen I DoBlue; 
    c.pixel = pixels[2];
    XStoreColor(disp, cmap, &c);#ifdef GRAPH_DEBUG 
    fprintf(stderr, " low RGB=[%d,%d,%d]\n",
            c.red, c.green, c.blue); fflush(stderr); 
#endif return(O); 
\overline{1}int ...<br>grLoadFontByType(disp, name, bold, size, italic, fs)
Display *disp; 
char *name; 
char *bold; 
int size; 
char *italic; 
XFontStruc **fs;char buf[BUFSIZ]; 
    char it; 
     static char *fns[] = GR_FONT_NAME_RANGE. **p
#ifdef GRAPH_DEBUG 
    fprintf(\bar{st}derr, \ fyrLoadFontByType(0, s, s, s, d, s, l)\n')name ? name: "NULL" , 
            bold ? bold: "NULL", 
             size, 
             italic? italic: "NULL");fflush(stderr); 
#endif /* フォント名のチェック */
```

```
if (!name)
        name = GR DEFAULT FONTNAME;
    else { 
        p = \text{fns};
        while (*p) { 
            if (\text{istrom}(name, *p))goto next; 
            p++;
      fprintf(stderr, "WARNING: Can't find font name \"$s\"\n", name);
        name = GR_DEFAULT_FONTNAME;
    \rightarrownext: /* フォントタイプのチェック */
    if (!bold) 
        bold = GR DEFAULT FONTBOLD;
    /* サイズのチェック */
    if (size \leq 8) size = 8;else if (size \leq 10) size = 10;
    else if (size \le 12) size = 12;
    else if (size \le 14) size = 14;
    else if (size \leq 18) size = 18;
    else if (size \leq 48) size = 24;
    else size = GR_DEFAULT_FONTSIZE;
    if (italic) it = italic[0];
    else it = 'r';/* フォント名作成 */
    sprintf(buf, GR_FONT_FORMAT, name, bold, it, size*10);
#ifdef GRAPH_DEBUG 
    fprintf(stderr, " font = \"\s\"\n", buf);fflush(stderr);
 #endif 
    if (! (*fs = XLoadQueryFont(disp, buf))) {
       return (-1);
    \rightarrowreturn(O); 
\rightarrowrgb_to_hsv(red, green, blue, h, s, v)
float red, green, blue; /* 0~1.0 で表されるrgbの値 */
float *h, *_{S}, *_{V};
                                /* 要換後のhsvの値 */
\sqrt{ }float max, min
        float r, g, b; 
#ifdef GRAPH_DEBUG 
    fprintf(stderr, "RGB=[\frac{6}{3}g,\frac{6}{3}g]\n\pi",
            red, green, blue);
 #endif 
        max = red; min = red;
        if (green>max) max= green; 
        if (green<min) min = green;
        if (blue>max) max = blue;
        if (blue<min) min = blue;
        *v = max:
        if (max!=0.0 && max != min) *s = (max-min)/max;
        else { 
            *_S = 0.0;*h = 0.0;return; 
        \mathcal{L}r = (max - red) / (max - min);
```
 $q = (max - green)/(max - min);$ b = (max - blue)/ (max - min); if (red== max) \*h = b - g; else if (green ==  $max$ ) \*h = 2 + r - b; else if (blue ==  $max$ ) \*h =  $4 + g - r$ ;  $*h * = 60.0$ ; if  $(*h<0.0) *h += 360.0;$ hsv\_to\_rgb(h, s, v, red, green, blue) float h, s, v; /\* hsvのf float \*red, \*green, \*blue; /\* 0~1.0 で表されるrgbの値 \*/ float i, f, p, q, t;  $h$  /= 60.0;  $i = (float) ((int)h);$  $f = h - i;$  $p = v*(1-s)$ ;  $q = v*(1-s*f)$ ;  $t = v*(1 - (s*(1-f)))$ switch ((int)i) { case 0:  $* \text{red} = \text{v};$ \*green =  $t$ ;  $*$ blue = p; break; case 1:  $* \text{red} = \text{q};$ \*green =  $v$ ;  $\overline{\text{blue}} = \overline{\text{p}}$ ; break; case 2: \*red =  $p$ ; \*green =  $v$ ;  $*$ blue = t; break; case 3: \*red =  $p$ ; \*green =  $q$ ; \*blue =  $v_i$ break; case 4: \*red =  $t$ ; \*green =  $p$ ;  $*$ blue =  $\overline{v_i}$ break; case 5: \*red =  $v$ ; \*green =  $p$ ;  $*$ blue = q; break;  $\rightarrow$ int grCalcAxisAttributes (gr)

 $\mathbf{r}$ 

int gr;

 $\rightarrow$ 

-6

 $\rightarrow$ 

 $\epsilon$ 

```
GrAttr
                *_{\mathcal{D}}int
                nextg = 0;int
                num_q;
                                 /* 重ね合わせるグラフ数 */
    Number
                maxx, minx;
    Number
                maxy, miny;
    int
                i;
    int
                arc0;/* 元のポイント位置保存 */
#ifdef GRAPH DEBUG
\prime *
     fprintf(stderr, "grCalcAxisAttributes(%d)\n", gr); fflush(stderr); */
#endif
    if (qr < 0 || gr > = GR MAX_GRAPH || gGraph[qr].on)return (-1)\overline{\mathbf{1}}\sigma r0 = \sigma rp = qGraph+qr;if( p->xdata && (p->xrange[1] < p->xrange[0] }}{
        .<br>/* 重ねあわせのベースでないときはまず、ベースまで戻る */
        if( p->duplicate == DUPLICATE_ON ){
            gr - 1p = qGraph+qrwhile( p->duplicate != DUPLICATE_OFF ) {
                qr--;p = gGraph+gr\mathbf{1}/* ベースのグラフ */
        p = gGraph+gr;7* 重ねて描くグラフも含めてX座標の最大最小を求める */
        maxx = -GR_ INF;
        minx = GR_ INF;
        while(1)(if (p->xdata && (p->xrange[1] < p->xrange[0])) {
                for (i = 0; i < p->datacount; i++) {
                    if (maxx < p->xdata[i])
                        maxx = p \rightarrow xdata[i];if (p->xdata[i] < minx)minx = p->xdata[i];
                \overline{\phantom{a}}) else if (p->xdata && (p->xrange[1] > p->xrange[0] )) {
                maxx = p - x range[1];minx = p - xrange[0];\rightarrownextg++;
            if(gr+nextg < GR_MAX_GRAPH ) (
                p = gGraph+gr+nextg;}else(break;
            \mathbf{L}if(p->duplicate != DUPLICATE_ON) break;
        num_g = nextg-1;/* 最大最小値が同じ場合 -1から+1とする */
        if (minx == max) {
           minx - 1maxx += 1nextg = 0;p = gGraph+gr;while(nextg < num_g+1) {
           p = gGraph+gr+nextgp \rightarrow xrange[0] = minx;p \rightarrow xrange[1] = maxx;
           nextg++×,
```

```
\lambda#ifdef GRAPH DEBUG
    fprintf(stderr, " xrange(%d) = [%g %g]\n", p->datacount,
            p\rightarrow xrange[0], p\rightarrow xrange[1]),#endif
    nextg = 0;
    p = gGraph+gr0;
    if(p->ydata && (p->yrange[1] < p->yrange[0] ) ){
        /* ベースのグラフ */
        p = qGraph+qr;、<br>/* yの最大最小値を、重ねて描くグラフも含めて算出 */
        maxy = -GR_ INF;
        miny = GR_INF;while(nextg < num_g+1){
            if (p->ydata && (p->yrange[1] < p->yrange[0])) {
                 for (i = 0; i < p->datacount;i++) {
                     if (maxy < p->ydata[i])
                     maxy = p->ydata[i];<br>if (p->ydata[i] < miny)
                         miny = p-ydata[i];
            }else if( p->ydata && (p->yrange[1] > p->yrange[0] )){
                maxy = p - yrange[1];miny = p \rightarrow y range[0];nexta++:
            p = qGraph+qr+nextg;/* 最大最小値が同じ場合 -1から+1とする */
        if (miny == maxy) {
            miny - 1;maxy += 1:
        nextg = 0;p = gGraph + gr;while(nextg < num_g+1) {
            p = gGraph+qr+nextq;p \rightarrow yrange[0] = miny;p \rightarrow yrange[1] = maxy;nexta++\rightarrow\mathcal{L}#ifdef GRAPH_DEBUG
        fprintf(stderr, " yrange=[%g %g]\n"
                p->yrange[0], p->yrange[1]); fflush(stderr);
#endif
    p = qGraph+qr0;/* x目盛りの計算 */
    if (p->num\_xticks != -1) {
#ifdef GRAPH_DEBUG
        fprintf(stderr, " calc xticks\n"); fflush(stderr);
#endif
        grMakeNormalTicks(p->xrange, &(p->xticks), &(p->num_xticks),
                           &(p->xticks_minor), &(p->num_xticks_minor));
        grMakeTickMarks(p->xticks, p->num_xticks,
                         &(p->xtick_marks), &(p->num_xtick_marks),
                         &(p->xtick_scale),
                         p->max_exp);
    \rightarrow/* y目盛りの計算 */
    if (p \rightarrow num_y \text{ticks } != -1) {
#ifdef GRAPH DEBUG
        fprintf(stderr, " calc yticks\n"); fflush(stderr);
```

```
#endif
         grMakeNormalTicks(p->yrange, &(p->yticks), &(p->num_yticks),
                             k(p \rightarrowyticks_minor), k(p \rightarrownum_yticks_minor)};
         grMakeTickMarks(p->yticks, p->num_yticks,
                           \kappa(p->ytick marks), \kappa(p->num ytick marks),
                           \kappa(p->ytick scale),
                           p->max exp);
    \lambdareturn(0);\lambdaint
grFreeAxisAttributes(gr)
int
       qr;
    GrAttr
                  *_{p}#ifdef GRAPH DEBUG
      fprintf(stderr, "grFreeAxisAttributes(%d)\n", gr);fflush(stderr);*/
#endif
    if (gr < 0 || gr > = GR_MAX_GRAPH || !gGraph [gr].on) {
        return (-1);
    \mathcal{E}p = gGraph+qr/* x目盛りの開放 */
    Free(p\rightarrow x \text{ticks}):p\rightarrow num\_xticks = 0;/* y11盛りの開放 */
    Free(D->vticks);p\rightarrow num_yticks = 0;/* x且盛り文字列の開放 */
    if (p->xtick_marks) {
         int
               \mathbf{i}.
         for (i = 0; i < p->num_xtick_marks; i++)
             Free(p\rightarrow xtick marks[i]),Free(p\rightarrow xtick\_marks);
    p\rightarrownum xtick marks = 0;
     /* v目盛り文字列の開放 */
    if (p->ytick_marks) {
         int i;
         for (i = 0; i < p->num_ytick_marks; i++)
             Free(p \rightarrow y \text{tick} \text{ marks}[i]);
         Free(p->ytick_marks);
    p\rightarrownum_ytick_marks = 0;
    /* x小目盛りの開放 */
    Free(p->xticks_minor);
    p->num_xticks_minor = 0;
    /* y小目盛りの開放 */
    Free(p->yticks_minor);
    p->num yticks_minor = 0;
    /* x,y範囲の初期化 */
    p->xrange[0] = p->yrange[0] = 0;
    p\rightarrow xrange[1] = p\rightarrow yrange[1] = -1;return(0);\mathcal{E}int
grDrawTitleCenter(int gr, Window win, char *title)
  GrAttr *p;
```

```
int x, y;
  unsigned int width, height;
  Window
                root;
  unsigned int border, depth;
  p = gGraph + gr;XGetGeometry(p->disp, win, &root,
                &x, &y, &width, &height, &border, &depth);
  grGetCenterPosTitle(gr, title,
                  0, 0, width, height, kx, ky;
  XDrawString(p->disp, win, p->title_gc,
               x, y, title.
                strlen(title);
  return(0);\lambdaint grPSDrawTitleCenter(FILE *fp, int gr, char *title, float *x, float *y,
                          float *width, float *height)
  GrAttr *p;
  p = gGraph + gr;grPSSetFont(fp,
               p->title_fontname,
                p->title fontbold,
               p->title_fontitalic,
  p->title_fontsize);<br>fprintf(fp, " (%s) %.5g %.5g %.5g %.5g centerText\n",
           title,
           *x, *y, *width, *height);
  return(0);\rightarrow/* 各点のラベル描画関数 */
int grDrawDotLabel( Graph gr, XPoint *ps )
\left\{ \right.GrAttr
                  *p;
    int
                  i :
                  label [MAX_LABELDATA_LEN];
    char
                  baselabel [MAX_LABELDATA_LEN];
    char
                  dist, arg;
    int
    int
                  xdist, ydist;
    int
                  dir, ascent, decent, width, height;
    int
                  wh0, wh1, ww0, ww1;int
                  x, y;XCharStruct cs;
    int
                  arg_flgp = gGraph + gr;dist = p->dotlabel_dist;
    if(dist < 0) dist = 0;
    /* 文字列を描く限界 */
     ww0 = p->0x - 1;ww1 = p-50x - 1 + p-50w + 2;
     wh0 = p - 50y - 1 + p - 50h + 2;
     wh1 = p \rightarrow 0y - 1; */
     ww0 = p - > Ax + 1;ww1 = p->Ax + p->Aw - 1;wh0 = p->Ay + p->Ah - 1;
    wh1 = p \rightarrow Ay + 1;
     for( i = 0; i < p->datacount; i++ ){
         memset(label, 0, sizeof(label));
         arg = 0;arg_f1g = 0;/* ラベルがデータ列指定の時 */
         \begin{array}{ll}\n\text{if (p->labeldata_fn != NULL )} & & \text{if (p->labeldata_fn != NULL )} \\
 & & \text{split (label, **8.2f", * (p->labeldata_fn + i) )} \end{array}
```
 $\ddot{\phantom{a}}$ 

```
lelse if p->labeldata cp != NULL )(/* ラベルがラベル列指定の時 */
           strcpy( baselabel, p->labeldata_cp+i*MAX_LABELDATA_LEN );
           if( stremp( baselabel, "@x" ) == 0 )(<br>/* 予約語@x指定の時 (x座標値をラベルとする) */
           sprintf(label, "$.2f", p->xdata[i]);<br>}else if(strcmp(baselabel, "@y") == 0){
               /* 予約諸ey指定の時 (y座標値をラベルとする) */
           sprintf(label, "$.2f", p->ydata(i));<br>sprintf(label, "$.2f", p->ydata(i));<br>)else if(strcmp(baselabel, "@0") == 0){
               /* 予約語@0指定の時、ラベルなし */
               strcpy(label, "");
           }else if( baselabel[0] == '\theta' }{
               /* 予約語0000LABELの時 */
               arg_f1g = 1;sscanf ( baselabel, "@%d%s", &arg, label );
               if(dist == 0) dist = 1;
               arg = arg8360;XTextExtents(p->dotlabel_font, label, strlen( label ),
                       &dir. &ascent, &decent, &cs );
               width = cs.rbearing - cs.lbearing;
               height = cs.ascent + cs.descent;
               grGetLabelPosition(dist, arg, width, height, &xdist, &ydist);
           }else(strcpy( label, baselabel );
           \rightarrowif(strlen(label) > 0 )(
           if( \arg flg == 0 ){
               XTextExtents(p->dotlabel_font, label, strlen( label ),
                            &dir, &ascent, &decent, &cs );
               width = cs.rbearing - cs.lbearing;
               height = cs \cdot ascent + cs \cdot descent;grGetLabelPosition(dist, 90, width, height, &xdist, &ydist);
           x = ps[i].x + xdist;y = ps[i], y + ydist;#if 0if( y > wh0 ) y = wh0 - 3;
           if (y - height < whl ) y = whl + height + 3;
           if (x < ww0) x = ww0 + 3;
           if (x + width > ww1) x = ww1 - width - 3;#endif
           XDrawString(p->disp, p->win, p->dotlabel_gc,
                      x, y, label, strlen(label));
       \overline{\phantom{a}}\overline{\phantom{a}}return (0);Name: GrDrawLabel
     Function: グラフの各点毎のラベルの描画
     Argument:
               Graph gr
                                      グラフハンドル
                              TReturn:
              0 成功
              -1 失敗
* Description:
              ウィンドウヘグラフの各点毎のラベルの描画を行なう。
int GrDrawLabel(Graph gr)
   GrAttr
               *_{D}int
              \cdoti:
   XPoint
               *ps;
```

```
float
                 x, y;
    p = gGraph + gr;/* データの相対座標から絶対座標への変換 */
    ps = (XPoint * ) \text{malloc}(sizeof(XPoint) * (p > datacount));for (i = 0; i < p->datacount; i++) {
        x = (p - 20x + (p - 2x) + 1) - p - 2x range [0]
              /(p-\frac{2}{x}) (p->xrange [1] -p->xrange [0]) *p->0w) ;
        y = (p-90y + p-90h - (p-9ydata[i]-p-9yrange[0]))<br>
/(p->yrange[1]-p->yrange[0])*p->0h);
        ps[i].x = (int)(x+0.5);ps[i], y = (int)(y+0.5);/* 各点にラベルを描く */
    if( p->labeldata_fp != NULL || p->labeldata_cp != NULL ){
         qrDrawDotLabel( qr, ps);
    Free(ps);
    /* 次のグラフが上書きに指定されているなら、それを呼び出す */
    p++;if(p->duplicate == DUPLICATE_ON)(
         GrDrawLabel(qr+1);\overline{\phantom{a}}return (0):
\overline{)}intgrGetLabelPosition(int dist, int arg, int width, int height,
                    int *xdist, int *ydist)
    if \arg == 0 ) (*xdist = dist:*vdist = 0;
    }else if( 0 < arg && arg < 90 )(
         *xdist = (int) (dist*cos(arg/180.0*M_PI)+0.5);
         *ydist = -(int) (dist*sin(arg/180.0*M_PI)+0.5);
    ) else if ( arg == 90 ) {
         *xdist = 0;
         *vdist = -dist:
    ) else if (90 < arg kk arg < 180) (
         *xdist = (int) (dist*cos(arg/180.0*M_PI)-0.5);
         *vdist = -(int)(dist * sin (arg/180.0 * M PI) + 0.5);
    }else if( arg == 180 )(
         *xdist = -dist:
         *ydist = 0;
    )else if (180 < arg 66 arg < 270)*xdist = (int) (dist*cos(arg/180.0*M_PI)-0.5);
         *ydist = -(int)(dist * sin (arg/180.0*n_PI) -0.5);
    ) else if ( arg == 270 ) {
         *xdist = 0;
         *ydist = +dist;
    ) else if ( 270 < arg & arg < 360 ) (
         *xdist = (int) (dist*cos(arg/180.0*M_PI)+0.5);
         *ydist = -(int)(dist * sin (arg/180.0*MPI) - 0.5);
    \overline{\phantom{a}}*xdist -= width/2;
    *ydist += height/2;
\mathcal{L}_{\mathcal{A}}
```
\* ACR PLOT TOOL Version 1.0  $\mathbf{v}$ Version 2.0  $\star$  $(c)$  Copyright  $1997.1998$  $\star$ ATR Adaptive Communications Research Laboratories  $\star$ All Rights Reserved  $\star$  / \* print.c - $\star$  / #include <stdio.h> #include <varargs.h> #include <math.h> #include <string.h> #include  $\times$ X11/X.h> #include <X11/Xlib.h> #include <X11/Xutil.h> #include <X11/Intrinsic.h> #include "plot.h"  $#include$  " $graph.h"$ extern char \*psGetRqbColor( char\* ); 16  $32$ 40 48 56. 24 Name: GrPrint  $\mathbf{u}$ Function: グラフのPS出力 Argument: I―――グラフハンドル<br>I―――出力ファイルハンドル Graph qr FILE out Return: 0 成功 -1 失敗 \* Description:  $\star$ 指定されたファイルへPS形式でグラフの出力を行なう。 int GrPrint(Graph gr, FILE \*out)  $\left\{ \right.$ Grantr  $*_{p}$ int  $\mathbf{i}$ XPoint  $*$ ps; #ifdef GRAPH DEBUG fprintf(stderr, "GrPrint(%d)\n", gr);fflush(stderr);  $#$ endif if  $(gr < 0 || gr >= GR_MAX_GRAPH || gGraph[gr].on)$  $return (-1)$  $p = gGraph + gr$ #ifdef GRAPH DEBUG fprintf(stderr, " hold: %d\n", p->hold); fflush(stderr); #endif パ チェック \*/ if  $(p\rightarrow width \leq 0$  |  $p$ ->height <=  $0$ <sup>'</sup>||  $p$ ->datacount < 0)  $return (-2)$ : if (p->graph\_type == GR\_TYPE\_METER) (  $\frac{1}{\sqrt{2}}$  not implemented \*/ /\* 座標属性の計算 \*/ if  $(p - > hold == FALSE)$  (

```
grCalcAxisAttributes(gr);
     \mathcal{L}/* 描画領域の計算 */
    qrCalcAxisOrigin(qr);
\sqrt{1 + \frac{1}{2}}qrClearGraph(qr);/* ボックス/座標軸の描画 */
#ifdef GRAPH DEBUG
     fprintf(stderr, " draw box/axis\n"):fflush(stderr):
#endif
    if (p->box) (
#ifdef DRAW
       XDrawRectangle(p->disp, p->win, p->foregc,
                         p \rightarrow 0x, p \rightarrow 0y, p \rightarrow 0w, p \rightarrow 0h);
#elseforintf(out, " *.5q *.5q *.5q *.5q rectangle\n",
                  (float)p \rightarrow 0x/p \rightarrow Ww,
                -(\text{float})p->0y/p->Wh,(float)(p->0x + p->0w)/p->Ww,-(\text{float}) (\overline{p} - 20y + \overline{p} - 20h)/\overline{p} - 2Wh);#endif
     \mathcal{F}else f#ifdef DRAW
       XDrawLine(p->disp, p->win, p->foregc,
                   p->0x-1, p->0y-1 + p->0h+2,
                   p \rightarrow 0x-1 + p \rightarrow 0x+2, p \rightarrow 0y-1 + p \rightarrow 0h+2);
        /* y座標軸 */
       XDrawLine(p->disp, p->win, p->foregc,
                   p \rightarrow 0x-1, p \rightarrow 0y-1 + p \rightarrow 0h+2,
                   p->0x-1, p->0y-1);XDrawLine(p->disp, p->win, p->foregc,
                   p = 0x-1, p = 0y-1(int)(p->0x-1 + p->Aw*GR_TTCK_LENGTH/3),
                   p \rightarrow Qy - 1;
        XDrawLine(p->disp, p->win, p->foregc,
                   p->0x-1 + p->0w+2, p->0y-1 + p->0h+2,
                    p \rightarrow 0x + 1 + p \rightarrow 0w + 2.
                    (int ((p->0y-1 + p->0h+2)-p->hh*GR_TTCK_LENGTH/3));#else
        /* x座標軸 */
        for int f(out, " 8.5g 8.5g 8.5g 8.5g line\n".(float)p->0x/p->Ww, (float)-(p->0y + p->0h)/p->Wh,
                  (float)(p - >0x + p - >0w)/p ->Ww, (float) - (p - >0y + p - >0h)/p ->Wh);
        /* v座標画 */
        fprintf(out, " 8.5q 8.5q 8.5q 8.5q 1ine\n",(fload)(p->0x)/p->Ww, (float)-(p->0y + p->0h)/p->Wh,(float) (p \rightarrow 0x)/p \rightarrow WW, (float) - (p \rightarrow 0y)/p \rightarrow Wh);
        fprintf(out, *3.5g * 5g * 5g * 5g line\n",
                  (float)p->0x/p->Ww.
                 -(float)p->0y/p->Wh,
                 (float)(p->0x + p->Aw*GR_TICK_LENGTH/3)/p->Ww-(float)p->0y/p->Wh);
        fprintf(out, \sqrt{8.5g} \sqrt{8.5g} \sqrt{8.5g} \sqrt{8.5g} line\n'',
                 (float)(p->0x + p->0w)/p->Ww,-(\text{float})\left(p\text{-}8p\right) + p\text{-}8p\right)/p\text{-}8p.
                 (float)(p->0x + p->0w)/p->Ww,-(\text{float})(\text{p} - 90y + \text{p} - 90h) - \text{p} - 2 \text{Ah} * \text{GR} TICK LENGTH/3)/p->Wh):
#endif
     \rightarrow/* x目盛り文字列の描画 */
     if (p\rightarrow num\_xtick\_marks > 0) {
                             i, x1, y1, x, y;
        int
        float
                    rx. dx:
```

```
#ifdef GRAPH DEBUG
       fprintf(stderr, " draw xtick marks\n"); fflush(stderr);
#endif#ifdef DRAW
        rx = p \rightarrow xrange[1] - p \rightarrow xrange[0];if (rx == 0) dx = 0;else dx = p - 20w / rx;
        for (i = 0; i < p->num_xtick_marks;i++)
          x1 = p - 20x + (p - 2x \text{ticks[i]-p - 2x \text{range[0]}}) * dx;y1 = p->0y + p->0h + p->Ah*GR_POS_XTICKS_MARGIN;grGetCenterPos(gr, p->xtick_marks[i],
                            x1, y1, 0, GR_POS_XTICKS_HEIGHT, &x, &y);
          XDrawString(p->disp, p->win, p->tick_gc,
                         x, y, p->xtick_marks[i],
                         strlen(p-\times tide\_marks[i]));
#else
        /* フォントの設定 */
        grPSSetFont(out,
                      p->fontname.
                      p->fontbold,
                      p->fontitalic,
                      p \rightarrowfontsize);
        rx = p->xrange[1] - p->xrange[0];
       if (rx == 0) dx = 0;else dx = p -> 0w / rx;
        for (i = 0; i < p->num_xtick_marks;i++) (
          x1 = p \rightarrow 0x + (p \rightarrow x \text{ticks[i]-p \rightarrow x \text{range[0]}} * dx;y1 = p - 20y + p - 20h + p - 2hh (85) R = p (85) R = p (85) R = p (85) R = p (85) R = p (85) R = q (85) q (85) q (85) q (85) q (85) q (85) q (85) q (85) q (85) q (85) q (85) q (85) q (85) q (85) q (85)
                    p->xtick_marks[i],
                    (float)x1/p->Ww.
                   -(float)y1/p->Wh,(float)<sup>0</sup>,
                   -(float)GR_POS_XTICKS_HEIGHT/p->Wh);
#endif
     \mathcal{L}/* xスケールの描画 */
     if (p->xtick_scale) {
       int x, y;
       char str[20], *ptr;
       unsigned int width, height;
#ifdef DRAW
       x = p \rightarrow 0x + p \rightarrow 0wy = p \rightarrow Qy + p \rightarrow 0h + p \rightarrow Ah*GR_POS_XTICKS_MARGIN+ GR_POS_XTICKS_HEIGHT;
       grGetCenterPos(gr, str, x, y, 2, 2, &x, &y);
       strepy(str, "x");
       streat(str, p->xtick_scale);
       if ((ptr = strchr(str, '^')) != NULL)
          *ptr++ = '\0';
       XDrawString(p->disp, p->win, p->tick_gc,
                      x, y, str, strlen(str));
       if (ptr) {
         grTextWidth(p->disp, p->win, p->tick_gc,
                        str, strlen(str), &width, &height);
          XDrawString(p->disp, p->win, p->ticksub_gc,
                        x + width, y - height/2, ptr, strlen(ptr));
Helse
       x \sim p \rightarrow Rx + p \rightarrow Rwy = p \rightarrow Qy + p \rightarrow Qh + p \rightarrow Ah+GR_POS_XTICKS_MARGIN+ GR_POS_XTICKS_HEIGHT;
```

```
stropy(str, "x");streat(str, p->xtick_scale);
       if ((ptr = strchr(str, '^{\wedge'})) := NULL)*ptr++ = ' \sqrt{0'};
      grPSSetFont(out,
                    p->tick_fontname,
                    p->tick_fontbold,
                    p->tick_fontitalic,
                    p->tick_fontsize);
      fprintf(out, " (%s) %.5g %.5g rightText\n",
               str,
                (fload)x/p->Ww,-(float)y/p->Wh);if (\text{ptr}) (
        grPSSetFont(out,
                      p->ticksub_fontname,
                      p->ticksub_fontbold,
                      p->ticksub_fontitalic,
                      p->ticksub_fontsize);
         fprintf(out, " (%s) %.5g %.5g leftText\n",
                 ptr.
                  (float)x/p->Ww.
                 -(\text{float}) (y-4)/p->Wh);
#endif
    /* v目盛り文字列の描画 */
    if (p->num_ytick_marks > 0) {
      int
                          i, x1, y1, x, y;
      float
                           ry, dy;
#ifdef DRAW
       ry = p->yrange[1] - p->yrange[0];if (ry == 0) dy = 0;
       else dy = p->0h/ry;
       for (i = 0, i < p->num_ytick_marks;i++) {
         x1 = p - >0x - GR_POS_TTICKS_MARGIN;y1 = p \rightarrow 0y + p \rightarrow 0h - (p \rightarrow y \text{ticks[i]-p \rightarrow y \text{range[0]}}) \cdot dy;grGetCenterPos(gr, p->ytick_marks[i], x1, y1, -1, 0, &x, &y);
         XDrawString(p->disp, p->win, p->tick_gc,
                      x, y, p->ytick_marks[i],
                      strlen(p \rightarrow ytick marks[i]);#else
       /* フォントの設定 */
       grPSSetFont(out,
                    p->fontname,
                    p->fontbold,
                    p->fontitalic,
                    p->fontsize);
       ry = p->yrange[1] - p->yrange[0];if (ry == 0) dy = 0;else dy = p -\frac{1}{2}for (i = 0; i < p->num_ytick_marks; i++) {
         x1 = p->0x - GR_POS_YTICKS_MARGIN;y1 = p->0y + p->0h - (p->yticks[i]-p->yrange[0])*dy;<br>fprintf(out, " (%s) %.5g %.5g rightText\n",
                 p->ytick_marks[i],
                  [tloat)x\bar{1}/p->Ww,
                -(float)y1/p->Wh);Bond E
    \rightarrow
```

```
/* タイトル文字列の描画 */
     if (p->title && *p->title) {
       intx, y_iunsigned int
                              w. h.
#ifdef DRAW
       w = p \rightarrow Aw:
       h = p \rightarrow Ry;
       grGetCenterPos(gr, p->title, p->Ax, p->Ay, w, h, &x, &y);
       XDrawString(p->disp, p->win, p->title_gc,
                       x, y, p->title, \frac{1}{2} \frac{1}{2} \frac{1}{2} \frac{1}{2} \frac{1}{2} \frac{1}{2} \frac{1}{2} \frac{1}{2} \frac{1}{2} \frac{1}{2} \frac{1}{2} \frac{1}{2} \frac{1}{2} \frac{1}{2} \frac{1}{2} \frac{1}{2} \frac{1}{2} \frac{1}{2} \frac{1}{2} \frac{1}{2} \frac{1#else
#endif
    \rightarrow/* 重ね表示対応によりタイトル文字列やスケールは1番最初のグラフに合わせる
                               (一番最初のグラフのタイトルとグラフ枠のみを表示) */
     if( p->duplicate != DUPLICATE_ON ) {
       /* xラベル文字列の描画 */
       if (p->xlabel && *p->xlabel) {
          int
                                        x, yunsigned int w, h;
#ifdef DRAW
          w = p \rightarrow Qw;
          h = p->Ah - (p->Ry + p->Rh);
          grGetCenterPos(gr, p->xlabel, p->0x, p->Ry+p->Rh, w, h, &x, &y);
          XDrawString(p->disp, p->win, p->label_gc,
                         x, y, p\rightarrow xlabel, strlen(p->xlabel));
#else
          w = p - 50w:
          h = (p->Ay + p->Ah) - (p->Ry + p->Rh);grPSSetFont(out,
                         p->label_fontname,
                         p->label_fontbold,
                         p->label_fontitalic,
                         p->label_fontsize);
          fprintf(out, " (%s)  %.5q % 3.5q % 5q % 5q % 5q % 5q ' 5q % 5q ' 5q ' 6.5q % 6.5q ' 6.5q ' 6.5q ' 6.5q ' 6.5q ' 6.5q ' 6.5q ' 6.5q ' 6.5q ' 6.5q ' 6.5q ' 6.5q ' 6.5q ' 6.5
                    p->xlabel.
                     (float)p->0x/p->Ww,
                   -(\text{float}) (p->Ry + p->Rh) /p->Wh,
                    (float)w/p \rightarrow Ww,
                   -(\text{float})h(\overline{p} - \text{Wh}):
#endif
        /* yラベル文字列の描画 */
       if (p->ylabel && *p->ylabel) {
          \overline{\mathbf{m}}x, y;unsigned int w, h.
#ifdef DRAW
          w = p \rightarrow Rx - p \rightarrow Ax;h = p \rightarrow 0 h:
          grGetCenterPos(gr, p->ylabel, p->Ax, p->Ay, h, w, &y, &x);
          grDrawStringDownToUp(p->disp, p->win, p->label_gc,
                                     x, p->0y + p->0h - (y - p->Ay),
                                     p->ylabel, strlen(p->ylabel));
#else
          w = p \rightarrow 0h;
          h = p \rightarrow Rx - p \rightarrow Ax;grPSSetFont(out,
                         p->label fontname,
                         p->label_fontbold,<br>p->label_fontitalic,
                         p->label fontsize);
          fprintf(out, *(8s) *(.5g * .5g * .5g * .5g centerTextRot90\n",
                    p->ylabel,
                     [tloat)p->Rx/p->Ww,
                   -(\text{float}) (p->0y + p->0h) /p->Wh,
```
 $\mathbf{r}$ 

 $(fload)w/b->Wh.$  $-(float)h/p->Ww);$ #endif /\* vスケールの描画 \*/ if (p->ytick\_scale) ( int  $x, y$ ;  $char$  str $[20]$ . \*ptr: unsigned int width, height; #ifdef DRAW  $x = p \rightarrow 0x;$  $v = \overline{p}$ ->Rv;  $grGetCenterPos(qr, str, x, y, -1, 0, 6x, 6y);$  $stropy(str, "x");$ streat(str, p->ytick\_scale); if  $((ptr = strchr(str, '^{\prime\prime})) := NULL)$ \*ptr++ =  $\sqrt{07}$ XDrawString(p->disp, p->win, p->tick\_gc, x, y, str, strlen(str)); if  $(btr)$  ( grTextWidth(p->disp, p->win, p->tick\_gc, str. strlen(str), &width, &height); XDrawString(p->disp, p->win, p->ticksub\_gc,  $x + width$ ,  $y - height/2$ , ptr, strlen(ptr));  $\overline{\phantom{a}}$ #else  $x = p \rightarrow 0x;$  $y = p \rightarrow Ry$  $strcpy(str, "x");$ strcat(str, p->ytick\_scale); if  $('ptr = strchr(str, '')')$  != NULL) \*ptr++ =  $\sqrt{0'i}$ grPSSetFont(out, p->tick fontname, p->tick fontbold. p->tick fontitalic,  $p$ ->tick\_fontsize); fprintf(out, "  $(*s)$   $*.5g$   $*$ .5g rightText\n", str,  $(fload)x/b->Ww$  $-(\text{float})\sqrt{p} - \text{Wh}:$  $if$  ( $ptr$ )  $f$ grPSSetFont(out, p->ticksub\_fontname, p->ticksub\_fontbold, p->ticksub fontitalic,  $p$ ->ticksub\_fontsize); fprintf(out, "  $(*s)$   $*.5g$   $*.5g$  leftText\n",  $nrr.$  $[tlost]x/p->Ww,$  $-(fload)(y-4)/p->Wh);$  $\rightarrow$ #endif /\* x目盛りの描画 \*/ if (p->xticks) { #ifdef DRAW XSegment seg[GR\_TICK\_MAX\_ALL\_TICKS]; #endif i, len; int float rx, dx; #ifdef GRAPH\_DEBUG fprintf(stderr, " draw xticks\n"); fflush(stderr); #endif

#ifdef DRAW  $rx = p \rightarrow xrange[1] - p \rightarrow xrange[0];$ if  $(rx == 0) dx = 0$ : else  $dx = p - >0w/rx$ ; /\* Maior日盛りの描画 \*/  $len = p \rightarrow Ah * GR_TICK_LENGTH;$ if  $(len < 2)$  len = 2; for  $(i = 0; i < p$ ->num\_xticks; i++) {  $seq[i], x] = seq[i], x2 = p \rightarrow 0x + (p \rightarrow x \text{ticks}[i] - p \rightarrow x \text{range}[0]) * dx;$  $seg[i], y1 = p->0y + p->0h;$  $seq[i].y2 = p - 9y + p - 90h - len;$ XDrawSegments(p->disp, p->win, p->foregc, seg, p->num\_xticks); /\* Minor日盛りの描画 \*/ len = p->Ah\*GR TICK MINOR LENGTH; if  $(len < 1)$  len =  $\overline{1}$ : if  $(p\text{-}>\text{-}num$  xticks minor > 0) { for  $(i = 0; i < p$ ->num\_xticks\_minor;i++) {  $seg[i].x1 = seg[i].x2 = p->0x +$  $(p-\times ticks\_minor[i]-p-\times range[0])*dx;$  $seg[i].y1 = p->0y + p->0h;$  $seg[i].y2 = p->0y + p->0h - len;$ XDrawSegments(p->disp, p->win, p->foregc, seq, p->num xticks minor); #else  $rx = p \rightarrow xrange[1] - p \rightarrow xrange[0],$ if  $(rx == 0) dx = 0;$ else  $dx = p - 20w/rx$ ; /\* Major日盛りの描画 \*/ len = p->Ah\*GR\_TICK\_LENGTH; if (len < 2) len =  $\overline{2}$ ; for  $(i = 0, i < p$ ->num\_xticks;i++) {<br>fprintf(out, "  $\frac{1}{3}$ , 5g  $\frac{1}{3}$ , 5g  $\frac{1}{3}$ , 5g  $\frac{1}{3}$ , 5g  $\frac{1}{3}$ ) ine\n",  $(f$ loat)(p->0x +  $(p$ ->xticks[i]-p->xrange[0])\*dx)/p->Ww,  $-(float)(p->0y + p->0h)/p->Wh,$  $(f$ loat) $(p->0x + p->xticks[i]-p->xrange[0]) * dx$  $(p->Ww,$  $-(\text{float}) (p->0y + p->0h - len)/p->Wh);$ /\* Minor日盛りの描画 \*/ len = p->Ah\*GR\_TICK\_MINOR\_LENGTH; if  $(len < 1)$  len = 1; if (p->num\_xticks\_minor > 0) { for  $(i = 0; i < p$ ->num\_xticks\_minor;i++) {<br>fprintf(out, " %.5g %.5g %.5g %.5g line\n",  $(fload)(p->0x + (p->xticks\_minor[i]-p->xrange[0])*dx)/p->Ww,$  $-($  float) (p->0y + p->0h) /p->Wh,  $(f$ loat) $(p->0x + (p->xticks_minor[i]-p->xrange[0]) * dx)/p->Ww$ ,  $-(\text{float}) (p->0y + p->0h - len) / p->Wh);$  $\#$ endif /\* y日盛りの描画 \*/ if (p->yticks) ( #ifdef DRAW seq[GR\_TICK\_MAX\_ALL\_TICKS]; XSegment #endif int i, len; float  $ry$ , dy; #ifdef GRAPH\_DEBUG fprintf(stderr, " draw yticks\n"); fflush(stderr);  $#$ endif

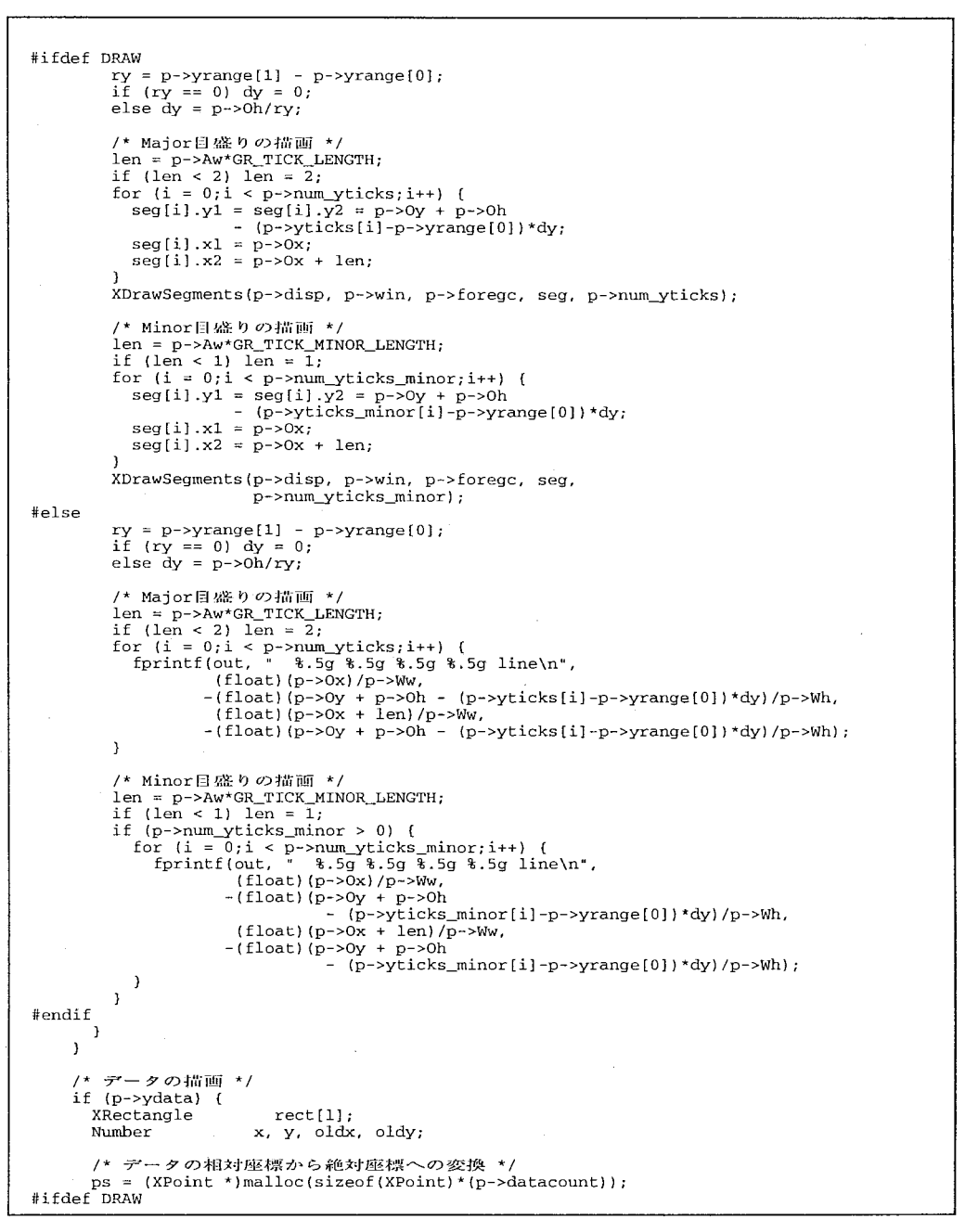

```
for (i = 0; i < p->datacount; i++) {
         x = (p - 20x + (p - 2x) + 1) - p - 2x range [0]
                (0) / (p->xrange[1]-p->xrange[0]) *p->0w];
           = (p \rightarrow 0y + p \rightarrow 0h - (p \rightarrow ydata[i] - p \rightarrow yrange[0])/(p \rightarrow y range[1]-p \rightarrow yrange[0]) *p->0h);
         ps[i].x = rint(x):
         ps[i].y = rint(y);#endif
#ifdef GRAPH_DEBUG EX
       \left\langle \right\rangleint
         forintf(stderr, "xrange = [\alpha \cdot \betag], vrange = [\alpha \cdot \betag]\n",
                   p\rightarrow xrange[0], p\rightarrow xrange[1],p \rightarrow \gamma range[0], p \rightarrow \gamma range[1]);fprintf(stderr, " data = [");
         for (i = 0; i < p->datacount; i++)
           fprintf(stderr, *(\frac{6}{9}, \frac{6}{9}; \frac{1}{6}d, \frac{1}{6}d)p->xdata[i], p->ydata[i],
                     ps[i].x, ps[i].y;
          fprintf(stderr, "\ln");
#endif
       /* プロット領域をクリップする */
       rect[0].x = p->0x-1;rect[0].y = p->0y-1;rect[0].width = p->0w+2;rect[0] height = p->0h+2;
#ifdef DRAW
       XSetClipRectangles(p->disp, p->foregc,
                             0, 0, rect, 1, Unsorted);
#endif
       fprintf(out, * %.5g %.5g %.5g %.5g setAxesScale\n",
                 (float)p->0x/p->Ww. -(float)(p->0y + p->0h)/p->Wh.
                (float)p->0w/p->Ww, (float)p->0h/p->Wh);
       /* 描画領域のクリッピングをおこなう(現在はクリッピングしない) */
       /* fprintf(out, " %d %d %d %d setRectClip\n", 0, 0, 1, 1 ); */
       /* 線分の色を指定する */
       fprintf(out, " %s setrgbcolor\n", psGetRgbColor(p->dot_color));
       /* 線分のサイズを指定する */
       fprintf(out, " %f setlinewidth\n", p->dot_size);
       \prime* 線種による描きわけ
        \star /
       /* 直線 */
       if (!strcmp(p->line_style, GR_LINE_STYLE_LINE)) {
#ifdef DRAW
         XSetLineAttributes(p->disp, p->foregc, p->line_width,<br>LineSolid, CapButt, JoinMiter);
         XDrawLines(p->disp, p->win, p->foregc,
                      ps, p >datacount, 0);
         XSetLineAttributes(p->disp, p->foregc, 0,
                               LineSolid, CapButt, JoinMiter);
#endif
         oldx = (p-> xdata[0] - p-> xrange[0])/(p \rightarrow xrange[1]-p \rightarrow xrange[0]);oldy = (p \rightarrow ydata[0]-p \rightarrow yrange[0])/(p \rightarrow \gamma range[1]-p \rightarrow \gamma range[0]);/* 線分の開始点を指定する */
         fprintf(out, " %.5g %.5g setStartLine\n", oldx, oldy);
         for (i = 1; i < p->datacount; i++) {
           x = (p \rightarrow xdata[i]-p \rightarrow xrange[0])/(p->xrange[1]-p->xrange[0]);
           y = (p - ydata[i]-p - yrange[0])/(p \rightarrow \text{image}[1] - p \rightarrow \text{image}[0]);
```

```
/* 線分のポイントを指定する */
            fprintf(out, "\frac{1}{3}, 5q \frac{1}{3}, 5q setLineTo\n", x, y);
          /* 線分終了を指定する */
          for int f(out. "setEndLine\n/* 点 */
       else if (!strcmp(p->line_style, GR_LINE_STYLE_DOT)) {
#ifdef DRAW
         XDrawPoints(p->disp, p->win, p->foregc,
                         ps, p->datacount, 0);
#endif
         x = (p \rightarrow xdata[0] - p \rightarrow xrange[0])/(p->xrange[1]-p->xrange[0]);
          y = (p - ydata[0] - p - yrange[0])/(p \rightarrow yrange[1] - p \rightarrow yrange[0]);/* ドットサイズの半径を指定できるように対応 */
          fprintf(out, * *.6g *.6g *.6g dotl\n", x, y, (float)p->dot_size/2.0);
          for (i = 1; i < p->datacount; i++) {
            x = (p - \times data[i] - p - \times range[0])/(p-\frac{1}{p-\frac{1}{p-\fracv = (p - ydata[i] - p - yrange[0])/(p \rightarrow yrange[1]-p \rightarrow yrange[0]);/* ドットサイズの半径を指定できるように対応 */
            fprintf(out, "\frac{1}{3}. 5q \frac{1}{3}. 5q \frac{1}{3}. 5q dot1\n", x, y, (float)p->dot_size/2.0);
         \rightarrowelse if (!strcmp(p->line_style, GR_LINE_STYLE_DASH)) {
         /* 線幅可変対応(線幅をdot_sizeの等倍に可変させる場合はコメントをとる)*/
          /* if(p->line_width != 0.\overline{0}) */
          /* fprintf(out, "[%f] 0 setdash\n",
                                               p->dot_size*PS_DASH_PATTERN_DASH_LEN); */
          \sqrt{10} elge \sqrt{10}/* ラインタイプに点線を指定([2]は2単位分の点線を描く -- -- --....) */
          fprintf(out, "[%f] 0 setdash\n", PS_DASH_PATTERN_DASH_LEN);
          oldx = (p-> xdata[0]-p-> xrange[0])/(p\rightarrow xrange[1]-p\rightarrow xrange[0]);oldy = (p->ydata[0]-p->yrange[0])(0 - \gamma)range[1]-p-\gammarange[0];
          /* 線分の開始点を指定する */
          fprintf(out, * %.5q %.5q setStartLine\n", oldx, oldy);
          for (i = 1; i < p->datacount; i++) (
            x = (p - \times data[i]-p - \times range[0])/(p->xrange[1]-p->xrange[0]);
            y = (p - ydata[i] - p - yrange[0])/(p \rightarrow yrange[1]-p \rightarrow yrange[0]);/* 線分のポイントを指定する */
            fprintf(out, " \frac{1}{2}. 5q \frac{1}{2}. 5q setLineTo\n", x, y);
          /* 線分終了を指定する */
          fprintf(out, " setEndLine\n");
/* 点線 */
       else if (!strcmp(p->line_style, GR_LINE_STYLE_DOTTEDLINE)) {
#ifdef DRAW
         XSetLineAttributes(p->disp, p->foregc, p->line_width,<br>LineOnOffDash, CapButt, JoinMiter);
          XSetDashes(p->disp, p->foregc, 0,
                       gr_dash_pattern_dot, GR_DASH_PATTERN_DOT_LEN):
          XDrawLines(p \rightarrow disp, p \rightarrow win, p \rightarrow forceqps, p->datacount, 0);
          XSetLineAttributes(p->disp, p->foregc, 0,
                                  LineSolid, CapButt, JoinMiter);
#endif
          /* 線幅可変対応(線幅をdot_sizeの等倍にする場合はコメントをとる) */
          /* if (p->line width != 0.\overline{0} ) */
```

```
/* forintf(out, "[%f 2 2 2] 0 setdash\n"
                          p->dot size*PS DASH PATTERN DOTTEDLINE LEN); */
  /* else */
  /* ラインタイプに1点鎖線の指定を行う
                         ([12 2 2 2]は12単位と2単位の鎖線を描く
                          ---------- -- ---------- -- .....) */
  forintf(out, "[%f 2 2 2] 0 setdash\n", PS_DASH_PATTERN_DOTTEDLINE_LEN );
  oldx = (p \rightarrow xdata[0] \rightarrow p \rightarrow xrange[0])/(p->xrange[1]-p->xrange[0]];
  oldv = (p \rightarrow ydata[0] - p \rightarrow yrange[0])/(p \rightarrow yrange[1]-p \rightarrow yrange[0]);/* 線分の開始点を指定する */
  fprintf(out, " %.5g %.5g setStartLine\n", oldx, oldy);
  for (i = 1; i < p \rightarrow datacount; i++) {
   x = (p - \times data[i] - p - \times range[0])/(p\rightarrow xrange[1]-p\rightarrow xrange[0]);y = (p - ydata[i]-p - yrange[0])/(p - yrange[1] - p - yrange[0]);/* 線分のポイントを指定する */
    fprintf(out, " %.5g %.5g setLineTo\n", x, y);
  /* 線分終了を指定する */
  fprintf(out, " setEndLine\n");
else if (!strcmp(p->line_style, GR_LINE_STYLE_DASH_LONG)) {
  /* 線幅可変対応(線幅をdot_sizeの等倍にする場合はコメントをとる) */
  /* if(p->line_width != 0.0) */
  /* fprintf(out, "[%f 2] 0 setdash\n",
                           p->dot_size*PS_DASH_PATTERN_DASH_LONG_LEN}; */
  /* else */
  /* ラインタイプに長点線の指定を行う([20-2]は20単位の長点線を描く
                                 \frac{1}{2}fprintf(out, "[%f 2] 0 setdash\n", PS_DASH_PATTERN_DASH_LONG_LEN);
  oldx = {p->xdata[0]-p->xrange[0])}/(p->xrange[1]-p->xrange[0]);
  oldv = (p->vdata[0]-p->vrange[0])/(p \rightarrow yrange[1] \cdot p \rightarrow yrange[0]);/* 線分の開始点を指定する */
  fprintf(out, " %.5g %.5g setStartLine\n", oldx, oldy);
  for (i = 1; i < p->datacount; i++) {
   x = (p - \times data[i] - p - \times range[0])/(p->xrange(1)-p->xrange(0));
   y = (p - ydata[i] - p - yrange[0])/(p->yrange[1]-p->yrange[0]);/* 線分のポイントを指定する */
    fprintf(out, " \frac{1}{3}.5g \frac{1}{3} setLineTo\n", x, y);
 ×
  /* 線分終了を指定する */
  fprintf(out, " setEndLine\n");
else if (!strcmp(p->line_style, GR_LINE_STYLE_DOTTEDLINE_LONG)) {
 /* 線幅可変対応(線幅をdot_sizeの等倍にする場合はコメントをとる) */
  /* if (p->line_width != 0.0 ) *//* fprintf(out, "[%f 2 2 2] 0 setdash\n",
                     p->dot_size*PS_DASH_PATTERN_DOTTEDLINE_LONG_LEN); */
 /* else */
  /* ラインタイプに長1点鎖線の指定を行う
                      ([48-2-2 2]は 4-8 単位と 2 単位の鎖線を描く
                  ---------------- -- ----------------- -- -- ,,,,,) */
  fprintf(out, "[%f 2 2 2] 0 setdash\n",
                                    PS_DASH_PATTERN_DOTTEDLINE_LONG_LEN);
 oldx = (p->xdata[0]-p->xrange[0])/(p->xrange[1]-p->xrange[0]);
```

```
oldy = (p->ydata[0]-p->yrange[0])/(p \rightarrow y range[1]-p \rightarrow yrange[0]);/* 線分の開始点を指定する */
        fprintf(out, " %.5g %.5g setStartLine\n", oldx, oldy);
        for (i = 1; i < p->datacount; i++) {
         x = (p->xdata[i]-p->xrange[0])/(p->xrange[1]-p->xrange[0]);
         y = (p - ydata[i]-p - yrange[0])/(p \rightarrow yrange[1]-p \rightarrow yrange[0]);/* 線分のポイントを指定する */
          fprintf(out, " \frac{1}{3}.5q \frac{1}{3},5q setLineTo\n", x, y);
        /* 線分終了を指定する */
        fprintf(out, " setEndLine\n");
      /* 線分の幅を指定する */
      fprintf(out, " \%f setlinewidth\n", p->dot_size);
      /* 線分の色指定をデフォルトに戻す */
      fprintf(out, " 0 0 0 setrgbcolor(n');/* ラベル表示データを作成する */
      psDrawDotLabel(out, gr, ps );
      /* クリップ領域を解除する (現在はクリッピングしない) */
      /* fprintf(out, " initclip\n"); */
      fprintf(out, "stroke\n");
      fprintf(out, " %.5g %.5g %.5g %.5g restoreAxesScale\n",
              (float)p->0x/p->Ww, -(float)(p->0y + p->0h)/p->Wh,
              (float)p->0w/p->Ww, (float)p->0h/p->Wh);
#ifdef DRAW
      XSetClipMask(p->disp, p->foregc, (int)NULL);
#endif
     Free(ps);
   \lambdareturn(0);
int grPSSetFont(FILE *fp, char *fontName, char *fontBold,
                char *fontItalic, int fontSize)
 char name[40];
 char bold[40]:
 char italic[40];
 if (!fontName)
   return (-1);strcpy(name, fontName);
  *name = (char) \text{topper} (*name);
  if (fontBold && strcmp(fontBold, "medium")) {
   strcpy(bold, fontBold);
    *bold = (char) \text{topper}(\text{*bold});
   strcat(name, "-");strcat(name, bold);
  else if (fontItalic && strcmp(fontItalic, "roman")) {
   strcpy(bold, fontItalic);
    *italic = (char) \text{topper} (*italic);
   strcat(name, "-");
   streat(name, italic);
 fprintf(fp, "/%s %d setFontInfo\n", name, fontSize);
 return(0);
```
 $\rightarrow$ 

```
int PSDrawLines(Number xdata[], Number ydata[], int datacount,
                Number xrange[], Number yrange[])
€
 int i:
 Number dx, dv:
  dx = xrange[1] - xrange[0];dy = yrange[1] - yrange[0];for (i = 0:i < datacount: i++) {
   printf(" %lg %lg line\n",
           (xdata[i]-xrange[0])/dx,
           (ydata[i]-yrange[0])/dy);\lambdareturn(0):
\mathbf{L}/* RGBカラー取得関数PS用 */
char *psGetRgbColor( char *aDotColor)
        int
                        i:color:int
        float
                        RColor:GColor:float
        float
                        BColor:
        static char
                        Buffer641:charDotColor[64];
#ifdef
       DBG.
        fprintf( stderr, "psGetRgbColor : Call !!! \n" );
        fprintf( stderr, "psGetRgbColor : aDotColor = \"*s\" \n", aDotColor );
#endif
        stropy (Buff, "0 0 0");
        if ( aDotColor == NULL ) (return( Buff );if( aDotColor[0] == '#' ) {
                /* Xの表示指定をPSの表示指定に変換する */
                Buff[0] = abotColor[1];Buff[1] = aDotColor[2];
                \text{Buff}[2] = \sqrt{0'};<br>sscanf( Buff, "&x", &Color );
                RColor = {float|Color; }RColor = RColor * (1.0 / 255.0);
                Buff[0] = abctcolor[3];Buff[1] = abotColor[4];Buff[2] = \sqrt{0'i}sscanf( Buff, "%x", &Color );
                GColor = {float)Color; }\text{GColor} = \text{GColor} * (1.0 / 255.0);Buffer[0] = abotColor[5];Buff[1] = abotColor[6];Buff[2] = \sqrt{0};
                sscanf( Buff, "%x", &Color );
                BColor = (float)Color;BColor = BColor * (1.0 / 255.0);
        else (/* p l o t 0 ~ 9 指定をR G B に変換する */
                for(i = 0; aDotColor(i) != '\0' && aDotColor(i) != ':'; i + );
                if( aDotColor[i] != ':' ) {
                        return(Buff);
                /* strcpy(DotColor, &aDotColor[i+1]); */
```
2010/01/12

 $\mathbf{r}$ 

```
Buffer[0] = abcColor[i+1];Buff[1] = aDotColor[i+2];
                   Buff[2] = '0';\frac{1}{2} scanf( Buff, "\%x", &Color \;
                   RColor = (float)Color:RColor = RColor * (1.0 / 255.0);Buff[0] = ADCColor[i+3];Buff[1] = ADCColor[i+4];Buff[2] = \sqrt{0'};
                   sscanf( Buff, 'sx, sColor );
                   GColor = (float)Color;GColor = GColor * (1.0 / 255.0);Buff[0] = ADCColor[i+5];Buff[1] = aDotColor[i+6];
                   Buff[2] = \sqrt{0'i}sscanf( Buff, "%x", &Color );
                   Bcolor = {float{Color}}BColor = BColor * ( 1.0 / 255.0 );
         \mathbf{1}sprintf( Buff, "%f %f %f", RColor, GColor, BColor );
#ifdef DBG
          fprintf( stderr, "psGetRgbColor : Buff = \"%s\" \n", Buff );
          fprintf( stderr, "psGetRgbColor : Normal End ! \n\n" );
#endif
         return( Buff );/* 各点のラベル描画関数 */
int psDrawDotLabel( FILE *fp, Graph gr, XPoint *ps )
         GrAttr *_p;
         int
                   i;
                   label [MAX LABELDATA LEN];
         char
                   baselabel [MAX LABELDATA LEN];
          char
          int
                   dist, arg;
                   xdist, ydist;
          int
          int
                   dir, ascent, decent, width, height, size;
          int
                   x, y;
          float
                 f x, f y;
          int
                   arg_fig;
          int
                   set_flag;
          p = gGraph + qrdist = p \rightarrow dotlabel\_dist;if \left( \text{dist} \times 0 \right) dist = 0;
          /* ボイント数分ラベルがあれば表示する */
          for( i = 0: i < p->datacount: i++ )(
                   memset(label, 0, sizeof(label) );
                   \arccos 0:
                    arg_f1g = 0;
                    if( p->labeldata_fp != NULL )(sprintf( label{eq:1} "\\sprintf( label, "\\sprintf( label, "\sprintf( label, "\sprint{\sprint{\sprint{\sprint{\sprint{\sprint{\sprint{\sprint{\sprint{\sprint{\sprint{\sprint{\sprint{\sprint{\sprint{\sprint{\sprint{\sprint{\s
                    }else if(p->labeldata_cp != NULL ){
                              strcpy( baselabel, p->labeldata_cp+i*MAX_LABELDATA_LEN );
                             if( strcmp( baselabel, "\theta x") == 0 )(<br>if( strcmp( baselabel, "\theta x") == 0 )(<br>/* X座標データを表示ラベルとして使用する */<br>sprintf( label, "\& 2f", p->xdata[i] );
                             )else if ( strcmp ( baselabel, "\mathbb{Q}" ) == 0 ) {
                                       .<br>/* Y座標データを表示ラベルとして使用する */
                             \begin{array}{c} \text{sprintf( label, "4.2f", p->ydata[i] )}; \\ \text{jelse if( strcmp( baseball, "@0" ) == 0 )} \end{array}/* ラベル無しを指定 */
                                       strcpy(label, "");
```
 $\mathbf{v}$ 

 $\mathbf{r}$ 

 $\mathcal{L}$ 

 $\overline{7}$ 

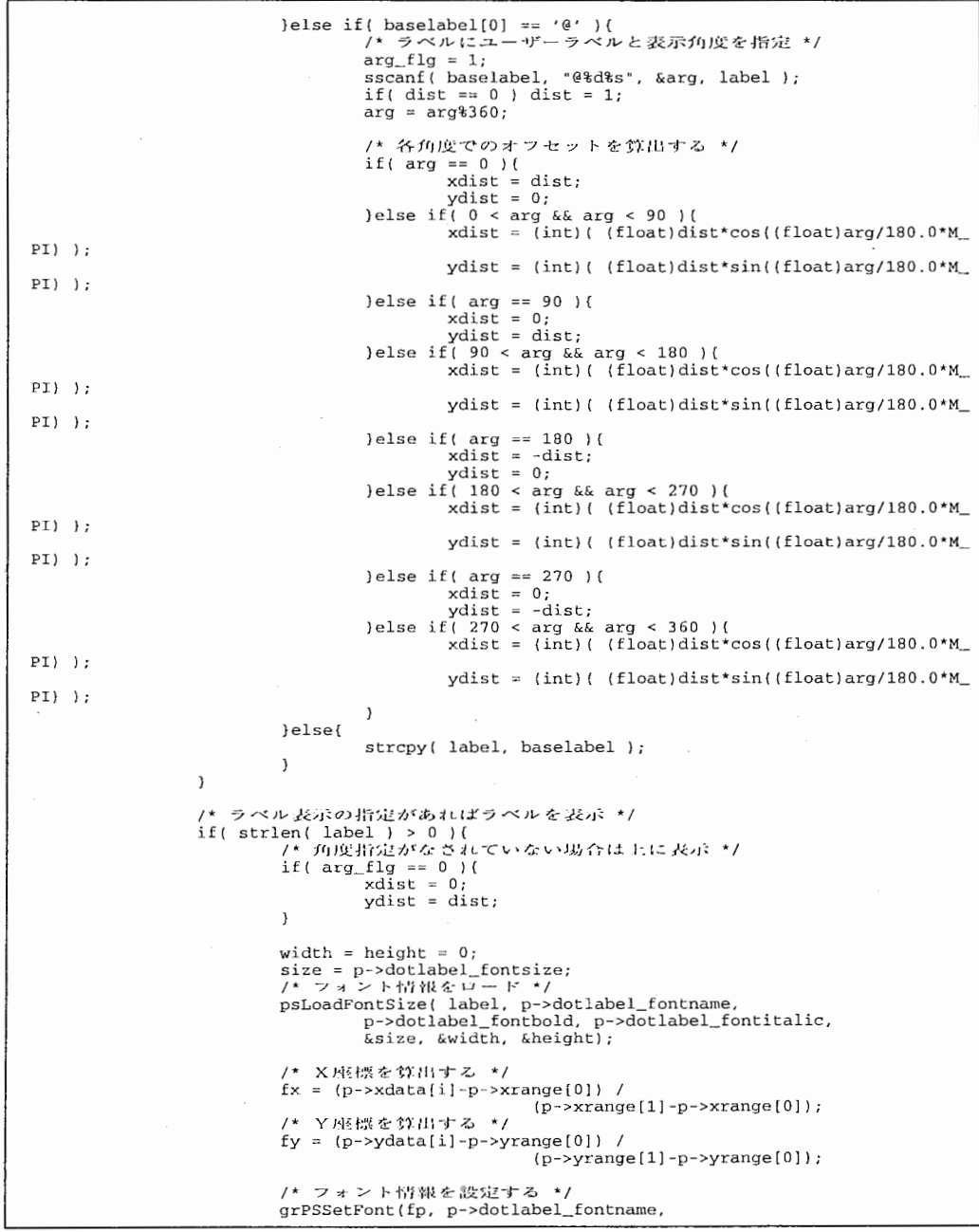

construction and contract the contract of the contract of

 $\mathcal{L}^{\text{max}}_{\text{max}}$  and  $\mathcal{L}^{\text{max}}_{\text{max}}$ 

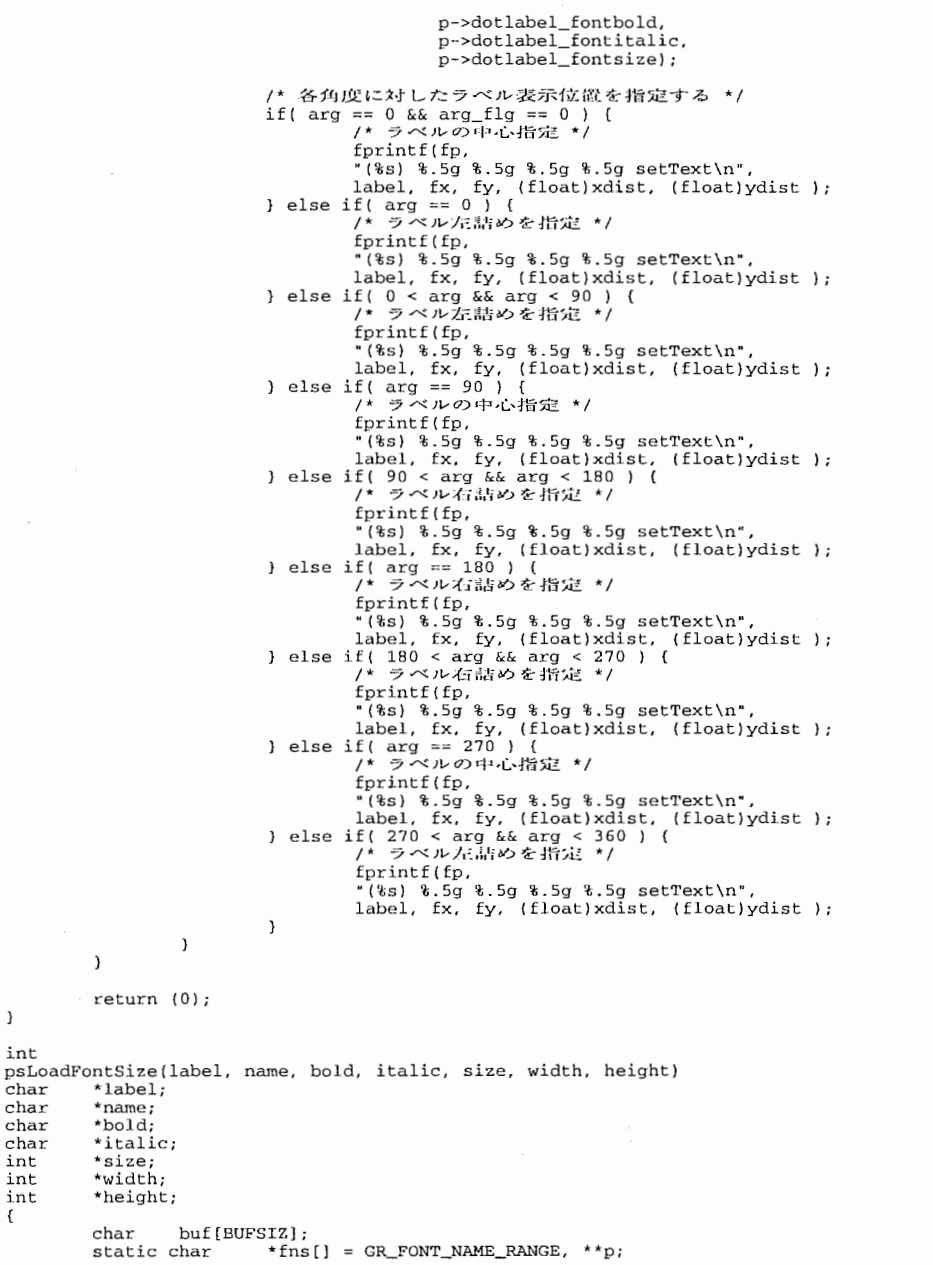

 $\,$  )

 $\mathbf{p}$  , and  $\mathbf{p}$ 

```
1
              if (!name)
                           name = GR_DEFAULT_FONTNAME;else (
                            p = fns;while (*p) {<br>if (!strcmp(name, *p))
                                                        goto next; 
                                         p++;- 1
                             fprintf(stderr, "WARNING: Can't find font name \"%s\"\n", name);<br>name = GR_DEFAULT_FONTNAME:
              \mathcal{L}next: 
              /* フォントタイプのチェック */
              if (!bold) 
                           bold = GR_DEFAULT_FONTBOLD;
               if (*size <= 81 *size = 8; 
else if (*size<= 10) *size= 10; 
               else if (*size <= 12) *size = 12; 
else if (*size<= 14) *size= 14; 
else if (*size<= 181 *size= 18; 
              else if (*size \leq 48) *size = 24;
              \frac{1}{2}else \frac{1}{2} \frac{1}{2} \frac{1}{2} \frac{1}{2} \frac{1}{2} \frac{1}{2} \frac{1}{2} \frac{1}{2} \frac{1}{2} \frac{1}{2} \frac{1}{2} \frac{1}{2} \frac{1}{2} \frac{1}{2} \frac{1}{2} \frac{1}{2} \frac{1}{2} \frac{1}{2} \frac{1}{2} \frac{1}{2} \frac{1}{2*width = (*size) * strlen(label);
              *height = (*size);return(0);
\rightarrow
```
 $\mathbf{A}$ 

 $\overline{1}$ 

9

 $\mathbf{R}$ 

```
* ACR PLOT TOOL Version 1.0
               Version 2.0
\bullet(c) Copyright 1997.1998
\starATR Adaptive Communications Research Laboratories
 \ddot{\phantom{1}}All Rights Reserved
 \star /
 * read.c - データファイル読み込み
#include <stdio.h>
#include <string.h>
#define gColorTable
/*#define READDBG*/
#include "plot.h"
#include "graph.h"
                                             /* データファイルの行番号 */
static int gLineNo:
\prime\star* データファイルの読み込み
\star /
DATA *ReadDataFile(char *datafname, char *headerfname, char *bodyfname)
 FILE * fn:char *buf; *p;DATA *data:
 int i, j;
 double val:
 int \cdot ent\_labeldata = 0;
                           /* ラベル列の数 */
 char val lbl [MAX_LABELDATA_LEN];
 char filename[BUFSIZ+1];
#ifdef DEBUC
 fprintf(stderr, "ReadDataFile(%s)\n", filename);
#endif
  /* ボディーデータはヘッダとの組み合わせでのみ使用可能 */
 if (strlen( bodyfname ) > 0 & strlen( headerfname) == 0 ) {
     usage()return( NULL ):
 /* ヘッダファイル指定の時は、ヘッダファイルをオープンする */
 if (strlen (headerfname ) > 0 ) {
     strcpy( filename, headerfname );
 lelse{
     strcpy(filename, datafname);
 /* データファイルのオープン (ヘッダファイル指定の時はヘッダファイル
    をオープン:VERSION2 )*/
 if ( (fp = fopen(filename, "r")) == NULL) {
   fprintf(stderr, "Cannot open file '%s'.\n", filename);
   return (NULL):
  /* データの領域確保 */
 if ((data = (DATA * )malloc(sizeof(DATA))) == NULL) {
   fprintf(stderr, "Cannot allocate memory.\n");
   fclose(fp):return(NULL);
 /* タイトル文字列の読み込み */
 if (Ibuf = ReadLine(fp)) == NULL (
   fprintf(stderr, "%s:%d: unexpected end of file\n",
```

```
filename, qLineNo);
   return (NILL):
 \mathbf{I}#ifdef DEBUG
 fprintf(stderr, "[%s]", buf);
#endif
/* if (strncmp(buf, HEADER_TITLE, strlen(HEADER_TITLE))) {
   forintf(stderr, "Not found title string.\n"):
   return (NULL) -
 3 * 1/* strcpy(data->title, buf+strlen(HEADER TITLE));*/
 strcpy(data->title, buf);
 /* グラフの数、データの行数、データ列数の読み込み */
 if (\text{buf} = \text{ReadLine}(\text{fp})) == \text{NULL} return (NULL);
 \frac{1}{\sqrt{2}} scanf(buf. "%d %d".
       \&(data->nGraphs), \&(data->nRows), \&(data->nCols));
#ifdef DEBUG
 fprintf(stderr, "nGraphs=%d,nRows=%d,nCols=%d\n",
        data->nGraphs, data->nRows, data->nCols);
\#endif
 1* 5x + 7if (data->nGraphs <= 0 || data->nGraphs > MAX_GRAPH_COUNT) {
   fprintf(stderr, "s_3: ad: number of graphs is out of range (\frac{2}{d})\n,
          filename, gLineNo, data->nGraphs);
   fclose(fp):
   return (NULL).if (data->nCols \le 0) {
   fprintf(stderr, "s:3d: number of columns is less than 0 (d) \n",
          filename, gLineNo, data->nCols);
   fclose(fp);
   return(WULL);
  if (data->nRows \le 0) {
   fprintf(stderr, "s: is: number of rows is less than 0 (id) \n",
          filename, qLineNo, data->nRows):
   fclose(fn):
   return(\text{NULL}):
 \mathcal{L}/* グラフのX/Y軸の列番号、線種の読み込み
    線種指定は以下の指定が可能。
     0 折線
     1 - t2 点線
         1点鎖線
      4 長点線
      5 長1点鎖線
    オプション指定の読み込み
       オプション指定は省略可能。指定の方法は、<属性>=<値>とし、属性は複数設定で
    きる。同一属性が複数回指定された場合は、最後の指定が有効となる。属性の種類
    は以下の通り。
     -label
                  ラベル列指定。データ列の列番号を指定する。ラベル列は必ずし
                  も列ラベルでClabel指定した列でなくてもよい。
     dotsize
                  線幅、点の大きさの指定。デフォルト値は1。
                  グラフの色の指定。指定の方法は、カラー番号(ヘッダーで定義
     cdot dotcolor
                  済みの10色程度の色番号)の他、"#RRGGBB"のようにRGB値での指
                  定も可能。
     \cdotlabelsize
                  。<br>ラベル文字列の大きさの指定。
                  duplicate=1の場合、直前のグラフ上に描画する。
     - duplicate
                  複数行に渡って指定可能。
     \cdotlabeldist
                  ラベル文字列を描画する位置の指定。
                  どれだけデータ点と離すかを指定する。
      例) label=3 dotsize=2 dotcolor=1 duplicate=1
 \star /
 data \rightarrow nWindows = 0
```

```
for (i = 0; i < data-&gt;nGraphs; i++) {
   if (but = ReadLine(fn)) == NULL) return (NULL);sscanf(buf, "d ad ad".
          \&(data->colX[i]), \&(data->colY[i]), \&(data->lineType[i]));
    /* チェック */
    if (data - > colX[i] < 1 || data - > colX[i] > data - > nCols) (
     fprintf(stderr, "%s: d: number of x column no. is out of range (%d) \n",
                      filename, gLineNo, data->colX(i)); 
     fclose(fp);
     return(NULL); 
    if (data->colY[i] < 1 || data->colY[i] > data->nCols) (
      fprintf(stderr, "s s : \frac{1}{2}d: number of y column no. is out of range (d) \n \infty,
                      filename, gLineNo, data->colY[i]); 
     fclose (fp} ; 
     return (NULL}; 
   \mathcal{E}/* グラフのX/Y軸の列番号、線種に続くオプション指定の数を求める */
    if {CheckGraphOption(data, i, but} < 0) (
     fprintf(stderr, "%s:%d: graph option error\n",
              filename, gLineNo)
     fclose(fn):
     return(NULL); 
    /* ウィンドウ数のカウント */
   if (!data->duplicate[i]) {
     data->nWindows++; 
  if (data->nWindows < 1 I I data->nWindows > MAX_WINDOW_COUNT) { 
   fprintf(stderr, "%s:%d: number of windows is out of range (8d) \n \cdot",
                    filename, gLineNo, data->nWindows); 
   fclose (fp) ; 
   return (NULL) ; 
  /* グラフのX/Y軸のラベルの取得 */
  for (i = 0; i < data->nCols; i++) {
   if ((buf = ReadLine(fp)) == NULL (
     fprintf(stderr, "%s:%d: unexpected end of file\n",
              filename, gLineNo); 
     return(NULL); 
   strncpy(data->colHeader[i], buf, MAX_HEADER_LEN);<br>/* ラベル列の数を数える */
    if(strcmp(data->colHeader[i], "@label" ) = 0 ) {
        cnt_labeldata++; 
#ifdef DEBUG fprintf(stderr, "label %d: %s\n", i, data->colHeader[i]);
#endif
 \mathcal{L}/* 指定データ列がラベル列になってないかチェックする */
  for (i = 0; i < data-&gt;nGraphs; i++)if(strcmp(data->colHeader[data->colX[i]-1], "@label") == 0) {
          fprintf(stderr, "order X column[%d] is Label Data column. \n",
                  data->colX[i] );
          fclose (fp) ; 
          return (NULL); 
     if(strcmp(data->colHeader[data->colY[i]-1], "@label" ) == 0 ) {
          fprintf(stderr, "order Y column[%d] is Label Data column. \n",
                  data->colY[i] );
          fclose (fp) ;
```

```
return (NULL); 
     \lambda\lambda/* データ領域の確保 */
  if ((data->table = (Number *)malloc(sizeof(Number)*(data->nCols*data->nRows))) == NULL)
\mathbf{f}fprintf(stderr, "Cannot allocate memory.(%dx%d)\n",
            data->nCols, data->nRows)
    fclose (fp) ; 
    return(NULL); 
  ,<br>/* ラベルデータ領域の確保 */
  if( cnt labeldata > 0){
      if (data->table label = (char *)malloc(sizeof(char)*cnt_labeldata*data->nRows*MAX_LABELDATA_LEN )) == NULL ) {
          fprintf(stderr, "Cannot allocate label data memory. (\frac{3dx}{d})\n\pi,
                  cnt_labeldata, data->nRows );
          fclose(fp);
          return (NULL); 
      }else( 
         memset(data->table_label, 0, sizeof(data->table_label));
  .<br>/* ヘッダファイル指定の時はファイルを閉じ、データファイルをオープンする */
  if(strlen(headerfname) > 0) (
      fclose (fp) ; 
      if(strlen(bodyfname) > 0) {
        strcpy(filename, bodyfname);
      else { 
        strcpy( filename, datafname );
      gLineNo = 0;<br>/* データファイルのオーブン */
      if ((fp = fopen(filename, "r")) == NULL) {
          fprintf(stderr, "Cannot open file '%s'.\n", filename);
          return(NULL); 
      /* データファイル指定時のみヘッダを読み飛ばす */
      if(strlen(bodyfname) == 0) {<br>/* データファイルにヘッダが含まれているときは、そこを読み飛ばす */
        if( fpSetToData(fp, data) = -1 ) return (NULL);
      \mathbf{L}\lambda/* データの読み込み */
  for (i = 0; i < data-&gt;nRows; i++) {
    /* データを一行読み込む */
    if ({\text{buf}} = {\text{ReadLine}}({\text{fp}})) == {\text{NULL}}fprintf(stderr, "%s:%d: Warning: valid rows less than previous. (%d<%d)\n",
              filename, gLineNo, i, data->nRows); 
      break; 
    if {strncrnp{buf, STOP_STRING, strlen{STOP_STRING)) == 0) ( 
      break; 
    p = buf;cnt \_labelfor (j = 0; j < data->nCols; j++) {<br>if (*p == ' \0') {
        fprintf(stderr, "s:"sd: valid columns less than previous. ({}^{*d<}d{\}^*\) \n^n,
                filename, gLineNo, j, data->nCols); 
        fclose(fp);
        return{NULL); 
      if( strcmp( data->colHeader[j], "@label" ) != 0 ) {
```

```
sscanf( p, "%lf", &val );<br>/* 列優先でデータを格納する */
          *(data->table + i*data->nRows + i) = (Number) val:
      leftsscanf( p, '$s', val_lbl );strcpy( (data->table_label +
                    (cnt_labeldata*data->nRows+i)*MAX_LABELDATA_LEN).
                    \overline{v}al \overline{1}hl \overline{1}cnt labeldata++;
#ifdef DEBUG
      fprintf(stderr, "ss(tlf),", p, val);
#endif
      /* 次の空白文字までよみ飛ばす */
      while (*p := ' ' 6k *p := 'k' 6k *p := 'k' 6k *p := 'k' 6k *p := 'k' 0') p++;/* 次の空白以外の文字までよみ飛ばす */
      while (*p == ' ' | *p == ' \t' | *p == ' \t' | *p == ' \n') p++;\rightarrowdata \rightarrow nValidRows = i;fclose(fp);
  return(data);
 * ファイルから一行よみ出す
       空行をよみ飛ばすことに注意
       1カラム自が"!"で始まる行はコメント行と見なして読み飛ばす
                                                     (Version 2.0)\star /
char *ReadLine(FILE *fp)
  static char buf [MAX_BUFFER_LEN+1];
  char *_p;
\gamma^* qLineNo = 0; */
  while (fgets(buf, MAX_BUFFER_LEN, fp)) {
    qLineNo++;
    p = buf:
    while (*) == '' || *p == '\t' || *p == '\n') p++;
    if ({\binom*{p}}{=} - {\binom*{0}} is ({\binom*{p}}{=} - {\binom*{!}})if (p[strlen(p)-1] == ' \n')p[strlen(p)-1] = '0';return(p);\rightarrow\rightarrowfclose(fp);
  return (NULL);
- 1
\prime^*グラフ定義のオプション指定を設定する
\star /
int
SetGraphOption(DATA *data, int n, char *opt)
 char zoku[MAX_OPTION_LEN];
 char *c;int i;
  int num;
 float wnum;
  if ((c = StringIndex(opt, '='))] := NULL) (
    i = strlen(obj - strlen(c);
        strong(zoku, opt, i);
```

```
zoku[i] = ' \Upsilon;
        if (!strcmp(zoku, LABEL_OPTION) || !strcmp(zoku, LABEL_OPT_SHORT)) {
#ifdef READDBG
            print(f("s: *d\n), zoku, atoi(c+1));#endif
            num = atoi(c+1);
            if( num < 0 || num > data \rightarrow nCols ){
                 fprintf(stderr, "%s=%d is wrong\n", zoku, num );
                data->colLabel[n] = -1;
            \left\{ \text{else} \right\}data ->colLabel[n] = num\mathbf{I}} else if (!strcmp(zoku, DOT SIZE OPTION) |
                   Stromp(zoku, DOT_SIZE_OPT_SHORT)) {
            sscanf(c+1, "&f", \&wnum);#ifdef READDBG
            printf("%s:%f\n", zoku, wnum):
#endif
            if (wnum >= 0 ) {
                data \rightarrow dotsize[n] = wnum;elsef
                 fprintf(stderr, "%s=%f is wrong\n", zoku, wnum );
        } else if (!strcmp(zoku, DOT_COLOR_OPTION) |
                   !strcmp(zoku, DOT_COLOR_OPT_SHORT)) {
            if ((c+1) [0] = ' \#')sprintf(data->dot_color[n], "%s", c+1);
            \lambda else f
                num = atoi(c+1);if( num < 0 || num > MAX\_COLOR\_TABLE-1 ){
                     fprintf( stderr, "%s=%d is wrong\n", zoku, num );
                     sprintf( data->dot_color[n], "%s", gColorTable[0] );
                lelsef
                     sprintf(data->dot_color[n], "%s", gColorTable[num]);
                \rightarrow#ifdef READDBG
            printf( "dotcolor = s\<sup>n</sup>', data->dot_color[n]);
#endif
        } else if (!strcmp(zoku, LABEL SIZE OPTION) |
                    !strcmp(zoku, LABEL_SIZE_OPT_SHORT)) {
#ifdef READDBG
            print(f("8s:8d)n", zoku, atoi(c+1));#endif
            num = atoi(c+1);if \ell num > 0 ) \elldata->dotlabel_fontsize[n] = num;
            }else{
                fprintf( stderr, "%s=%d is wrong\n", zoku, num );
        ) else if (!strcmp(zoku, DUPLICATE_OPTION) |
                    !strcmp(zoku, DUPLICATE_OPT_SHORT)) {
#ifdef READDBG
            printf("8s:8d\nu", zoku, atoi(c+1));#endif
            num = atoi(c+1);if (num == 1 && n > 0 ) (
                data->duplicate[n] = 1;
            ) else if (mu) = 0 ()fprintf(stderr, "%s=%d is wrong\n", zoku, num );
        } else if (!strcmp(zoku, LABEL_DIST_OPTION) |
                    !strcmp(zoku, LABEL_DIST_OPT_SHORT)) {
#ifdef READDBG
            printf("s:td\nu", zoku, atoi(c+1));#endif
            num = atoi(c+1);if ( num >= 0 ) {
                data->dotlabel_dist[n] = num;
            )else{
```
```
fprintf( stderr, "%s=%d is wrong\n", zoku, num );
            \rightarrowelse ffprintf( stderr, "%s is invalid option\n", zoku);
        return (-1);
      \lambdareturn(0);\} else {
        fprintf( stderr, "%s is invalid option format\n", opt );
        return (-1):
  \mathcal{Y}\mathcal{L}/*
        グラフ定義のグラフのX/Y軸の列番号、線種に続くオプション指定を調べる
\star /
int
CheckGraphOption(DATA *data, int n, char *buf)
  int cnt, char cnt, total cnt;
  int cp;
  char opt[MAX_OPTION_LEN];
  char *p, *q;
  int \quad i;
  /* 初期値設定 */
  sprintf(data->dot_color[n], "%s", gColorTable[0]);
  data \rightarrow duplicate[n]= 0;= 1;data->dotSize[n]
  data->colLabel[n]
                              = -1;data->dotlabel_fontsize[n] = GR_DEFAULT_LABEL_FONTSIZE;
                            = 0;data->dotlabel_dist[n]
  cnt = 0:cp = 0;char\_cnt = 0;total_ent = 0;for (i = 0; i \leq starten(buf); i++) {
    /* 空白文字の場合 */
    if ((buf[i] == '') || (buf[i] == '\n') ||<br>(buf[i] == '\t') || (buf[i] == '\0') |
      /* 文字がある場合 */
      if (char\_cnt > 0) {
        scanf(&buf{cp], "%s", opt);<br>if (total_cnt < 3 && isdigit(*opt)) {
          /* Skip reading */
        else {
          SetGraphOption(data, n, opt);
          cnt++;total_{cnt++}cp = i;
        char\_cnt = 0;\lambda/* 文字がない場合 */
      else (
        /* Skip */\mathcal{L}\mathcal{E}/* 空白文字でない場合 */
    else (
      char\_cnt++;
```
**The Contract of Contract of Contract of Contract of Contract of Contract of Contract of Contract of Contract o** 

```
\mathcal{I}\lambda/*fprintf(stderr, "\n");*/
 return(int);\mathcal{E}\prime *
        カラー定義文字列を別ける
\star /
int
StringSeparate(char *s, char *color, int cn)
\left\{ \right.int i:
 char *c;if (c = StringIndex(s, ' :')) {
        switch (cn) {
        case 0:
          strong(color, s, strlen(s)-strlen(c));color[string(5) - strlen(c)] = '0';break:
        default:strepy(color, c+1);
          break;
        \mathbf{I}return(0);\left\{ \right. else \left\{return (-1);\mathcal{E}\mathcal{L}char*
StringIndex(char *s, char c)
  int i;
  for (i = 0; i < strlen(s); i++) {
       if (s[i] == c) (
         return(&s[i]);
        \lambdareturn(NULL);
\lambda/* データファイルのヘッダを読み飛ばす */
int fpSetToData(FILE *fp, DATA *data)
\epsilonchar *buf;
    int i;
    int graph, row, col;
    int rowent = 0;
    /* 2行目までずらす */
    for( i = 0; i < 2; i++ ) {
        if ((buf = ReadLine(fp)) == NULL) return (-1);
        rowcnt++;\lambda/* グラフ数、データ行数、データ列数を求める */
    sscanf ( buf, "%d %d %d", &graph, &row, &col );
    /* ヘッダファイルのデータ行数、列数と同じかチェック */
    if( row != data->nRows || col != data->nCols )(
        printf( "file format is different. header file and data file\n");
        return (-1);
    \rightarrow/* グラフ指定行を読み飛ばす */
    for( i = 0; i < graph; i++ )(
```
4

 $\begin{array}{lll} \text{if } ( \text{buf} = \text{ReadLine}(\text{fp})) == \text{NULL} ) \,( \\ & \text{return } (-1) \, ; \end{array}$  $\sim$  $\overline{ }$  $rowcnt++;$  $\rightarrow$ /\* グラフのX/Y軸ラベル行を読み飛ばす \*/<br>for( i = 0; i < col; i++ ){<br>if ((buf = ReadLine(fp)) == NULL){<br>return (-1);  $\mathbf{r}$  $rowcnt++;$  $\rightarrow$ return  $(1)$ ;  $\overline{\phantom{a}}$ 

 $\mathcal{L}$ 

 $\sim$ 

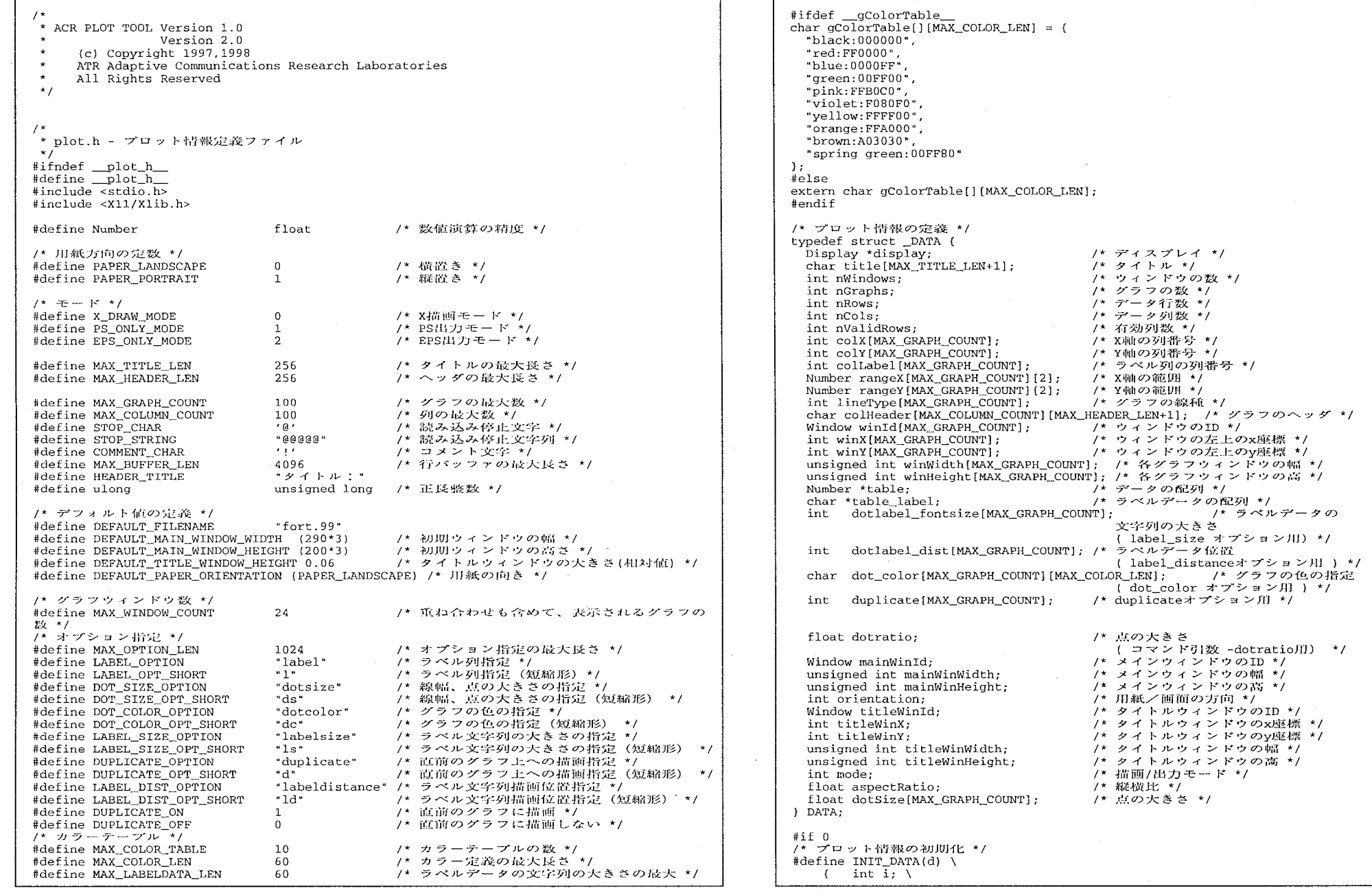

 $\cdot$ 

 $\overline{\phantom{a}}$ 

 $\mathbf{1}$ 

引数 -dotratio用) \*/<br>ンドウのID \*/

ID\*/ X

 $\bullet$ 

```
\sim(d)->title[0] = '\0'; \
         (d) ->nGraphs = 0; \
         (d)->nRows = 0; \
          (d)->nCols = 0; \ \backslash(d)->nValidRows = 0; \
          for (i = 0;i < MAX_GRAPH_COUNT;i++) ( \<br>(d)->colX{i} = 0; \
              (d)->colY[i] = 0; \
              (d)->rangeX[i][0] = 0; \<br>(d)->rangeX[i][1] = 1; \<br>(d)->rangeY[i][0] = 0; \<br>(d)->rangeY[i][1] = 1; \
              (d)->lineType[i] = 0; \<br>(d)->winId[i] = 0; \
             (d)->winX[i] = 0; \ \ \ \ \ \ \(d)->winY[i] = 0; \<br>(d)->winWidth[i] = 1; \
             (d)->winHeight[i] = 1; \
         \mathcal{L}for (i = 0; i < MAX\_COLUMN\_COUNT; i++) ( \setminus(d) ->colHeader[i] [O] = \sqrt{0'}; \
         \mathcal{Y}(d)->table = NULL; \
          (d)->mainWinId = 0; \<br>(d)->mainWinWidth = 1; \
         (d)->mainWinHeight = 1; \
          (d)->orientation = DEFAULT_PAPER_ORIENTATION; \
         (d)->titleWinId = 0; \
         (d) ->titleWinX = 1; \lambda(d)->titleWinY = 1; \<br>(d)->titleWinWidth = 1; \<br>(d)->titleWinHeight = 1; \
         (d)->mode = X_DRAW_MODE; \
          (d)->aspectRatio = -1; \<br>(d)->dotSize = 0.8; \
      \overline{\phantom{a}}#endif 
DATA *ReadDataFile(char *, char *, char *);
char *ReadLine(FILE *); 
int StringSeparate(char *、 char *, int); 
int SetGraphOption(DATA *、 int, char*); 
int CheckGraphOption(DATA *, int char *); 
int   StringSeparate(char *, char *, int);<br>char *StringIndex(char *, char);<br>int fpSetToData(FILE *, DATA *);
#endif /* end of _plot_h_ */
```
2

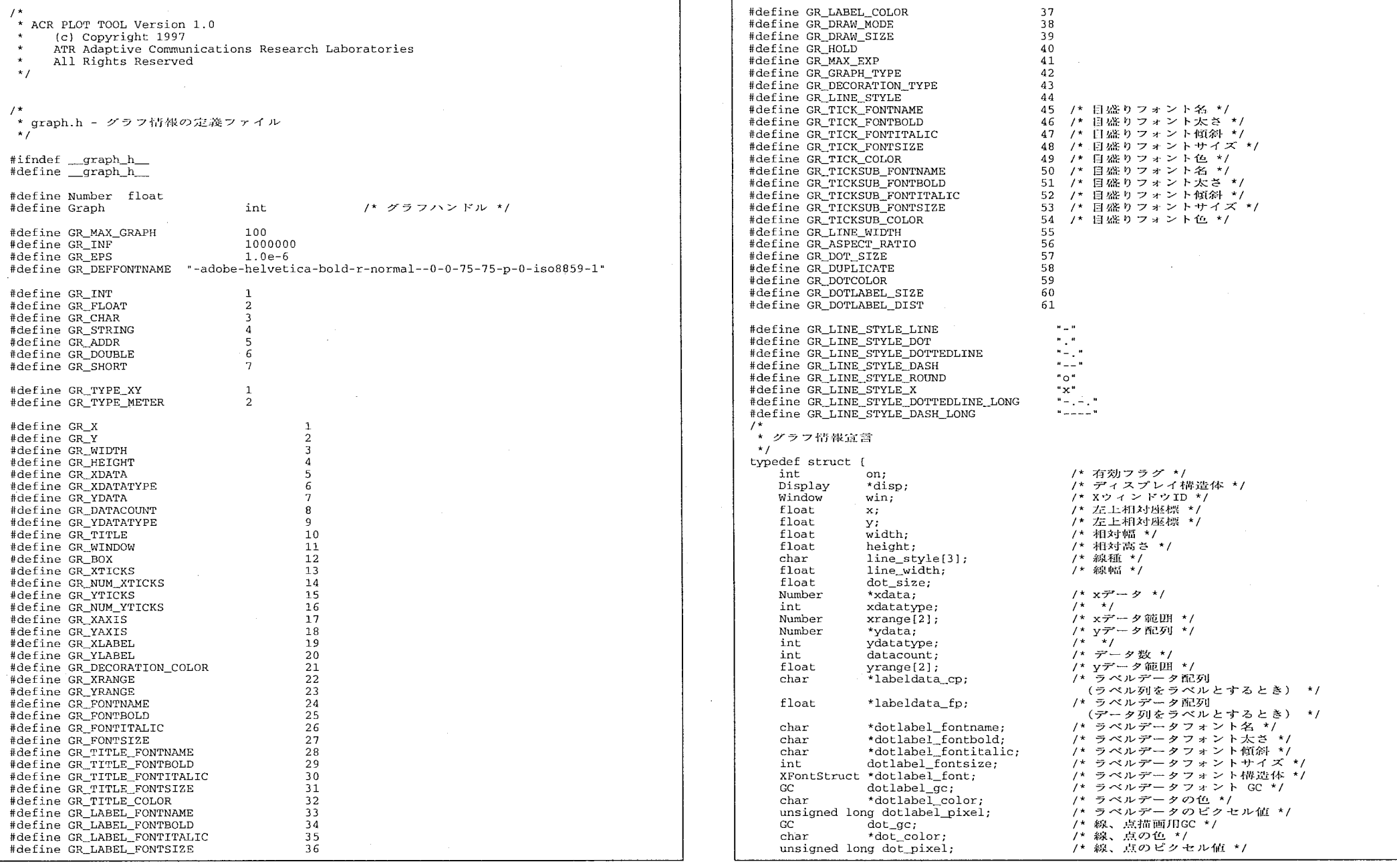

 $\mathbf{1}$ 

 $\epsilon$ 

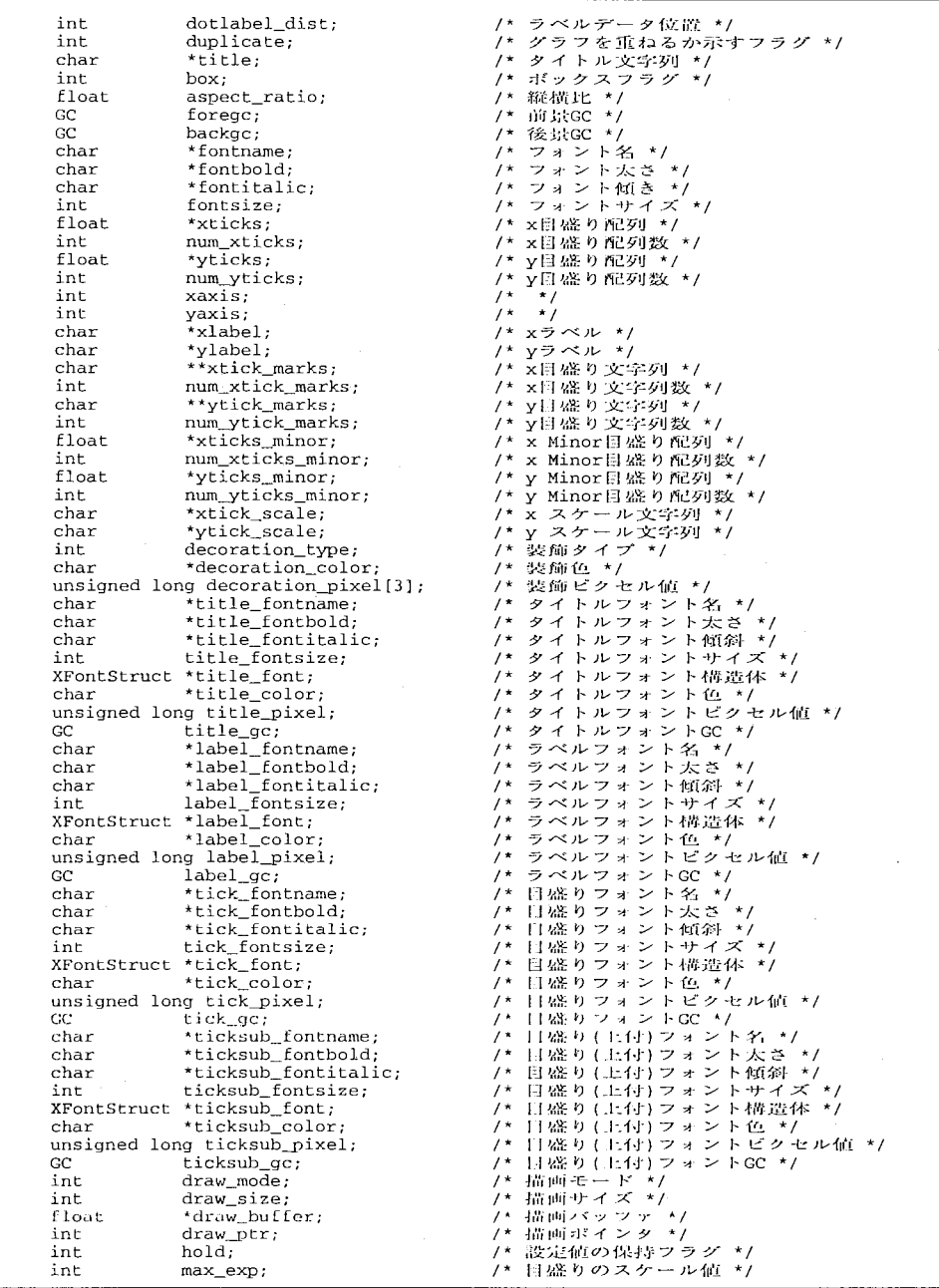

, where the contribution constraint is a set of the contribution of the space of the space  $\mathcal{O}(\mathcal{E})$ 

 $\label{eq:2.1} \mathcal{L}=\left\{ \begin{array}{ll} \mathcal{L}(\mathcal{L}_{\mathcal{M}}(\mathcal{L}_{\mathcal{M}}(\mathcal{L}_{\math$ 

 $\hat{\mathcal{L}}_{\text{max}}$ 

 $\label{eq:2.1} \begin{split} \mathcal{L}_{\text{max}}(\mathbf{x}) = \mathcal{L}_{\text{max}}(\mathbf{x}) \mathcal{L}_{\text{max}}(\mathbf{x}) \end{split}$ 

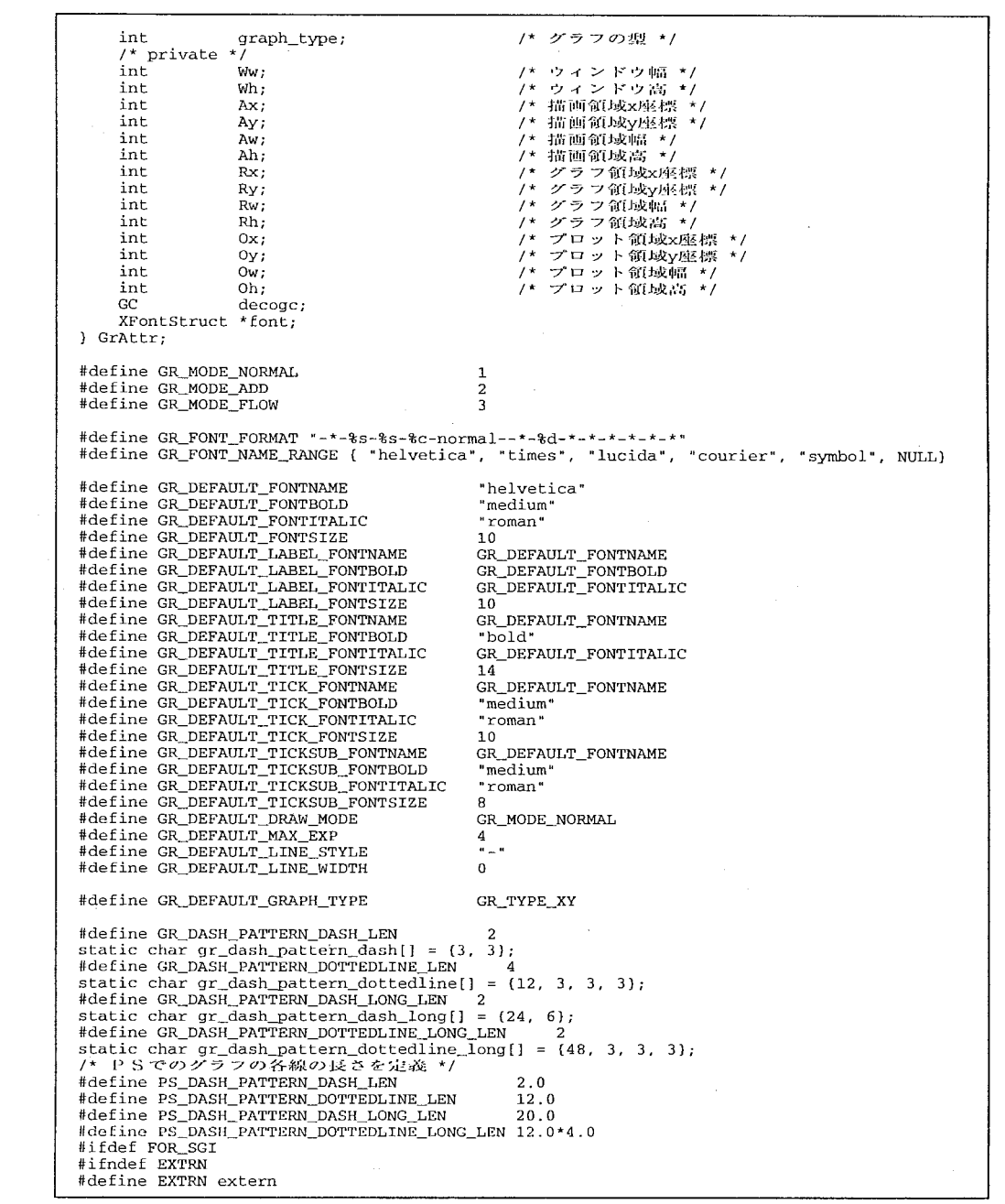

a su colorida

 $\label{eq:2.1} \frac{1}{\sqrt{2}}\sum_{i=1}^n\frac{1}{\sqrt{2}}\left(\frac{1}{\sqrt{2}}\right)^2\left(\frac{1}{\sqrt{2}}\right)^2\left(\frac{1}{\sqrt{2}}\right)^2.$ 

#endif EXTRN GrAttr gGraph[GR\_MAX\_GRAPH]; /\* グラフ情報 \*/ EXTRN int gPSOnlyMode;  $\begin{array}{ccc} & - & - & \cdot & \cdot \\ & & \cdot & \cdot \\ & & & \cdot & \cdot \\ & & & & \cdot \end{array}$  /\* PSHITI  $\pm - \cdot & \cdot \cdot$ #else /\* グラフ情報 \*/<br>/\* PS出力モード \*/ GrAttr gGraph[GR\_MAX\_GRAPH]; /\* グラフ情報 int gPSOnlyMode; #endif #define GrGetWindow(gr) (gGraph[ (gr)] .win) #define GrSetWindowSize(gr, w, h) (gGraph[(gr)].Ww = (w), gGraph[(gr)].Wh = (h)) #define GrSetPSOnlyMode() (gPSOnlyMode = True) #define GrResetPSOnlyMode() (gPSOnlyMode = False) .<br>\* プライベート定数の定義  $\star$  / /\* 目盛り定数定義 \*, 5 /\* Major日盛りの数 \*/<br>20 /\* Major日盛りの彼大教 #define GR\_TICK\_NUM\_TICKS<br>#define GR\_TICK\_MAX\_TICKS 20 /\* Major日盛りの彼大数 \*/<br>5 /\* Minor日盛りの位大数 \*/ /\* Minor目盛りの最大数 \*/ #define GR\_TICK \_TICKS\_MINOR #define GR\_TICK\_MAX\_ALL\_TICKS ((GR\_TICK\_MAX\_TICKS)\*(GR\_TICK\_MAX\_TICKS\_MINOR)) /\* 目盛りの最大数 \*/ #define GR\_TICK\_LENGTH 0.01 /\* Major目盛りの相対長さ \*/ #define GR\_TICK\_MINOR\_LENGTH 0.005 /\* Minor目盛りの相対 #define GR\_POS\_DEFAULT\_X 0.01 /\* ウィンドウの左上の相対位置 \*/<br>#define GR\_POS\_DEFAULT\_Y 0.01 /\* ウィンドウの左上の相対位置 \*/ #define GR\_POS\_DEFAULT\_Y 0.01 /\* ウィンドウの左上の相対位置 \*/ #define GR\_POS\_DEFAULT\_WIDTH 0.98<br>#define GR\_POS\_DEFAULT\_WIDTH 0.98 \* /  $\frac{0.98}{19}$  /\* ウィンドウの左上の相対高さ \*/ #define GR\_POS\_LABEL\_HEIGHT /\* ラベル領域の高さ(pixel) \*/ #define GR\_POS\_XTICKS\_HEIGHT 20 /\* x自盛りの高さ(pixel) \*<br>#define GR\_POS\_YTICKS\_WIDTH 28 /\* y目盛りの幅(pixel) \*/ /\* x目盛りの高さ(pixel) \*/ #define GR\_POS\_YTICKS\_WIDTH 28 /\* y目盛りの幅(pixel) \*/<br>#define GR\_POS\_XTICKS\_MARGIN 0.01 /\* x目盛りの相対マージン \*/ #define GR\_POS\_XTICKS\_MARGIN #define GR\_POS\_YTICKS\_MARGIN 8 8 /\* x目盛りのマージン \*/ #define GR\_POS\_TITLE HEIGHT 5 /\* タイトル領域の高さ \*/ #define GR\_POS\_GRAPH\_AREA\_LEFT\_MARGIN (GR\_POS\_LABEL\_HEIGHT) /\* \*/ #define GR\_POS\_GRAPH\_AREA\_RIGHT\_MARGIN 5 /\* \*7<br>#define GR\_POS\_GRAPH\_AREA\_TOP\_MARGIN 8 /\*(GR\_POS\_LABEL\_HEIGHT)\*/ #define GR\_POS\_GRAPH\_AREA\_TOP\_MARGIN 8 efine GR\_POS\_GRAPH\_AREA\_BOTTOM\_MARGIN (GR\_POS\_LABEL\_HEIGHT) /\* \*/ #define GR\_POS\_PLOT\_AREA\_LEFT\_MARGIN (GR\_POS\_YTICKS\_WIDTH) /\* \*/ #define GR\_POS\_PLOT\_AREA\_RIGHT\_MARGIN 5  $\overline{y}$  /\* \*/<br>#define GR\_POS\_PLOT\_AREA\_TOP\_MARGIN 10 /\* \*/ #define GR\_POS\_PLOT\_AREA\_TOP\_MARGIN 10 /\* \*/<br>#define GR\_POS\_PLOT\_AREA\_BOTTOM\_MARGIN (GR\_POS\_XTICKS\_HEIGHT) /\* \*/ #define GR\_POS\_PLOT\_AREA\_BOTTOM\_MARGIN (GR\_POS\_XTICKS<br>#define GR\_POS\_METER\_TICK\_MARKS 0.90 /\* \*/ #define GR\_POS\_METER\_TICK MARKS  $y^*$  \*/ #define GR\_POS\_METER\_WIDTH\_MARGIN 0.10 /\* \*/ #define GR—.POS\_METER HEIGHT MARGIN 0.05 \* \* #define GR\_POS\_METER\_MAJOR\_TICKSl 0.80 /\* \*/ #define GR\_POS\_METER MAJOR TICKS2 0.70 #define GR\_POS\_METER\_MINOR\_TICKS1 0.78  $y^*$  \*/  $y^*$  \*/ #define GR POS\_METER\_MINOR\_TICKS2 0.72 #define GR\_POS\_METER\_STINGl 0.65 /\* \*/  $y^*$  \* / #define GR\_POS\_METER\_STING2 0.00 #define GR\_COLOR\_LOW $(-0.25)$   $/ *$  \*/<br>(0.15)  $/ *$  \*/ #define GR\_COLOR\_HIGH #define Free(a) ((a) ? ((void) free(a), a=NULL): NULL) #ifndef explO #define  $exp10(a)$  pow(10,  $(a)$ ) #endif \* 関数の官員  $\star$  / #endif /\* end of \_graph\_h\_ \*/

 $\epsilon$ 

A3 関連ツール

## 1. 重ね描きデータ列識別用プログラム plotl

グラフを重ね描きした際のデータ列識別用に各データ列の最大値付近にデータ列名をラベルとして表示するプ ラグラムです。 プロットツールのラベル表示機能を利用しています。

使用法は、プロットツールとまったく同じです。

実処理は、以下の順序で実行されます。

1 plotl <引数>を実行

2. サブプログラム legend を呼び出し、データ列識別用ラベルを含む仮データファイル legend. \$\$ を作成

3. <引数>-data legend.\$\$をプロットツールの引数とし、プロットツールを実行

4. 仮データファイルlegend.\$\$を削除

plotl は c シェルスクリプト、 legend はプロットツールのデータ読み込みルーチンを流用し作成した実行モジ ュールです。

plotl は、プロットツール中の tools ディレクトリにあります。

tools/

'.

プロットツール関連ソールディレクトリ

legend/

重ね描きデータ列識別用プログラム plotlディレクトリ

plotl

HP用の実行ファイル

legend

HP 用の実行ファイル

plotLsun

SUN 用の実行ファイル

legend\_sun

SUN 用の実行ファイル